# COMPUTEIS February 1984 © Issue 8 Vol. 2, No. 2 02220 £1.95 UK \$3.25 Canada CANALA CANALA CAN

For Owners And Users Of Commodore VIC-20 And 64 Personal Computers

## ASTRO PANIC!

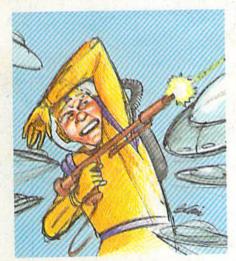

Dodge the diving alien saucers and fire your laser wisely. But don't lose control—there's no time to relax. A colorful arcade-style game written entirely in machine language for the 64.

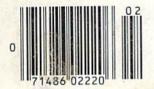

#### **Haunted Mansion**

An Action-Strategy Game For VIC And 64

Elude the ghosts and bats—and especially the demons—as you wind through the corridors of the haunted mansion. For children of all ages.

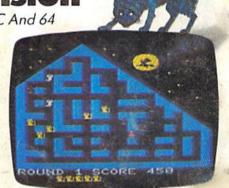

#### Multicolor Character Generator

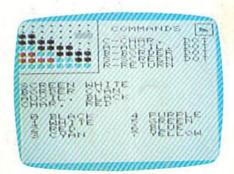

A VIC-20 utility that takes the tedium out of programming and designing multicolor custom characters.

## SPEED

A computer can do a lot to improve reading speed. When used properly, this program for VIC and 64 is a valuable educational tool.

#### Also In This Issue

Bits & Bytes: PBS's New Series

**How To Use Arrays** 

**Typing Derby** 

Power BASIC: Auto Line Numbering

**@www.commodore.ca** 

# The Challenge: Match Wits with the Mind Games from Bryderbund!

OPERATION WHIRLWIND™

Strategy, not force, is the key to victory as you move your battalion through a series of testing skirmishes and battle actions. Your ability to command, to give orders, to move your troops skillfully determines the success of your assault and combat operations. Operation Whirlwind requires the concentration of chess—a typical game may take between one and three hours—and the

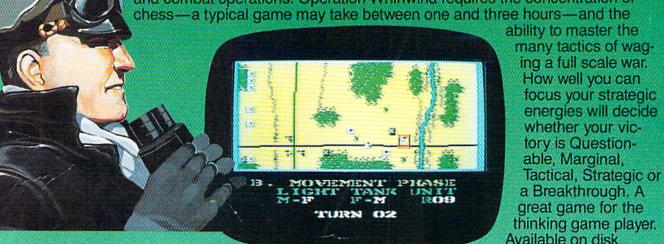

Pit your concentration against another player or the computer. Here's a puzzle game that will keep the whole family bemused, befuddled and playing happily for hours. A grid of 36 numbered boxes conceals an animated menagerie of colorful characters, creatures and objects. The object of the game is to match identical squares and then solve a hidden word puzzle. There are many game variations with puzzles that are frontward, backward, or scrambled. Matchboxes. It's the most memorable memory game you've ever played! Available on disk and cassette.\*

OPERATION WHIRLWIND AND MATCHBOXES ARE AVAILABLE FOR THE COMMODORE 64 AND ATARI HOME COMPUTERS. COMMODORE 64 and ATARI are trademarks of Atari, Inc., and Commodore Electronics, Ltd., respectively.

\*Cassette on Atari computers only

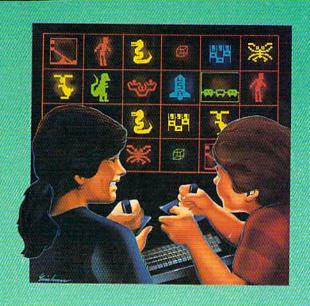

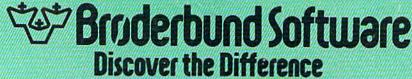

17 Paul Drive San Rafael, CA 94903

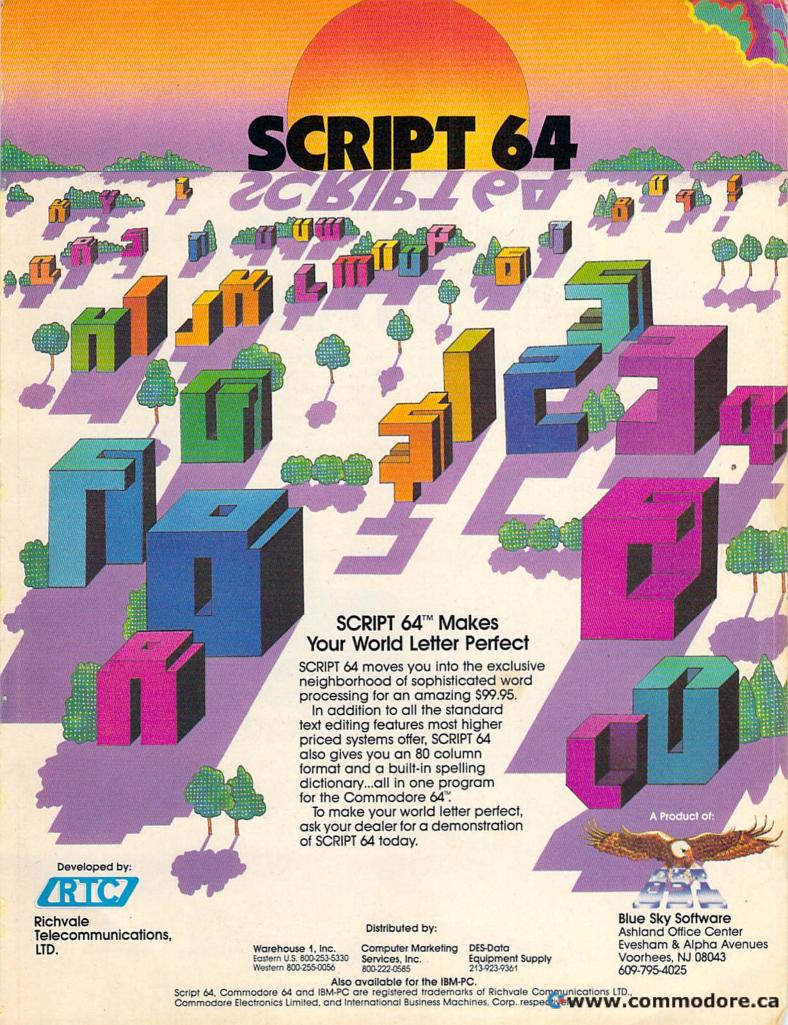

# SPINNAKER'S LINE OF EARLY LEARNING GAMES IS GROWING AS FAST AS YOUR CHILD'S MIND.

Watching your kids grow up is a lot of fun. But making sure their minds grow as fast as their bodies is even more rewarding. That's where we can help. With a growing line of Early Learning Programs that are not only lots of fun to play, but also educational.

Some of the games you see on these two pages help exercise your child's creativity. Others help improve vocabulary and spelling skills. While others improve your child's writing and reading abilities. And all of them help your child understand how to use the computer.

So if you're looking for computer programs that do more than just "babysit" for your kids, read on. You'll find that our Early Learning Programs are not only compatible with Apple,® Atari,® IBM® and Commodore 64™ computers, but also with kids who like to have fun.

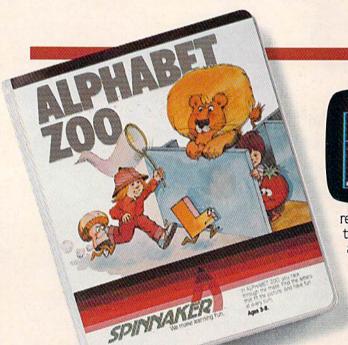

#### A trip through ALPHABET ZOO™ Ages 3-8

It's a race. It's a chase. It's Alphabet Zoo, the exciting game that will have your kids zipping through the maze, after letters that fit the picture on the screen.

And at the same time, your kids will be learning the

relationship of letters and sounds, and sharpening their spelling skills. So they'll be laughing and learning at every turn.

Apple, IBM and Atari are registered trademarks of Apple Computer, Inc., International Business Machines Corp. and Atari, Inc. respectively. Commodore 64 is a trademark of Commodore Electronics Limited. © 1983, Spinnaker Software Corp. All rights reserved.

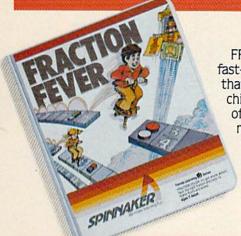

#### FRACTION FEVER™ brings fractions into play. Ages 7 to Adult.

FRACTION FEVER is a fast-paced arcade game that challenges a child's understanding of fractions. As kids race across the screen in search of the assigned fraction, they're actually developing a basic understanding of what a

fraction is and of relationships between fractions. They're even discovering that the same fraction may be written in a number of different ways.

All in all, FRACTION FEVER encourages kids to learn as much as they can about fractions – just for the fun of it!

#### KINDERCOMP.™ Numbers, shapes, letters, words and drawings make fun. Ages 3 to 8.

KINDERCOMP is a game that allows very young children to start learning on the computer. It's a collection of learning exercises that ask your children to

match shapes and letters, write their names, draw pictures, or fill in missing numbers. And KINDER-COMP will delight kids with

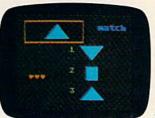

colorful rewards, as the screen comes to life when correct answers are given.

As a parent, you can enjoy

the fact that your children are having fun while improving their reading readiness and counting skills.

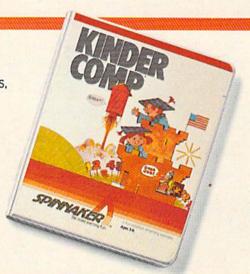

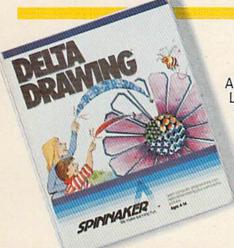

#### DELTA DRAWING™ Have fun creating pictures and computer programs. Ages 4-Adult.

Kids love to draw.
And DELTA DRAWING
Learning Program lets
them enjoy creative
drawing and coloring
while they learn
computer programming concepts. As

they use simple commands to put lines and colors in

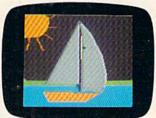

their drawings, they're actually writing computer programs!

With DELTA DRAWING, even kids who have never used a computer before can learn to do simple programming and build

an understanding of procedural thinking. It's easy, clear, and lots of fun!

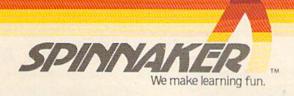

Disks for: Apple, Atari, IBM, Commodore 64, Cartridges for: Atari, Commodore 64

# SAMP ACH ACH

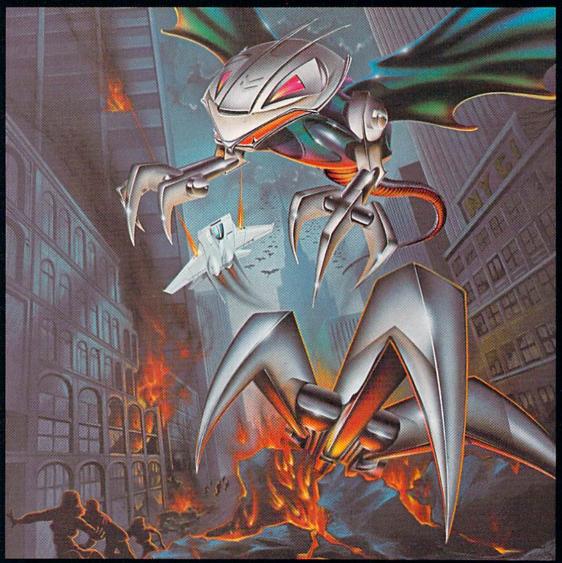

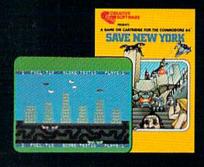

It was as peaceful a day as New York ever gets, when suddenly the sky went dark and a monstrous droning noise filled the air. Hordes of grotesque aliens were swooping down from all sides, biting into the Big Apple as if they hadn't eaten for days. They were laying eggs, too. Horrible slimy things that got down into the subway tunnels and began clawing their way up. If anyone was going to save the city, it would have to be me. I leapt into my rocket and began blasting away. I thought I stood a fighting chance, but fuel's running low... another wave of invaders on the horizon... signing off...

SAVE NEW YORK.™ For the Commodore 64.

CREATIVE SOFTWARE

|   |                                                                                                    |                                        | All and the same of the same of the same o |
|---|----------------------------------------------------------------------------------------------------|----------------------------------------|----------------------------------------------------------------------------------------------------|
|   | FEATURES                                                                                                    |                                        |                                                                                                    |
|   | "Bits And Bytes": PBS's New Computer Series Kathy Yakal The Inner World Of Computers, Part 4: The Inside Story Tom Prendergast Getting Started With A Disk Drive, Part 4: Data Files Charles Brannon Top 40: Comparing The Software And Record Industries Kathy Yakal Inside View: Steve Punter, The Programmer Behind WordPro Selby Bateman                                            | 34<br>44<br>55                         | * * * * * * * * * * * * * * * * * * * *                                                                                                    |
|   | GAMES                                                                                                    |                                        |                                                                                                    |
|   | Haunted Mansion Calvin Overhulser Astro-PANIC! Charles Brannon React Don Whitaker Checkers Fred Hambrecht                                                                                                    | 68<br>72                               | V/64<br>64<br>V/64<br>V/64                                                                                                    |
|   | REVIEWS                                                                                                    |                                        |                                                                                                    |
|   | Fourth Encounter For VIC Tony Roberts  Suspended For Commodore 64 Dan Carmichael Cassette Interface For VIC/64 A. C. Pendleton Attack Of The Phantom Karate Devils For Commodore 64 Gregg Keizer                                                                                                    | 18                                     | V<br>64<br>V/64<br>64                                                                                                    |
|   | EDUCATION/HOME APPLICATIONS                                                                                                    |                                        |                                                                                                    |
| 1 | Computing For Families: The New King Of The Mountain Fred D'Ignazio Speed Reader Phil Geiser Typing Derby Carlos Esteves VIC Piano Brad Bascom Cassette Cataloger Kevin Gough Homonym Practice Michael A. Tyborski                                                                                                    | 82<br>86<br>94<br>98                   | *<br>V/64<br>V/64<br>V<br>V/64<br>V/64                                                                                                    |
|   | PROGRAMMING                                                                                                    |                                        |                                                                                                    |
|   | Multicolor Character Generator For VIC-20 Bill Gates Machine Language For Beginners: Tapping Into BASIC Richard Mansfield The Beginner's Corner: String Variables And Functions C. Regena How To Use Arrays Don Stauffer Power BASIC: Auto Line Numbering Jeff Young                                                                                                    | 29<br>32<br>38                         | V/64<br>V/64<br>V/64<br>V/64<br>V/64                                                                                                    |
|   | DEPARTMENTS                                                                                                    |                                        |                                                                                                    |
|   | The Editor's Notes Robert Lock Gazette Feedback Editors & Readers Simple Answers To Common Questions Tom R. Halfhill HOTWARE: A Look At This Month's Best Sellers Kathy Yakal Horizons: 64 Charles Brannon VICreations: A Window Into The VIC-20 Dan Carmichael News & Products                                                                                                    | 10<br>20<br>54<br>50<br>52             | 64<br>V                                                                                                    |
|   | PROGRAM LISTINGS                                                                                                    |                                        |                                                                                                    |
|   | A Beginner's Guide To Typing In Programs  How To Type In COMPUTE!'s GAZETTE Programs  The Automatic Proofreader  MLX: Machine Language Entry Program For Commodore 64 And VIC-20 Charles Brannon  The Bug-Swatter: Modifications & Corrections  Product Mart  Program Listings  COMPUTE!'s GAZETTE For Commodore Author Guide  Advertisers Index  *=General, V=VIC-20, 64=Commodore 64. | 61<br>62<br>63<br>64<br>65<br>68<br>91 | *<br>V/64<br>*<br>V/64                                                                                                    |

COMPUTEI's Gazette is published twelve times each year by COMPUTEI Publications, Inc., Post Office Box 5406, Greensboro, NC 27403 USA. Phone (919)275-9809. Editorial offices are located at 505 Edwardia Drive, Greensboro, NC 27409. Domestic subscriptions: 12 issues, \$20. Send subscription orders or change of address (P.O. Form 3579) to Circulation Dept., COMPUTEI's Gazette, P.O. Box 5406, Greensboro, NC 27403. Second class application pending at Greensboro, NC 27403 and additional mailing offices. Entire contents copyright © 1983 by COMPUTEI Publications, Inc., All rights reserved, ISSN 0737-2716.

COMPUTEI Publications, Inc., One of the ABC Publishing Companies: ABC Publishing, President, Robert G. Burton; 1330 Avenue

#### THE EDITOR'S

## notes

We welcome Lance Elko as editor of COMPUTE!'s GAZETTE. Tom Halfhill, former editor of the GAZETTE, has moved into the position of editor of our newest magazine, COMPUTE!'s PC & PCjr. Lance, a native of Philadelphia, joined us last May as an assistant editor in the magazine division, eventually becoming assistant editor of the GAZETTE. As editor of the GAZETTE, Lance will continue to bring you the same clarity of style and solid content that you expect in the GAZETTE.

Exciting news for those of you who've grown tired of typing in our extensive applications and games software. Beginning with the April issue of the GAZETTE, we'll have monthly disks available that contain all of the software printed in each issue of the magazine. We've been working on this task for some months now, with two primary goals in mind. First, we knew we had to insure the quality of the disk that's delivered to you each month, and second, we wanted to find a way to do this as inexpensively as possible. Our goal was to make it so easy to accomplish that it would become a truly broad-based method of distribution of our highly useful software.

We'll give you full details in the March issue of the magazine,

but for now here's where we are. Subscribers will be able to enter a six or twelve month subscription to the disk series. The disk corresponding to each issue of the magazine will be released in time to arrive by first class mail as close as possible to the arrival date of your magazine. The magazine will contain all of the descriptive information and articles as well as the documentation for each program. Full listings will, of course, continue to appear in the magazine. The magazine itself will not change; we'll simply have all of the monthly software available on disk as well. For those of you who wish the convenience of not having to enter programs, we'll have the solution.

You regular newsstand buyers will have the option of ordering each month's disk when you purchase the magazine. Individually ordered disks will be available for shipment to individual orderers approximately one week after the magazines arrive at dealers and newsstands. Disks will not be available for sale at retail outlets.

Here's how the disk subscription will work. If you wish to start with the April disk, you'll need to send in the special renewal card that will be bound in the March issue. You will have

to do this as soon as you receive your March issue of the magazine. This card will do two things. It will extend your subscription period to coincide with the disk subscription period. Also, it will activate your disk subscription to insure that you receive the first disk issue. Currently, the "alternate media" subscription will be available only on disk. Note that if you order a one year disk subscription, and have only eight months left on your magazine subscription, it will be necessary to extend your magazine subscription by four months to match the twelve month disk subscription. The cost of the magazine subscription is not included in the cost of the disk subscription.

We'll have all the final details in the March issue. Remember, it will be very important (if you wish to be included in the first run of April disks) to complete and return the appropriate card immediately upon receipt of your March issue. We're certain that you'll find the disks quite convenient.

Editor In Chief

Wobert Jock

# If you could live on half your income, just think what you could do with the other half!

ifestyle Budgeting™.

the first budget planning system that considers all your needs.

#### Others have done it ... so can you.

Dr. Harper Roehm, the author of Spending Less and Enjoying It More (the McGraw-Hill book that provides the basis for this system), designed Lifestyle Budgeting when his income was cut in half due to a career change from corporate auditor to university professor. As a result, his family has lived comfortably, fulfilling their "wants" as well as their "needs" for over 20 years.

#### We show you "why" as well as "how."

Lifestyle Budgeting is the first complete budgeting package to include an easy-to-understand book explaining the behavioral aspects of successful budgeting as well as software to handle the mechanics. It takes a practical approach, showing you not only how you're spending your money, but why ... so you can identify your true priorities and plan for them.

#### Planning is the key.

Lifestyle Budgeting's software is a forecasting and modeling tool, not a checkbook balancer. It will track your spending patterns, identifying where you're wasting valuable funds. Using that information, and your family's priorities, it will show you specifically how to project and plan future costs.

#### Little time, and no accounting experience required.

Unlike most budgeting systems,
Lifestyle Budgeting does not require
detailed expense records. It will only
take a couple of nights to set up and
then only one or two hours a month to
monitor. And ... a big plus ... Lifestyle
Budgeting is written for you, not your
accountant.

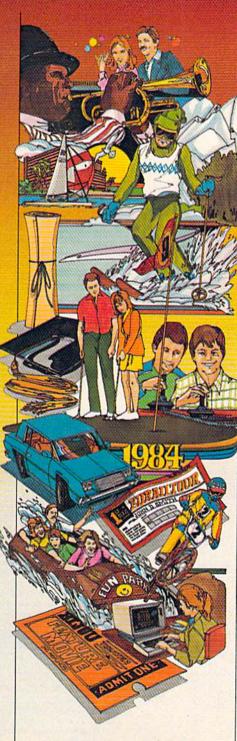

#### Use Lifestyle Budgeting on your personal computer.

Since **Lifestyle Budgeting** is something everyone needs, versions are available for IBM, Apple, Commodore, Atari and Coleco personal computers.

#### Get control of your money today!

Lifestyle Budgeting will be available through your local computer retailer starting in February ... but why wait? You can order the complete package today.

Order now! Call 1-800-547-1565, In Ohio Call 1-513-435-2335.

Dealer inquiries welcomed.

Yes! I'd like to know how to set up a liveable budget.

Please send me \_\_\_\_\_copies
of Lifestyle Budgeting
(including the McGraw-Hill
book Spending Less and
Enjoying It More, and the
accompanying software
and manual) at \$49.95
each plus \$3 for shipping
and handling. (In Ohio add
6% sales tax.)

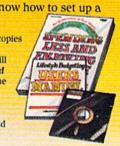

| Name                  |                   |                     |
|-----------------------|-------------------|---------------------|
| Address               |                   |                     |
| City                  | State             | Zip                 |
| Type computer         | Marie Company     | Model               |
| Check or money of     | order enclosed    |                     |
| VISA or MasterCa      | rd No.            |                     |
| Expiration Date       | Bank              | No. (MasterCard)    |
| Signature             |                   |                     |
| Available on diskette | only. Allow 4-6 w | reeks for delivery. |
| Return coupon and pe  | yment to:         |                     |
| CIII                  | Co                | rporation           |

culverin

Culverin Corporation, Lifestyle Budgeting P.O. Box 503, Centerville, OH 45459.

www.commodore.ca

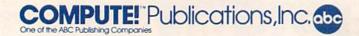

Publisher Gary R. Ingersoll
Editor in Chief Robert C. Lock
Director of Administration Alice S. Wolfe
Senior Editor Richard Mansfield
Managing Editor Kathleen E. Martinek
Art/Design Director Georgia Bikas Davis

#### Editorial

Lance Elko, Gazette Editor; Tom R. Halfhill, PC and PCjr Editor; Stephen Levy, Editor, COMPUTE! Books Division; Gail Walker, Production Editor; Ottis R. Cowper, Technical Editor; Charles Brannon, Program Editor; Tony Roberts, Assistant Managing Editor

#### **Assistant Editors**

Dan Carmichael (Submissions), Gregg Keizer (Books), John Krause (Technical), Todd Heimarck, Robert Sims (Publications); Selby Bateman (Features), Kathy Yakal, Editorial Assistant (Features), Randall Fosner, Editorial Assistant (Books)

#### **Editorial Programmers**

Patrick Parrish (Supervisor), Gregg Peele (Assistant), Jeff Hamdani, Kevin Martin, Chris Poer

#### **Technical Assistant**

Dale McBane

#### **Programming Assistants**

Mark Tuttle, David Florance

#### Copy Editing/Proofreading

Juanita Lewis (Assistant), Becky Hall, Linda Shaw, Martha Banks

#### **Administrative Staff**

Vicki Jennings, Laura MacFadden, Julia Fleming

#### **Associate Editors**

Jim Butterfield (Toronto), Harvey Herman (Greensboro), Fred D'Ignazio (Roanoke), David Thornburg (Los Altos), Bill Wilkinson (Cupertino)

#### Production

Irma Swain, Assistant Production Manager; De Potter, Mechanical Art Supervisor; Terry Cash, Debi Thomas, Typesetting

#### Artists

Leslie Jessup, Cindy Mitchell (Publications), Janice Fary, Debbie Bray (Books); Harry Blair, Illustrator

#### Operations/Customer Service

Carol Lock, Manager; Patty Jones, Customer Coordinator; Assistants: Chris Patty, Chris Gordon; Fran Lyons, Dealer Coordinator; Assistants: Gail Jones, Sharon Minor

#### **Customer Service Staff**

Dorothy Bogan, Supervisor; Rhonda Savage, Lisa Flaharty, Anita Roop, Sharon Sebastian, Debi Goforth, Jenna Nash; Elizabeth White; Operators: Cassandra Robinson, Mary Sprague Jim Coward (Warehouse Manager), Larry O'Connor, Chris Cain, Dai Rees, Jack McConnell

#### **Data Processing**

Leon Stokes, Manager; Joan Compton, Assistant

#### Accounting

Paul J. Megliola, Manager; James M. Hurst, Comptroller; Assistants: Linda Miller, Doris Hall, Jill Pope; Staff: Anna Harris, Emilie Covil, Anne Ferguson

#### **Advertising Sales**

Patti Williams, Production Coordinator; Bonnie Valentino, Accounting Coordinator; Rosemarie Davis, Sales Assistant

#### Sales Representatives

 Jerry Thompson
 415-348-8222

 Phoebe Thompson
 408-354-5553

 JoAnn Sullivan
 619-941-2313

 Ed Winchell
 213-378-8361

 Harry Blair
 919-275-9809

Jules E. Thompson, Inc. National and Canadian Sales Representatives 1290 Howard Avenue, Suite 303

Burlingame, CA 94010

Address all advertising materials to: Patti Williams, COMPUTE!'s GAZETTE, 505 Edwardia Drive, Greensboro, NC 27409

#### Sales Offices, The Thompson Company

617-720-1888 New England 212-772-0933 Mid-Atlantic Southeast 919-275-9809 312-726-6047 713-731-2605 Midwest Texas Northwest 408-354-5553 Northern CA 415-348-8222 or 408-354-5553 619-941-2313 or 213-378-8361 Southern CA 619-941-2313 Nevada, Arizona New Mexico 213-378-8361 303-595-9299 Colorado

COMPUTE! Publications, Inc., publishes

COMPUTE! COMPUTE! Books COMPUTE!'s Gazette

#### Corporate Office:

505 Edwardia Drive, Greensboro, NC 27409

#### Mailing Address:

Post Office Box 5406, Greensboro, NC 27403

Telephone: 919-275-9809

Office Hours: 8:30 AM to 4:30 PM Monday-Friday

Chief Executive Officer Robert C. Lock

President Gary R. Ingersoll
Director, Finance & Planning Paul J. Megliola

Comptroller James J. Hurst Executive Assistant Debi Nash Assistant Carol Dickerson

#### Subscription Information

COMPUTE!'s Gazette Circulation Dept. P.O. Box 5406, Greensboro, NC 27403

#### TOLL FREE Subscription Order Line 800-334-0868

#### COMPUTE!'s Gazette Subscription Rates

(12 Issue Year): US (one year) \$20. Canada, Mexico and Foreign Surface Mail \$25. Foreign Air Mail \$45.

The COMPUTE'S GAZETTE subscriber list is made available to carefully screened organizations with a product or service which may be of interest to our readers. If you prefer not to receive such mailings, please send an exact copy of your subscription label to: COMPUTE'S GAZETTE, P.O. Box 961, Farmingdale, NY 11737. Include a note indicating your preference to receive only your subscription.

Authors of manuscripts warrant that all materials submitted to COMPUTE's GAZETTE are original materials with full ownership rights resident in said authors. By submitting articles to COMPUTE'S GAZETTE, authors acknowledge that such materials, upon acceptance for publication, become the exclusive property of COMPUTE! Publications, Inc. No portion of this magazine may be reproduced in any form without written permission from the publisher. Entire contents copyright © 1983, COMPUTE! Publications, Inc. Rights to programs developed and submitted by authors are explained in our author contract. Unsolicited materials not accepted for publication will be returned if author provides a self-addressed, stamped envelope. Where programs are included in an article submission, a tape or disk must accompany the submission. Printed listings are optional, but helpful. Articles should be furnished as typed copy (upper and lowercase, please) with double spacing. Each article page should bear the title of the article, date, and name of the author. COMPUTE! Publications, Inc., assumes no liability for errors in articles or advertisements. Opinions expressed by authors are not necessarily those of COMPUTE! Publications, Inc.

PET, CBM, VIC-20, and Commodore 64 are trademarks of Commodore Business Machines, Inc., and/or Commodore Electronics Limited. Other than as an independent supplier of quality information and services to owners and users of Commodore products, **COMPUTE!** Publications, Inc., is in no way associated with Commodore Business Machines, Inc., or any of its subsidiaries.

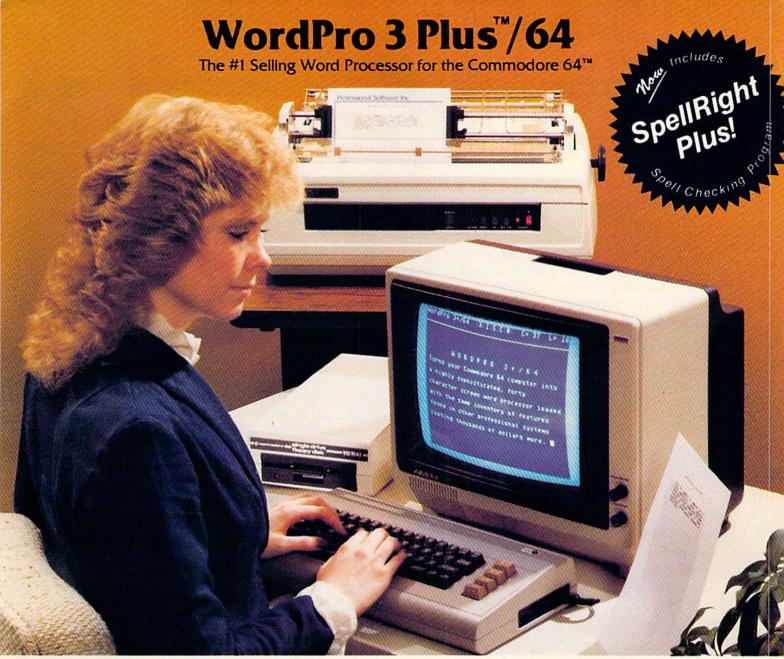

WordPro 3 Plus™/64 and SpellRight Plus™ provide a total word processing solution for the Commodore 64™ which gives you:

- ★ Sophisticated Word Processing
- ★ Built-in Mail Merging for Form Letters
- \* Math Functions for Column Totals
- ★ Fast and Complete Spell Checking via SpellRight Plus
- ★ A Super Value (two programs) for Only \$99.95!

WordPro and SpellRight are both specifically designed for the novice user with no computer or word processing experience whatsoever. And with over 40,000 WordPro versions sold, you can be sure that WordPro is a very sophisticated word processor loaded with powerful features including: Transfer, Insert, Delete, and Rearrange Text, Auto Page Numbering, Math Functions, Headers, Footers, Global Search and Replace, the Ability to Create Multiple Personalized Letters and Documents, and much more. WordPro can create documents of virtually any length and will print up to 165 columns wide. You get all of this PLUS fast and complete spell checking using SpellRight Plus!

SpellRight Plus locates and highlights misspelled words and then allows you to quickly correct the misspellings — improving the quality of your letters and reports.

And, best of all, WordPro and SpellRight's powerful arsenal of features can be put to use almost immediately — by even the novice user. So whether you're a student, professional writer, in business, education or a hobbyist, you'll quickly become a WordPro Pro!

Both WordPro and SpellRight Plus are also available separately at popular computer outlets nationwide.

Invest in the best . . . WordPro Plus. In a class by itself.

#### Professional Software Inc.

51 Fremont Street Needham, MA 02194 (617) 444-5224 Telex: 951579

Dealer and Distributor inquiries are invited.

WordPro 3 Plus\*\*/64 and SpellRight Plus\*\* are trademarks of Professional Software Inc.

The WordPro Plus Series was designed and written by Steve Punter of Pro-Micro Software Ltd.

SpellRight Plus was designed and written by Dwight Huff and Joe Spatafora of SpellMaster Systems, Inc.

Some printers may not support certain WordPro 3 Plus functions and/or require an interface. Please check with your dealer.

Commodore 64\*\* is a trademark of Commodore Electropical td.

#### GAZETTE FEEDBACK

**EDITORS AND READERS** 

Do you have a question or a problem? Have you discovered something that could help other VIC-20 and Commodore 64 users? Do you have a comment about something you've read in COMPUTE!'s GAZETTE? We want to hear from you. Write to Gazette Feedback, COMPUTE!'s GAZETTE, P.O. Box 5406, Greensboro, NC 27403.

#### **Limiting Memory**

I would like to know why some of your programs limit the top of memory (with a POKE 56,xx). It seems to me that these POKEs could be left out of the program.

Mike Carroll

In both the VIC and 64, memory locations 55 and 56 are used as a pointer to the top of BASIC memory. This means that they contain the address (plus one) of the highest memory location that can be used by BASIC. There is an equivalent pointer to the bottom of memory (locations 43 and 44). You can find out where BASIC begins and ends with these formulas:

PRINT PEEK(44)\*256 + PEEK(43): REM BOTTOM OF MEMORY PRINT PEEK(56)\*256 + PEEK(55): REM TOP OF MEMORY

The reason for changing one of these pointers is fairly straightforward. When you write a BASIC program, the computer stores it in Random Access Memory (RAM) beginning at the address in the bottom of memory pointer. Sometimes you need to create a safe area of memory which BASIC cannot disturb, as, for example, when you want to include a machine language subroutine or a redefined character set with your BASIC program. You could create this safe area by raising the bottom of memory (increasing the value of the pointer in locations 43 and 44), but it is far more common to lower the top of memory by changing the values in locations 55 and 56. If you want to reserve some even multiple of 256 bytes (called a page of memory), you need POKE only location 56. The POKE to location 56 works by fooling BASIC into thinking that RAM ends before it really does.

Actually, VIC and 64 programs which limit the amount of memory available to BASIC with a POKE to location 56 should also POKE location 52 with the same value. The reason for POKEing location 52 is more subtle, and requires an understanding of how Commodore BASIC manipulates variables. Briefly, as a BASIC

program runs, it tends to put variable values into the area of memory starting at the end of the program and ending with the address contained in locations 51 and 52. The address in locations 51 and 52 can be thought of as the "top of memory for variable storage" pointer. If you don't want BASIC variables to destroy the data you store at the top of memory, you must POKE location 52 along with 56.

An example of this is the "Spike" game (COM-PUTE!'s GAZETTE, December 1983). That machine language program resides at the top of the BASIC memory area, but no POKEs were made to protect it. As you type in the numbers for Spike, the variables for the BASIC "MLX" program overwrite your typing. Spike can be protected from BASIC by moving the top of memory and the top of variable storage to below the start of the machine language. Do this by typing POKE 56,128:POKE 52,158:CLR before running MLX.

Note that memory restrictions created by POKEing locations 52 and 56 remain in force even after you type NEW or hit the RUN/STOP and RESTORE keys. Turning the computer off and back on will restore the normal values.

#### **How The Computer Stores Data**

I'm confused about how the computer stores DATA statements for machine language programs. You published a program with DATA 157, 0, 4 (STA 1024,X). Does the computer store in hex? I know STA uses a 16-bit address and that 1024 (decimal) = \$0400 (hexadecimal).

Kenneth L. Marvin

The computer stores numbers only in binary. When you POKE a number into memory, you use decimal, but the number is stored as binary (base two); the bits are on or off. At the lowest level, everything is either a one or a zero.

Random Access Memory (RAM) contains many on-off switches, which by themselves do nothing. The computer also contains a Central Processing Unit (CPU) which interprets certain bit patterns as machine language instructions. This is what gives it the power to compute.

When the CPU sees 10011101, it interprets it as the instruction STore Accumulator. The computer only cares about the binary number. It's up to us whether we want to interpret the number as 10011101 (binary) or as \$9D (hexadecimal) or as 157 (decimal).

See the series of articles "The Inner World Of Com-

## If you're all thumbs at the keyboard, MasterType will make you a computer whiz.

#### MasterType #1 on everybody's list... the first step in computer literacy.

MasterType delivers. It is the one and only typing program that dares to be fun without being intimidating. It combines the fast action of video games with the best typing skills development techniques available. The result? Highly motivated and enjoyable learning.

After each of the 18 action-packed program segments, you'll see how you measure up. And you'll become so caught up in the action that before you know it, you'll become a master at the keyboard, calling all the shots:

#### On disks for Apple, Atari, Commodore 64° \$39.95 IBM-PC° \$49.95

MasterType is part of the growing Scarborough family, which includes Songwriter and Picture-Writer, as well as the forthcoming software for home management, science and business games.

New Atari\* and Commodore 64\* cartridges.

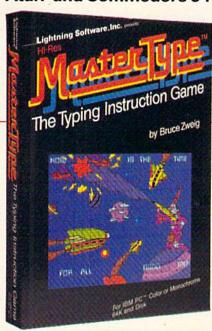

## The Scarborough System.

© Scarborough Systems, Inc., 25 N. Broadway, Tarrytown, N.Y. 10591

puters," which began with the November 1983 issue of GAZETTE, for more information on how the computer stores numbers.

#### Abbreviating The IF-THEN Statement

I have run into what seems to be incomplete IF-THEN statements like this:

#### 20 IF A THEN 100

I don't understand what the IF is checking. I have seen this in more than one program, but I can't figure it out.

Guy Richards

IF-THEN statements are used to test for a certain condition and to take action only if the condition is true. They operate logically: IF (something is true) THEN (do something). When you use IF-THEN, you are checking the truth of an expression (a variable or equation). IF the condition is true, THEN the program executes a command.

IF X=5 THEN Y=15
IF X=5 THEN PRINT "GAME OVER"
IF X=5 THEN 200

The three examples above check the value of variable X. If X equals 5, different actions are taken. In the first example, if X=5, then the value of Y is set to 15. In the second example, the line performs a BASIC command (PRINT) if X=5. The third example could have been written IF X=5 THEN GOTO 200, but it works just the same without the GOTO.

In the line mentioned in your question, the IF statement is checking the variable A. IF A (is true) THEN (GOTO) 100.

How can a variable be true or false? The computer decides that if a variable has a value of zero, it is false. If the variable has any other value, it is true. When the BASIC interpreter sees IF A (without an equation), it checks to see if A is zero or nonzero. When you see a line like IF A THEN 100, you can read it as IF A (does not equal zero) THEN (GOTO) 100.

Some beginning programmers inadvertently make mistakes when they use IF-THEN as part of a multiple-statement line. When an IF-THEN is followed by a colon and another BASIC statement, the BASIC statement becomes part of the THEN section. Watch out for lines like this:

#### 10 IF A<15 THEN 100: PRINT"YOU HAVE A VERY GOOD SCORE!"

The computer checks to see if variable A is less than 15. If it is, it goes to line 100. If it is not less than 15, it will skip the rest of the line. The program will never get to the second part of the line (the PRINT command). If an IF-THEN statement is not true, the program moves on to the next line.

#### **A Different Kind Of GET?**

I can't seem to use GET statements in my Com-

modore 64 programs. I used the following line in a program on the Apple: 210 IF I = 15 THEN GET W\$. This line causes the Apple to wait until a key is pressed. But the 64 does not wait. What's going on?

**Anthony Perry** 

Apple BASIC and Commodore BASIC are two dialects of the same programming language. There are a few commands and statements that seem to do the same thing, but don't. The GET statement is a good example.

On the Apple, GET will wait until a key is pressed. On the 64, GET checks to see if a key is pressed, but it won't wait. If you don't type anything, the program continues.

inues.

If you want your 64 to wait, use the following line:

#### 10 GET G\$: IF G\$ = " " THEN 10

Make sure you use two double quotes, with no space between them. The two adjacent quotes represent a "null" character, meaning that nothing was typed in. As you can see, if no keys were pressed, the line repeats over and over again. When you type something, the program continues.

When you learn one version of BASIC and then use a different brand of computer, it is a good idea to read the programming manual to find differences in the BASIC dialects. If you compare Apple and Commodore, you will find that most of the commands are exactly the same. But there are a few that can fool you.

#### Mixing Uppercase And Lowercase Letters

How do you get capital letters on the same screen with small letters?

Shane Genis

Capital (uppercase) letters and small (lowercase) letters are found in different modes on the VIC and 64. When you first turn on your computer, it is in uppercase/graphics mode. Any letter you type will be in uppercase, and when you press SHIFT and a letter, you'll see the graphics character assigned to that key.

The simplest way to get into lowercase mode is to hold down the Commodore key (on the bottom left of the keyboard) and press SHIFT at the same time. Now, all the letters you type are lowercase. To get capital letters in this mode, just hold down SHIFT and type a letter. To get back to uppercase/graphics mode, just press the Commodore key and SHIFT again.

Although this is the simplest method, it won't work while a program is running. If you're writing a program in which you want to include a switch to uppercase or lowercase mode, you must use these statements:

PRINT CHR\$(14):REM SWITCHES TO UPPERCASE/ LOWERCASE

PRINT CHR\$(142):REM SWITCHES TO UPPERCASE/ GRAPHICS

There are times, too, when you might want to

Cwww.commodore.ca

## BREATHE LIFE INTO YOUR C64

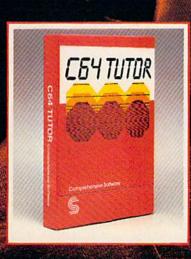

Now that you have it, put it to work. C64 TUTOR puts you in charge with a Commodore 64 tutorial, screen display editor, sprite editor, music synthesizer & programmer's calculator.

Use the tutorial to learn what your Commodore 64 can do. And how to do it. Create, edit & save one page of letters and/or pictures with the screen display editor. Enter sprites from the Commodore Manual. Or make up your own. Then edit and save them using the sprite editor. Sprite creation is quick, and easy. Play music with the music synthesizer. Use the programmer's calculator to add, subtract, multiply & divide in decimal, hexadecimal and binary. Includes AND, OR, XOR, Shift and 1's complement functions.

Great for new users. C64 TUTOR cures computerphobia and promotes computer literacy.

Take it from me, with a little power, the possibilities are endless.

Available for \$29.95 at your computer dealer.

#### Comprehensive Software Support,

2316 Artesia Bl. Suite B, Redondo Beach, CA 90278 213, 318-2561

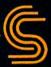

disable this mode-switching function. For example, if you're writing an educational game for small children, you wouldn't want a child to accidentally press the Commodore key and SHIFT and see all your graphics characters change to letters. To prevent this, use these statements in your program:

#### PRINT CHR\$(8):REM DISABLES CHARACTER SHIFT PRINT CHR\$(9):REM ENABLES CHARACTER SHIFT

CHR\$(8) disables the Commodore/SHIFT function, but it also prevents any further use of PRINT CHR\$(14) and PRINT CHR\$(142) until a CHR\$(9) is PRINTed. Many programmers make it a practice to include a line at the beginning of their programs to disable character shifts—a good safeguarding technique.

#### A Computer Rounding Error

When I tell my VIC-20 to PRINT 158.41–50, it answers 108.41. But when I tell it PRINT 158.41–150, it answers 8.40999997. What is the malfunction?

Peter Buyaki

Computers never make mistakes; only people do. Right?

Wrong.

You are the victim of a rounding error. The VIC-20 and most other computers use the binary system for mathematical calculations. While some numbers translate easily to binary, some do not. The same is true of decimal (the numbering system we're used to). The fraction ½ translates into 33 percent (after rounding off all those extra threes). And three times 33 percent comes to 99 percent. The result is off by 1 percent.

Assuming you were performing a financial calculation, your result was off by only three millionths of a penny, which should be accurate enough for most

purposes.

You will never be able to translate 1/3 into a perfect percentage (in decimal). And your VIC will never be exactly accurate when it uses certain fractions.

If you would like your program to round to the

nearest penny, use this formula:

#### X = INT(X\*100 + .5)/100

Or, if you want to use this often in your program, you can define a function that does it for you. It will save some memory if you use it frequently.

#### DEFFNR(X) = INT(X\*100 + .5)/100

If you DEFine the function at the beginning of a program, anytime you want to round a number, use FNR. For example, if the variable you want rounded is QP, you would use QP = FNR(QP).

#### The RND Function

I see the functions RND(0) and RND(1) in many programs. What is the difference between the two?

David Jennings

RND(0) will generate a random number directly from

the jiffy clock (an interval timer built into your computer). RND(1) will create a random number based on the last number generated by RND. If you use a negative number in parentheses, the computer will give you a predetermined (not really random) number.

Because computers are designed to be logical, they cannot make up truly random numbers. When you use the RND (RaNDom) function, a number is generated by a mathematical formula which starts with one number and gives back another. The number in parentheses is called the seed. The value and sign of the seed affect what kind of random number you get.

If the seed is a positive number, the value will not matter. A positive seed will make up a random number from the last value. Try typing in the following

program line:

#### 10 FORX = 1TO5:Y = RND(1):PRINTY:NEXT

When you type RUN, it will print five random numbers on the screen. If you RUN it again, you'll see a different set of random numbers.

Using a negative number as the seed will result in the same number every time. Add this line to the above

program:

#### 5S = RND(-1)

Now when you RUN the program, you'll still get a list of five numbers. But RUN it again and you'll see the same five numbers. Using a negative number predetermines the series of random numbers. Your computer uses a formula to create random numbers (which is why they are sometimes called "pseudo-random").

A negative seed is sometimes handy when you are debugging a program or running a benchmark test. If you want random numbers, but always want them to appear in the same order, use a negative number the first time you use the RND function, and a positive seed in subsequent lines.

When the seed is zero, the computer uses the current value of the jiffy clock, which is updated 60 times every second. This gives you a way of randomly seeding the

RND function.

#### **Merging Two Programs**

How can I merge two programs to use as a single program on my Commodore 64?

Khodadad Naimi

A program which will truly merge two other programs must be quite sophisticated. It must collect all the lines from both programs in the proper order. It must also decide what to do if it finds the same line number in both programs. For an example of how this can be done with a VIC or 64 and disk drive, see the article on page 144 of the October 1983 issue of COMPUTE!, the GAZETTE's sister magazine.

If you simply want to tack the lines from one program onto the end of another program (called appending), that's a considerably simpler process. The following short program, from COMPUTE!'s First Book of VIC, will append programs, providing the

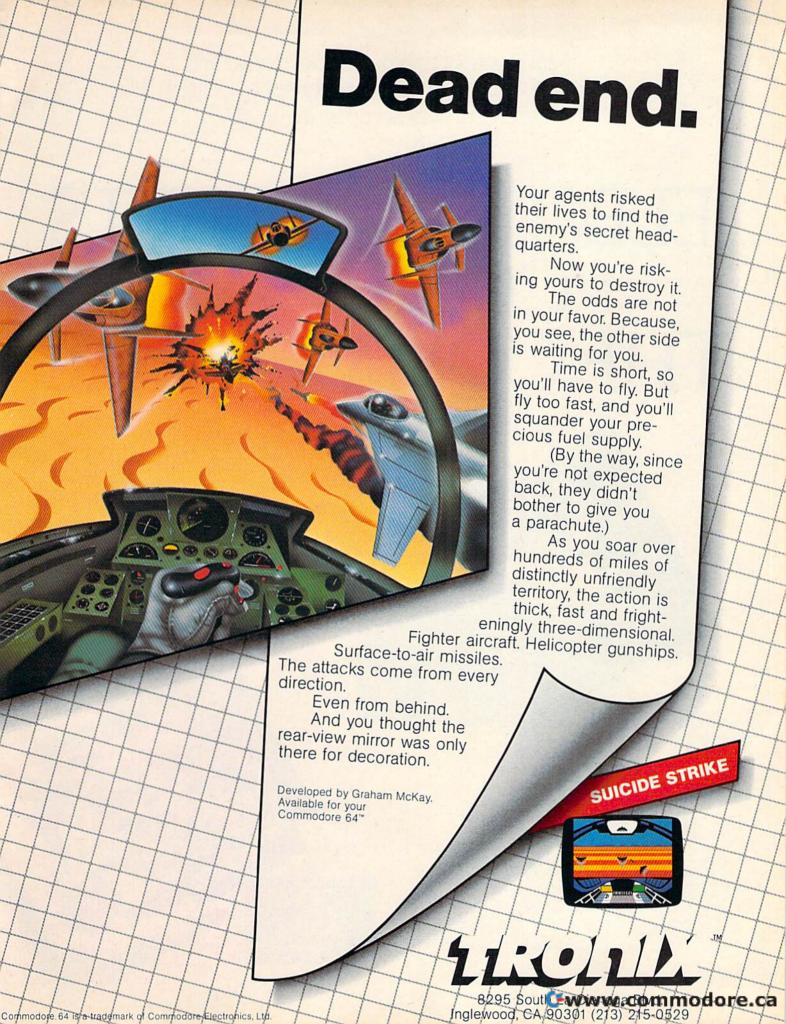

"Make note of that name, Electronic Arts. It may well set the standard for sophisticated entertainment software in the '80's."

-Creative Computing.

# ELECTRONIC ARTS COMES TO THE COMMODORE.

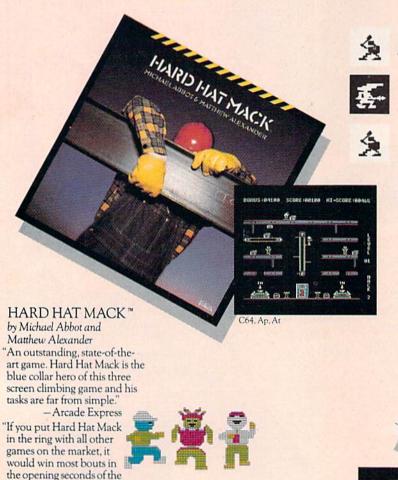

first round. It's that good!

ARCHON™

by Free Fall Associates
"No review could possibly do
more than hint at the manifold
excellence of Archon. It is
truly a landmark in the development of computerized
strategy games." — Video

"... you're bound to fall for it. Imagine a chessgame in which you can cast spells."

-Creative Computing

"... the offices of A.N.A.L.O.G. echo with the searing roar of dragon-fire and shouted obscenities from angry players. Archon turns friend against friend and inspires grudges that can last for days. What better compliment can you give to a computer program."

-A.N.A.L.O.G.

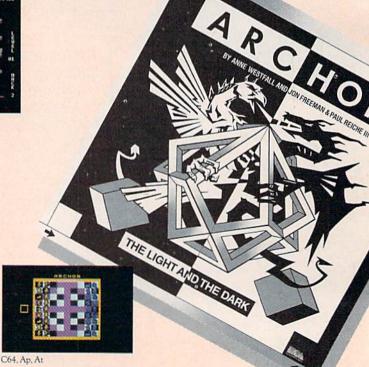

Ap, C64, At, signify availability for Apple II, II+, IIE, Commodore 64, or Atari home computers with disc drive. All screen shots represent Commodore 64. Apple is a registered trademark of Apple Computer, Inc. Commodore 64 is a registered trademark of Atari is a registered trademark of Atari. Inc. Commodore 64 is a registered trademark of Atari. Inc. Commodore 64 is a registered trademark of Atari. Inc. Commodore 64 is a registered trademark of Atari. Inc. Commodore 65 is a registered trademark of Atari. Inc. Commodore 65 is a r

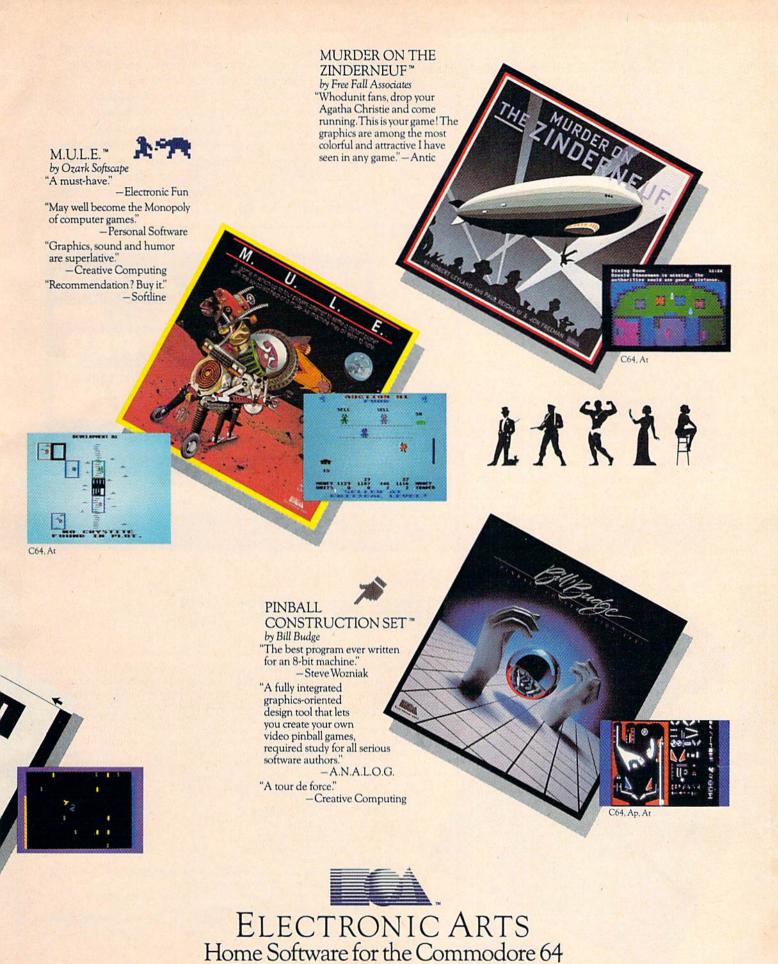

following restrictions are met:

• None of the programs may use line numbers 1-5.

• All lines in the program to be appended must have line numbers which are higher than the highest line number of the program in memory.

1 A=PEEK(44)

2 PRINT"{CLR}{3 DOWN}LOAD{10 DOWN}
{4 LEFT}POKE43,1:POKE44,";A;"{HOME}"

3 FOR I=631T0636:POKE I,13:NEXT:POKE 198,

4 IF PEEK(45)<2 THEN POKE 43, PEEK(45)-2+2 55: POKE 44, PEEK(46)-1: END

5 POKE 43, PEEK(45)-2: POKE 44, PEEK(46): END

This program will work on both the VIC and 64 if you are using a Datassette. If you have a disk drive, make the following changes:

1 A=PEEK(44):Q\$=CHR\$(34):R\$=CHR\$(141)

2 PRINT"[CLR] [3 DOWN] LOAD";Q\$;"PROG1";Q\$;
",8";R\$;"[8 DOWN] POKE43,1:POKE44,";A;"
[HOME]"

To use this program, type it in and SAVE it. When you want to append programs, first LOAD this program. Tape users should next insert the tape containing the first program to be LOADed and type RUN. Then insert the tape containing the first program to be appended and RUN again. Continue until all programs have been appended, then delete lines 1–5. Disk users should change the program name in line 2 to that of the first program to be LOADed, then RUN. Next, change

the program name in line 2 to that of the first program to be appended and RUN again. Repeat until all programs have been appended, then delete lines 1–5.

The program works by changing the address for the beginning of BASIC to the address of the end of the program currently in memory (minus two bytes). The program then uses the dynamic keyboard technique to fool the computer into thinking that you typed in the LOAD and POKEs in line 2. These bring in the new program, then restore the address for the start of BASIC to its original value.

#### FREE CATALOG!

Send for your FREE COPY of

'64 SHOPPER

Your complete source for C-64 and Vic software!

You've never seen anything like it!!

USE READER'S SERVICE CARD, OR WRITE DIRECTLY TO:

'64 SHOPPER BOX 187, FRASER, MI. 48026

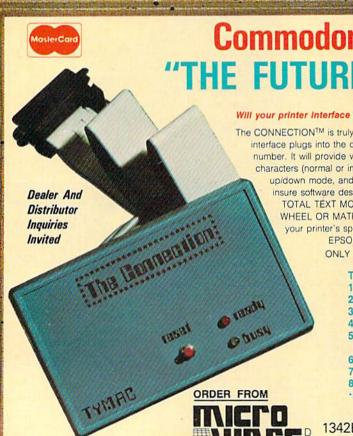

Commodore® owners: IE FUTURE IS HERE..."

VISA

Will your printer Interface pass the Commodore® printer test? We don't think so!! Ours will.

The CONNECTION<sup>TM</sup> is truly the ultimate parallel interface for the VIC20<sup>TM</sup>/COMMODORE 64<sup>TM</sup>. This fully intelligent

interface plugs into the disk (serial) socket just like the standard printer and you can easily assign it any device number. It will provide virtually TOTAL EMULATION of the Commodore® printer including all standard graphic characters (normal or inverse), column tabbing, dot tabbing, graphic repeat, dot addressable graphics, cursor up/down mode, and more: It responds to all of the standard commands (PRINT #, OPEN, CLOSE, etc.) to insure software designed for the Commodore® printer will operate with the CONNECTIONTM, Use it in the TOTAL TEXT MODE, or purchase our Universal\* CONNECTION that works with virtually EVERY DAISY WHEEL OR MATRIX PRINTER with standard Centronics Parallel configuration. To take full advantage of your printer's special features, please specify the printer type. Available for STAR MICRONICS, BX80, EPSON, OKI, NEC, PROWRITER, BANANA, SEIKOSHA, RITEMAN, GEMINI10X and others. ONLY \$119.00 Complete. (Additional ROMs are available if you should ever change printers).

THE CONNECTION PROVIDES:

1) A 2K Printer buffer.

2) Full LED Status indicators.

3) Complete Built in self test.

4) Printer reset switch.

 Adds Skip over perf, margin set, programmable line length, program list format commands to your printer.

6) No need for extra cost, special tape loader for graphics.

7) All features easily accessed from software.

8) ASCII conversion, TOTAL TEXT, EMULATE, and TRANSPARENT Modes.

\*Note: Only the <u>Universal</u> CONNECTION will not provide 100% Commodore graphics.

1342B RT 23 BUTLER, NJ 07405 201-838-9027

# The END of DINKETY-DINK-DINK.

Innouncing the first computer music program that actually sounds like music.

LET'S FACE IT. Up till now, music programs for your home computer have all sounded, well, pretty lame. There were the ones that resembled little electronic music boxes, remember? And then there were those that sounded like so many burps.

Enter Music Construction Set.™ It's the first music program that really makes use of the power of that machine you've got. If you're a serious student, this means you'll be able to work with an intricacy and range of sound quality you've never heard before on a computer. And if you know nothing about music, you'll find something even more important. Namely, that this thing is simple enough to be a lot of fun.

Take a good look at this screen because it, you, and a joystick are the whole story here.

That's you at the right end of the staff of notes - the little hand. Move the joystick, and you move the hand. Use it to carry notes up to the staff. Lay in rests, signatures, clefs, then point

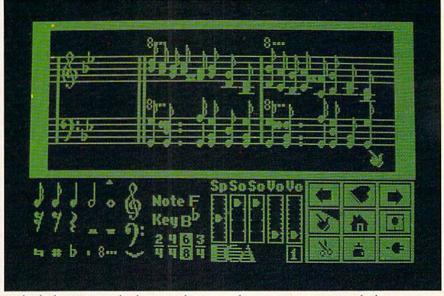

to the little piano in the lower right and listen, because you'll hear the whole thing played back.

Move those little scales in the middle up and down to vary the music's speed, sound quality, and volume. Use

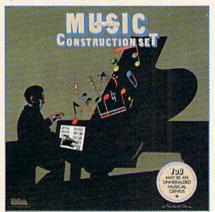

the scissors to cut out whole measures, then use the glue pot to paste them in somewhere else. Got a printer? Great. Print the score out and show it off to your friends.

But what if you're not up to writing your own stuff yet? No problem. There are twelve pieces of music already in here, from rock 'n roll to baroque. They're fun to listen to, and even more fun to change. (Apologies to Mozart.)

The point is, the possibilities are endless. But if you're still skeptical, visit your nearest Electronic Arts dealer and do the one thing guaranteed to send you home with a Music Construction Set in tow.

Boot one up. Point to the piano. And listen.

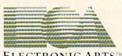

ELECTRONIC ARTS™

MUSIC CONSTRUCTION SET is now available for Apple II, II+, IIe, and Commodore 64 computers. The Apple version, with a Mockingboard, plays chords of up to six notes each. The Commodore version plays chords of up to three notes each. Apple is a registered trademark of Apple Computer. Commodore is a registered trademark of Commodore Business Machines, Inc. For more information about Electronic Arts, write us at 2755 Campus Drive, San Mateo, CA 94403 or call (415) 571-7171.

#### SIMPLE ANSWERS TO COMMON QUESTIONS

TOM R. HALFHILL, EDITOR

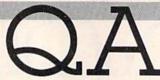

Each month, COMPUTE!'s GAZETTE will tackle some questions commonly asked by new VIC-20/Commodore 64 users and by people shopping for their first home computer.

I've seen advertisements for "printer buffers" and have read many references to "cassette buffers," "keyboard buffers," "input/output buffers," and so on. Exactly what is a buffer?

A. Generally speaking, a buffer is a reserved area of memory which holds information until it is ready to be processed.

Buffers are most often employed in situations where the computer is too fast for its peripheral devices (such as printers, disk drives, tape drives, etc.). The speed disparity between computers and their peripherals has shackled computers ever since they were invented. The problem is that computers, electronic devices which operate almost at the speed of light, can easily outrun mechanical devices. No machine which depends on pulleys, rollers, gears, levers, and electric motors can keep up with a computer.

Let's look at printers, for example. A typical home computer hooked up to a printer is capable of sending many thousands of characters per second to the printer. But not many home computer printers can print more than 100 or 200 characters per second. Like a harried factory worker stationed on a lightning-fast assembly line, the printer can't keep up. If nothing were done to remedy the situation, maybe one of every ten or 100 characters would be printed. The rest would be lost in the shuffle.

One solution, in effect, is to slow down the computer so it doesn't send characters faster than the printer can take them. Although this restores the balance, it also drastically reduces the computer system's efficiency. When printing out a long program listing or text file, you have to wait until the printer is finished before the computer is

available for another task.

A better solution is to set aside (or add) some memory for a buffer. Let's say we reserve 8K—enough to hold 8000 characters. Now, whenever we want to print a file, the computer sends the characters to the buffer at top speed until the buffer is filled. The buffer then sends the characters to the printer at whatever speed the printer can handle. As long as the file we're printing is not larger than the buffer, the computer is freed for other work while the buffer and printer chug away at their own pace. The computer's time (and your time) is not wasted.

Printer buffers are a commonly available accessory for most computers. (Some printers have built-in buffers.) But buffers aren't always outboard accessories. Computers, by necessity, have several internal buffers. One is the keyboard buffer. This is a very small buffer (usually one to ten bytes) which holds characters typed on the keyboard. To keep very fast touch-typists from outrunning the keyboard, the keyboard buffer stores keystrokes and then passes them along to the computer for processing. (On the VIC-20 and Commodore 64, the keyboard buffer is normally ten bytes long and is found at memory addresses 631 to 640.)

Similarly, a cassette buffer temporarily stores data on its way to or from the tape drive. There are also buffers for disk drive input/output.

Sometimes programmers—especially machine language programmers—take advantage of buffer memory space for their own purposes. On Commodore computers, for instance, the cassette buffer is a popular place to store short machine language routines. If the program is not using cassette input/output, the cassette buffer is idle and is a reasonably safe place to hide the machine language. The cassette buffer on the VIC and 64 is 192 bytes long, found at memory addresses 828 to 1019.

What do the terms "coldstart" and "warmstart" mean?

## Make April 15th just another day. Get The Tax Advantage™

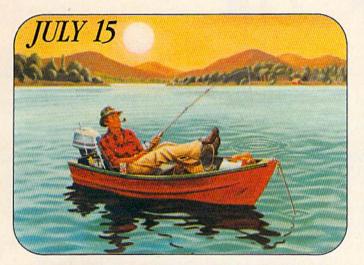

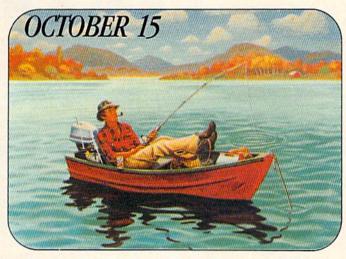

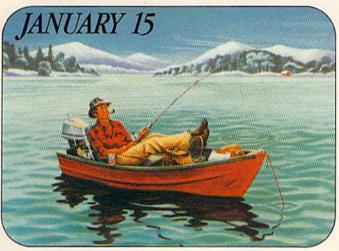

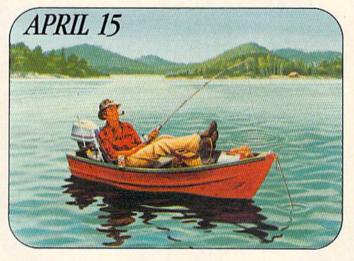

April 15 doesn't have to throw you into a cold sweat anymore. Now you can sail through the task you've been dreading all year long. With The Tax Advantage.

This program is so easy, you'll be able to use it right away. Even if you've never done your taxes by yourself or used a computer before.

#### HERE'S HOW IT WORKS

The Tax Advantage takes you line-by-line through Form 1040 and the other most common tax forms. It asks you for information in plain English, and you type in the numbers. That's all there is to it.

The Tax Advantage automatically computes your taxes with each entry you make. So you know exactly how each line affects your overall tax picture. Additionally, The Tax Advantage does complex operations like income averaging with a few simple commands.

What's more, you can use these features to help plan what your tax would be if your income, deductions or other figures changed.

And each year, as tax laws change, you (as a registered owner) can get the newest version of The Tax Advantage at a special rate.

If you think The Tax Advantage sounds fantastic, you're right. But there's more. THE TAX ADVANTAGE
"TALKS" TO THE HOME
ACCOUNTANT.™

If you own The Home Accountant, the #1 bestselling home finance program, you can transfer your records to The Tax Advantage at tax time. It'll make doing your taxes even faster.

You'll be surprised how simply and efficiently you'll knock off the dreaded tax return.

So get The Tax Advantage. And have a terrifically ordinary April 15.

The Tax Advantage is available for: Apple II/IIe, Atari 400/800, IBM PC/PC XT, Texas Instruments Professional and Commodore 64.

For your free 64 page booklet, "Tips For Buying Software," please write Continental Software, Dept. GAZ, 11223 S. Hindry Avenue, Los Angeles, CA 90045, 213/417-8031.

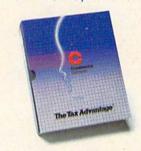

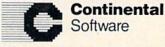

A Division of Arrays, Inc.

# Introducing Introducing Introducing Introducing Introducing In fact, it delivers the quality and anabilities professionals have spent anabilities professionals have spent anabilities and also anabilities anabilities anabilities professionals have spent anabilities anabilities

Commodore 64. Sit down. And brace yourself.

You're about to discover an entirely new way to make music. With Musi-Calc, the creative music system that makes music play. Almost instantly, the whole family will be able to create and perform all kinds of music, From rock 'n roll to technopop, from classical to country western.

MusiCalc makes music more fun, more rewarding and easier than it's ever been before.

#### NOTEWORTHY SOFTWARE

MusiCalc software turns your Commodore 64 computer with disk drive into a sophisticated musical instrument. And it turns you into a composer, performer and conductor.

MusiCalc 1's Synthesizer & Sequencer is the heart of the system. With it you can use your

music's doing as you play and how to control it.

Start by selecting one of MusiCalc's preset scores. Try combining that with a preset sound you like. Choose the scale you want to play in-anything from jazz to Japanese.

Presto! You've got music.

Exercise your musical creativity by putting the three voices together any way you want, and playing whichever parts you'd like. Make changes and add special flourishes to create your own compositions.

Even a musical novice will sound good right away. And the greater your musical talent, the more challenging and exciting MusiCalc becomes.

#### **BACH TO BASICS**

Although simple to learn, MusiCalc was designed to meet the needs of professional musicians.

Once you have the Commodore 64 computer and disk drive, you can get started for under \$100 with the Musi-Calc 1 Synthesizer & Sequencer.

This is a standalone software program you'll never outgrow. And with the variety of other MusiCalc products currently available, plus the many more items Waveform will be introducing in the months ahead, you can expand your music system along with your interest and ability.

#### THE MUSICALC SYSTEM

MusiCalc includes a full line of software that brings great music as close as the keypad of your Commodore 64.

MUSICALC 1, Synthesizer & Sequencer Turns the Commodore 64 into a sophisticated musical instrument—a three-voice synthesizer and fully-interactive step sequencer. Play along with a song or write your own. Develop your own instrument sounds. And record

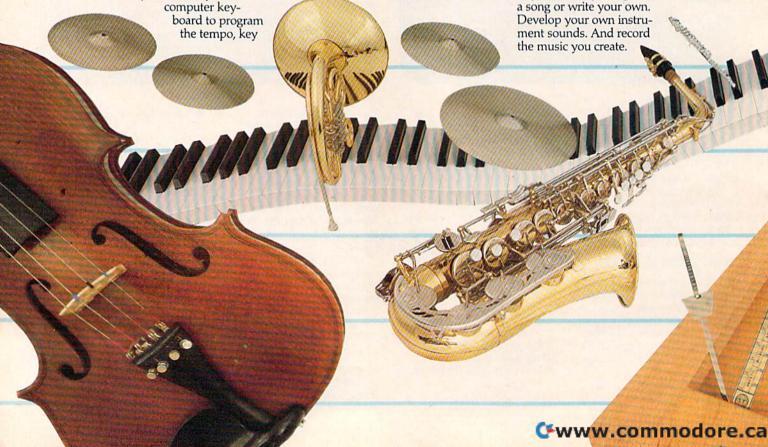

MUSICALC 2, ScoreWriter " Works with the Synthesizer & Sequencer to change your musical improvisations into musical notation. With the addition of an optional graphics printer

you can turn your

own original compositions into sheet music. Requires MusiCalc 1 to operate. MUSICALC 3, Keyboard Maker" Enables you to create your own custom musical keyboards. Comes with over 30 preset keyboard scales from around the world—everything from classical to rock. Requires MusiCalc 1 to operate. MUSICALC TEMPLATE 1, African and Latin Rhythms Add this to the MusiCalc 1 system and it provides additional musical scores and patches you can play along with or use to develop your own compositions. Requires MusiCalc 1 to operate.

MUSICALC TEMPLATE 2, New Wave and Rock Works like Template 1 and features the latest Technopop scores

and sounds. Requires MusiCalc 1 to operate.

#### MUSICALC PROFESSIONAL SYSTEM

The MusiCalc Synthesizer & Sequencer, ScoreWriter, and Keyboard Maker, plus the two Templates, in one cost-saving package.

HIT DISKS Recordings to play on your computer. Original Technopop compositions, current hits and old standards performed by the Waveform Band. Ask your dealer about current releases.

COLORTONE KEYBOARD AND MUSICALC 4 A totally new concept in keyboards, ideal for everyone from novice to professional. A professional quality keyboard that's remarkably easy to learn how to use. The keyboard comes with special software that allows it to work with MusiCalc 1 and 2, enabling you to play music on the keyboard and record it on disk to play back or print out later. Add MusiCalc 4 and play any scale in any key, for even greater musical capability. Available soon.

DEMO DISK An entertaining and informative demonstration of the capabilities, features and uses of the entire MusiCalc System. Also available in tape cassette.

#### MAKE MUSIC PLAY

MusiCalc will make music come alive for the entire family. It's a fun and educational way to introduce your children to music and computers. And no matter what your background, you'll find yourself playing and understanding music in an exciting new way.

Ask your computer or music dealer about MusiCalc. Or send in the attached coupon and \$5 for the MusiCalc Demo Disk or cassette. Discover MusiCalc. the creative music system.

waveform CORPORATION MUSIC PRODUCTS DIVISION MAKING MUSIC PLAY

1912 Bonita Way, Berkeley, CA 94704 (415) 841-9866

All Rights Reserved 1983 Waveform Corporation Commodore 64 is a trademark of Commodore Electronics, Ltd.

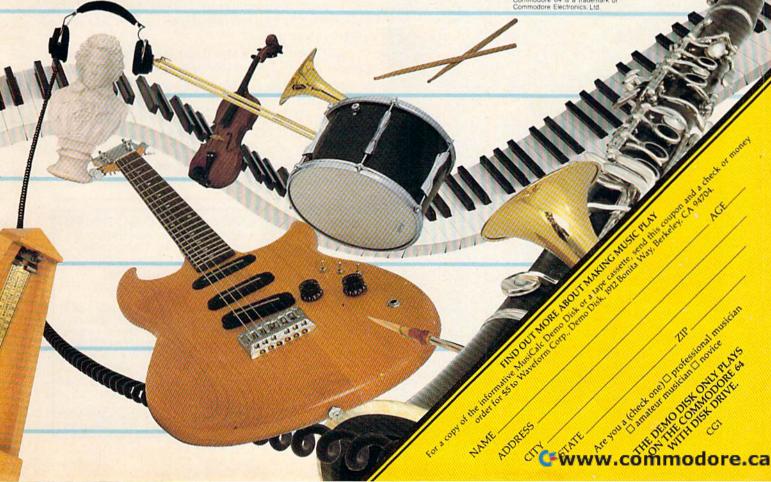

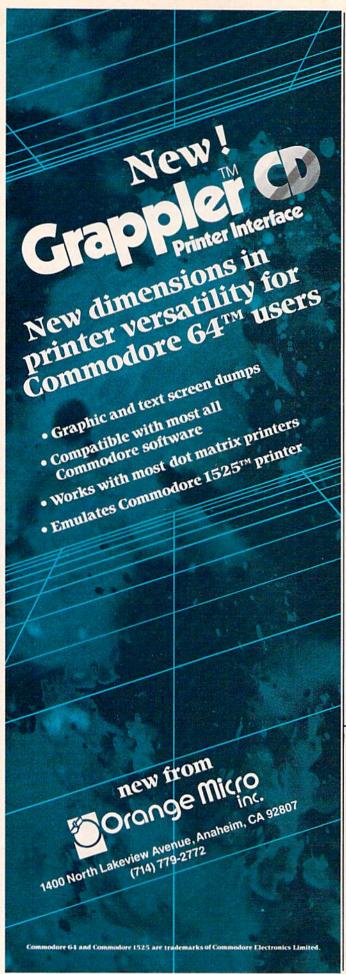

They refer to two different ways of resetting a computer. Resets are generally necessary for programmers; sometimes a programming mistake (particularly in machine language) "locks up" the computer. That is, the computer no longer responds to commands typed on the keyboard. It just sits there as if paralyzed. At other times, a programming error scrambles a program or its data so hopelessly that the only way out is to reset the whole computer.

A coldstart is the most drastic type of reset. The ultimate coldstart is to switch off the computer's power and then switch it on again ("start it cold"). Of course, since Random Access Memory (RAM) requires constant power to hold its information, this kind of coldstart completely wipes out the program and all its data—perhaps irretrievably, if a copy was not saved on tape or disk.

Sometimes a less drastic type of coldstart is possible. For example, if you enter SYS 64802 on the VIC or SYS 64738 on the 64, the computer seems to perform a power-off/on reset. Default screen colors and internal pointers are restored, the initial power-up screen appears, and any BASIC program present before the reset seems to be gone. However, the program is still in memory and can be recovered with a utility such as "VIC/64 Program Lifesaver" (COMPUTE!'s GAZETTE, November 1983). Another way to simulate a coldstart is to short together certain pins on the VIC or 64 user port (see "Horizons: 64," December 1983). Some plug-in memory expanders and motherboards use a similar technique to add a real reset button.

A warmstart is a less destructive type of reset. It resets the computer without erasing valuable programs or data. To prevent accidental resets, the VIC and 64 require a two-keystroke sequence: hold down RUN/STOP and slap RESTORE (merely pressing RESTORE doesn't work; it takes a somewhat sharp—but not savage—slap). This clears the screen, restores original colors and some internal pointers, and preserves your program.

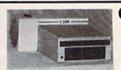

#### COOL YOUR DISC DRIVE

with the "F2500" cooling fan for your Commodore 1540/1541 disc drive

Protect your valuable programs from excessive heat buildup

#### A must for every disc drive owner

- Powerful fan cools critical components
   Helps prevent disc & drive problems due to excessive heat buildup
   Quiet operation
- High volume air output ◆ Low profile ◆ Easy installation—no tools required ◆ 90-day free replacement warranty ◆ only \$54.95 U.S. (\$69.95 Can).

   \*B.C. residents add 7% sales tax.

  \*B.C. residents add 7% sales tax.

1540 and 1541 are registered trademarks of Commodore Business Machines Inc.

To order your F2500 disc drive cooling fan please send your cheque or money order for \$54.95 plus \$2 for shipping to:

**Besco Products** 

203 - 8060 Granville Ave., Richmond, B.C. Canada V6Y 1P4
Telephone (604) 278-5115 DEALER INQUIRIES INVITED

# Jump on 10 monsters, 64 screens and \$10,000 \$10,000 with Pogo Joe.

A Mutated Wonderwhisk whisks by. The Spinning Top almost topples him!

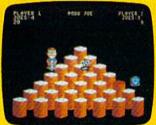

Close. But Pogo Joe bounces back. Bouncing from cylinder to cylinder, screen to screen, Pogo Joe racks up point after point.

You guide him from cylinder to cylinder, changing the color on top of each. Change the top of each cylinder

on a screen, then you're on to the next.

The more screens you complete, the nastier the monsters you face, and the faster they attack.

Press the fire button! Jump two cylinders to safety. Hop into a transport tube, and then whoosh! Pogo Joe appears across the screen. Jump on an

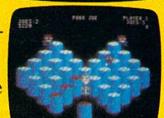

escaping monster. Blam! It's gone in a flash! Only to reappear out of thin air. Keep bouncing Joe to original music on realistic 3-dimensional cylinders. All the characters in this rollicking.

this rollicking game are also 3-dimensional and

fully animated. The graphics almost jump off the screen, leaving the arcades behind.

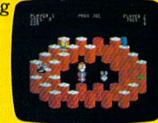

What's ahead with *Pogo Joe*<sup>™</sup> is \$10,000. Simply tell us what magic word appears

after *Pogo Joe's* tenth screen. If your name is drawn from among the correct answers you'll win \$10,000!

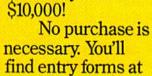

any store that sells Screenplay<sup>™</sup> games.
But if you don't win you can't lose. *Pogo* 

Joe<sup>™</sup> is so much fun you'll jump for joy no matter what.

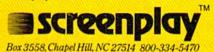

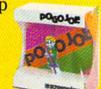

## "Bits And Bytes"

## PBS's New Computer Series

Kathy Yakal, Editorial Assistant

Once you get started with personal computers, there are many ways you can learn about them. Schools offer computer literacy courses. Books and magazines publish information. User groups offer first-hand help with fellow hobbyists. Now television is starting to show some interest in computer education. Here's a look at a Public Broadcasting System show that is receiving a very favorable response: "Bits and Bytes."

rances Seidenberg wanted to learn about computers. Knowing how to use one, she thought, would be helpful in her job as a freelance editor for a Toronto publishing company. She did have access to personal computers at work, and was learning a lot by editing books on educational software, but she felt that more personalized instruction was necessary. So she and her husband enrolled in "Bits and Bytes," a 12-week introduction to microcomputers that was being offered through TV Ontario, a public television station.

"It was absolutely perfect," says Seidenberg.
"There was something in every program that I found useful."

"Bits and Bytes," just completing its second run on Canadian stations, is scheduled to be introduced to U.S. audiences in January 1984, under a different name: "Academy On Computers." The original course material, written by Jim Butterfield, has been substantially updated for its U.S. debut.

Initially, the show will originate from ten stations: KCET (Los Angeles); KPBS (San Diego); the Kentucky Educational Network; the Nebraska Educational Television Network; WNED (Buffalo); WNET (New York City); WXXI (Rochester, New York); WMHT (Schenectady, New York); WGTE (Toledo, Ohio); and WHA-TV (Madison, Wisconsin). A second run is already being planned beginning in mid-April, with several more stations participating. (Interested readers should contact their local PBS stations for more information.)

Of course, anyone within range of these PBS stations can watch the show for free. But those who sign up for the course and pay the registration fee of about \$70 (this figure may be set by individual stations) will receive special courseware. The courseware includes text written to accompany the show, individual advice and instruction via periodic quizzes and evaluation sheets, a newsletter, and access to a special hotline staffed by local computer experts.

The creators of "Academy On Computers" say they designed the series for people who are interested in computers but who are bewildered by high-tech jargon, fuzzy computer manuals,

"PURE MAGIC FROM
THE MOMENT I PLUGGED IT IN."

"...I BUY YOUR SOFTWARE
JUST BY YOUR NAME."

"A PERFECT '10'."

"...MY HUSBAND
WON'T COME TO DINNER."

"I NAMED MY DOG SHAMUS..."

synapse

## SYNAPSE EXCITEMENT

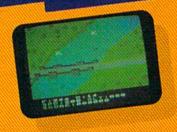

#### On patrol

Out of the sun comes your RAF biplane, loaded down with a deadly cargo of bombs and bullets. But watch out for the antiaircraft guns and the enemy fighters—a hit could mean a tricky landing for repairs and ammo. BLUE MAX:

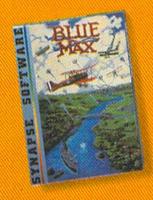

#### Ancient treasure

A fortune is yours for the taking. But can you avoid the ghost of Rama and the evil mummy? Are you nimble enough to leap the chasms and outsmart the booby traps between you and freedom? The PHARAOH'S CURSE.

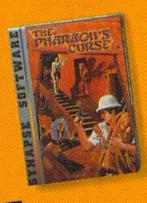

#### Spellbinding

Only you can restore the forest through ancient spells. Then you must march your army of enchanted trees into battle against the Trogladytes and the evil Necromancer. Who will emerge triumphant from the final conflict? NECROMANCER:

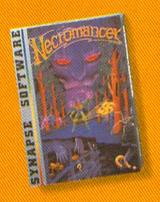

### Take the controls

THEN LOWER

Your helicopter mission capture vital fuel and weapons, free the enslaved masses, and finally destroy the fortress itself. Will you triumph or be crushed by the fiendish Kraalthanlords? FORT APOCALYPSE:

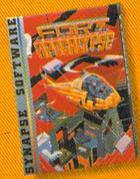

Trademarks of Synapse Software.
Commodore 64 is a registered trademark
of Commodore inc.

## FOR YOUR C-64!=

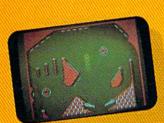

#### Awesome action

Maybe you've played pinball before, but not like this! No time to think, no room to make even one mistake. Just quick reflexes, light body armor and a whole lot of luck between you and the end of the game. SLAM BALL:

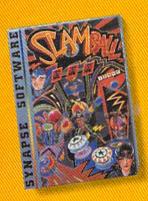

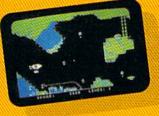

#### Very hot air

First the prison break, but that's only the beginning! The underground world of Zarkafir is full of surprises, from the lethal energy fields to devastating earthquakes. Can you defeat the Timelords? ZEPPELIN:

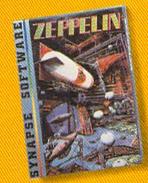

#### Flip-flop

Into this miniature land comes the evil Trollaboars, determined to take over. Their screwhead tanks will surely crush the peaceful Drelbs, unless you can defeat them on the atomic flip grid. DRELBS.

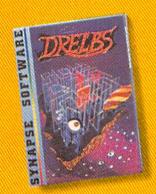

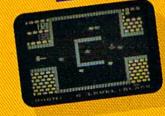

#### The Shadow knows

Deep in his lair the Shadow waits, protected by deadly Robo-Droids, Whirling Drones and Snap-Jumpers. Only the very strong and the very quick are ever seen again! SHAMUS\* & SHAMUS CASE II.

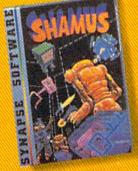

5221 Central Avenue, Richmond, CA 94804 • 415/527-7751

Write for a FREE catalog and Elite Club information. Synapse games are also available on disk and cassette for the Atari, Apple and IBM home computers.

Computer

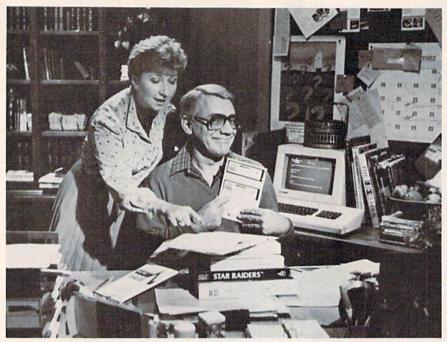

Hosts Luba Goy and Billy Van do the teaching and demonstrating in the television series "Bits and Bytes," one component of the ACADEMY ON COMPUTERS, a comprehensive educational package which provides computer training via television. The twelve-part television series premieres over ten public television stations the week of January 22, 1984.

and the flood of available hardware and software. During the course, viewers will be briefed on basic computer technology and will be introduced to sources of further information, such as software, books, magazines, and organizations. They will learn about the types of computer programs in use today, how to evaluate and select software, how to operate a personal computer, and even how to develop one or more simple computer programs.

"The handbooks and newsletters that accompanied the show were very helpful," says Frances Seidenberg. "But perhaps more important than that was the resources they pointed me to, like publications and user groups. I was able to visit computer stores while shopping for a micro and know what I was talking about."

The Montreal Gazette described the series as "the most intelligent, useful, and timely educational program on television today." Each half-hour show uses a variety of teaching techniques. Practice portions are interspersed with theory. There are explanations with computer and cell animation, interviews with experts, and visits to places such as Silicon Valley in California and a computer time-sharing service.

"Everything was very understandable," says Seidenberg. "When they came across a topic that was difficult to understand, they had little animated characters that simplified the explanation. It was informative without being too easy."

Canadian actors Luba Goy and Billy Van host the show. "She acted as the teacher, he the student," says Seidenberg. "He started out as the audience did, knowing nothing, and learned along with the audience. It was very effective:"

Several factors make "Academy On Computers" unique. First, it allows viewers to set their own learning paces at home, unlike traditional TV courses which require enrollment through a local school. Second, it is a participative learning experience, thanks to the computermanaged evaluation system, consulting experts, and telephone hotline. Third, the show has the potential to reach the broadest audience of any computer instruction course ever taught: 13,000 people signed up for the first run in Canada, and many more are expected to enroll for the U.S. premiere.

It's not necessary to own a computer to benefit from the

series. Seidenberg didn't have one. "We had planned to purchase an Apple IIe, but didn't get it until after the course was over," she says. "I think the course was still as effective."

George Rose, a Toronto resident who signed up for "Bits & Bytes," also didn't have a personal computer when he enrolled in the course. He still doesn't have one. "I think the course is very beneficial to someone who is interested in buying a computer," he says. "I'm still watching the marketplace and asking myself, 'What am I getting from my dollar?'."

Rose, the marketing director for a Toronto manufacturing company, says that years of working with business computers sparked his interest in home computers. Though he was very familiar with the workings of larger computers, he found "Bits and Bytes" a challenge. "The course material was very good, and the presentation was quite clear," he says. "But home computers are a lot different than the ones I was used to. I had to really think about the questions before I could come up with an answer."

The show does not focus on one specific brand of hardware or software, though the low end of the market is well represented by companies such as Radio Shack, Apple, and Commodore. Each program covers general information that applies to most computers, though specific models are used for demonstration purposes.

Here are examples of topics covered in some of the installments:

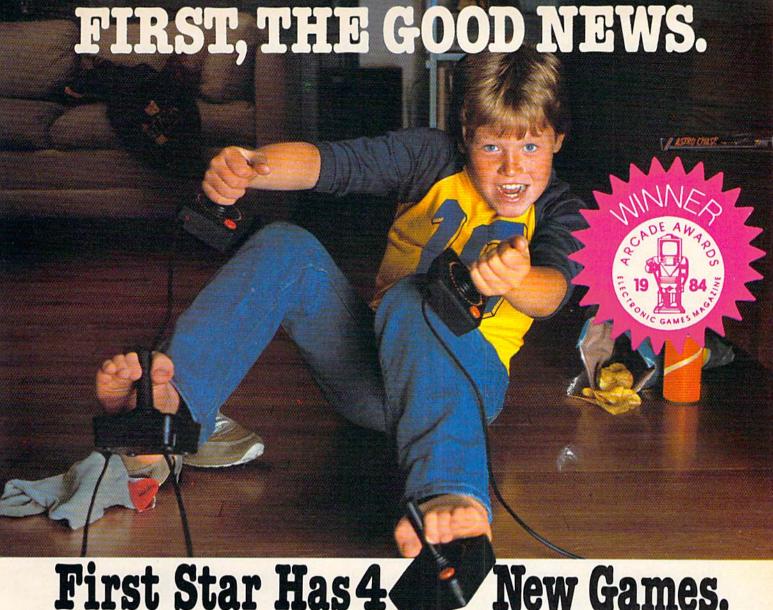

First Star Has 4

Fernando Herrera, the designer of ASTRO CHASE (1984 Science Fiction / Fantasy Computer Game of the Year\*) and our design team again define "State of the Art."

Superior graphics, real-time animations™, multiple screens, intermissions, arcade-quality sound, innovative gaming, challenge and excitement—we deliver it all!

### THE BAD NEWS? You can't play them all at once.

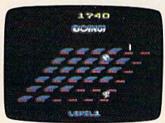

#### BOING!™

Designed by Alex Leavens & Shirley A. Russell Atari VCS 2600

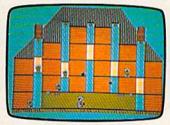

Starring Peter the Painter
Designed by Trando Janese Atari Home Computers Commodore by Adam Bellin

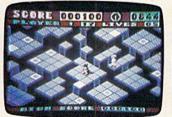

#### LIP and FLOP™

Designed by Jim Nangano Atari Home Computers Cx Commodore by Paul Kanevsky

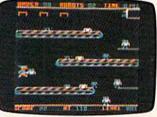

TRS-80 Color Computer by Paul Kanevsky Cz Commodore Computers

\*Electronic Games Magazine 1984 Game Of The Year Award

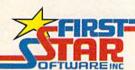

"When being first counts...we're number one!" 22 East 41st Street, New York, NY 10017 Distributor and Dealer Inquiries Invited/212 532-4666

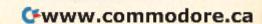

#### Program 1: Getting Started

- Explanation of basic computer terms: bits, bytes, chips, disks, CPU, etc.
- How to load disks and cassettes.
- A Hewlett-Packard representative takes a disk and disk drive apart and explains how they function.
- A discussion of artificial intelligence.

#### Program 3: How Programs Work

- An introduction to different computer languages.
- How to set up simple computer programs using GOTO and IF-THEN.
- An animated sequence explains the interaction between the CPU, RAM, and ROM, and what happens in the computer during input/output.
- A visit to Computertown USA in Menlo Park, California, a grassroots computer literacy organization.

#### Program 5: Communication Between Computers

- How modems work.
- How a personal computer can be linked through a modem to other micro-, mini-, and mainframe computers for sharing information.
- How to use a modem to contact bulletin boards systems (BBS) and data bases.

• A visit to The Source in McLean, Virginia, to show how an information service works.

#### Program 8: Simulations and Games

- Explanation of the concept of computer simulations, and how paddles and joysticks work.
- A survey of popular computer games.
- The difference between analog and digital.
- A visit with an Atari game designer who tells how simulations and games are being used in schools.

#### Program 10: "Computer Music"

- How to turn a computer keyboard into a musical keyboard.
- How to use music and voice synthesizers.
- A visit to Scarborough High School, the University of Toronto, and York University to show how music is taught with computers and synthesizers.

#### Program 11: Computers At Work

- How to use a word processor and other text-editing systems.
- How to use electronic spreadsheets such as *VisiCalc*.
- How printers and plotters work.
- A visit to an Ontario school which uses word processing in the classroom.

## VICTORY SOFTWARE

INTRODUCES

### EARTH WARRIOR SERIES

#### METAMORPHOSIS

You stumbled into the nest of the Cyglorx and find yourself fighting off robot tanks guarding the Cyglorx eggs. You think you have everything under control and then the eggs start hatching. Commodore 64 version features 4 different screens.

Available for COMMODORE 64 and VIC-20.

Played with JOYSTICK.

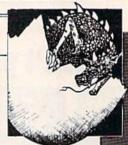

#### CREATOR'S REVENGE

The creator assembled a massive army of robots and insects to take revenge on the earth. Destroy insects, get treasures, and get the neutron bomb diactivator. Battle robots and destroy the neutron bomb before it annihilates your city. Miss and you must face the mutants. Features 4 different screens.

Available for COMMODORE 64. Played with JOYSTICK.

#### LABYRINTH OF THE CREATOR

Journey into the most complex and dangerous fortress ever build by the creator. You will encounter deadly robots, skulls, lakes, avalanches, false creators, and a creature who roams 256 rooms relentlessly pursuing you.

Available for COMMODORE 64. Played with JOYSTICK.

Programs for the VIC-20 and the COMMODORE 64 All games available on TAPE or DISK and are packed full of MACHINE CODE.

#### **BOUNTY HUNTER**

An adventure in the Old West. Journey back with us into the days of Jessie James and Billy the Kld where the only form of justice was a loaded revolver and a hangman's noose. In this full-length text adventure, you play the role of Bounty Hunter, battling against ruthless outlaws, hostile Indians, wild animals and the elements of the wilderness with only your wits and your six gun. Average solving time: 20-30 hours. If you love adventures, this one is a real treat.

Available for COMMODORE 64 or the VIC-20 (with 8K or 16K expander). Played with KEYBOARD.

#### KONGO KONG

Climb ladders, avoid the barrels the crazy ape is rolling at you, and rescue the damsel. Commodore 64 version features 4 different screens! Available for COMMODORE 64. Played with JOYSTICK or KEYBOARD.

#### **CAVE KOOKS**

Earth's surface is threatened by collapse from a strange group of creatures who bore out the earth's crust to make their dens. Your objective is to enter the creature's habitat and spin the invaders to death.

Available for COMMODORE 64. Played with JOYSTICK.

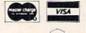

Check your local dealer or order directly ORDERING We accept personal checks, money orders, VISA, and MASTER-CHARGE. Charge orders please include number and expiration date. Overseas orders please use charge or have check payable through a U.S. bank. Add \$150, postage and handling per order. PA residents please add 6% sales tax.

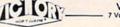

VICTORY SOFTWARE INC.

7 Valley Brook Road, Paoli, PA 19301
(215) 296-3787

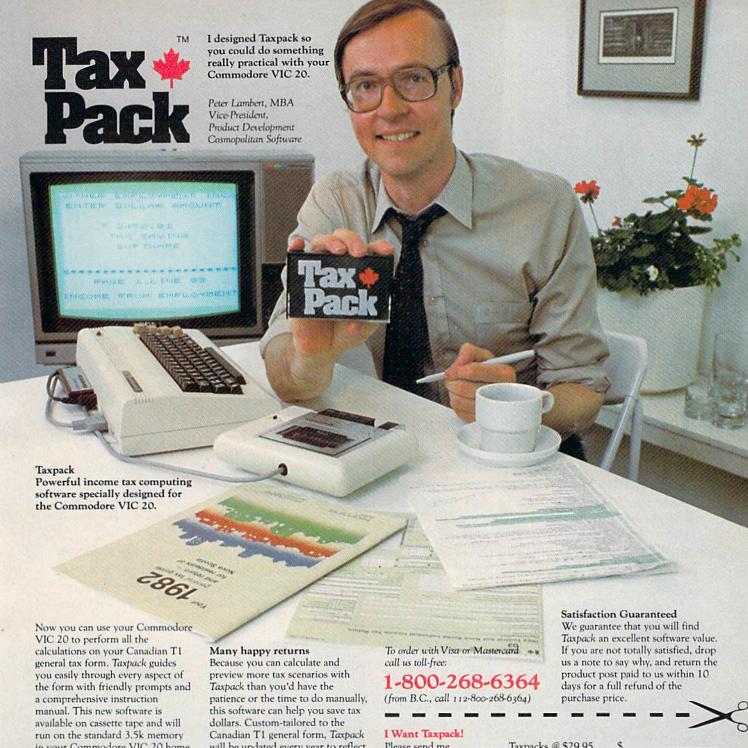

in your Commodore VIC 20 home computer.\*

Taxpack lets you tackle your income tax form at your own pace. A convenient save-and-restore function lets you record and review historical results. Professional editing features assure easy and accurate data entry. Taxpack puts the power of tax modelling and planning for subsequent years in your hands, today.

\*The cassette also includes an expanded version of Taxpack with enhanced display features, for the Commodore VIC 20's with 8k+ memory expansion.

will be updated every year to reflect changes in the government's income tax regulations. Innovative program design allows us to update Taxpack within days of the new T1's availability.

#### So easy to order

To use your Visa or Mastercard, phone us toll free; or, send your cheque or money order with the handy mail-order form attached. We'll confirm your order by return mail. Your up-to-date Taxpack cassette and manual will be shipped within 15 days of the release of the 1983 T1 general form.

Please send me Taxpacks @ \$29.95 Nova Scotia residents only, add 10% Sales Tax Add \$2 per unit shipping and handling charges Total

| \$  |  |
|-----|--|
| +\$ |  |
| +\$ |  |
| •   |  |

My Name

Address

City

Postal Code

Province

Telephone

Make Cheque or Money Order payable to: Cosmopolitan Software Services Limited and mail with this order form to: Box 953, Dartmouth, Nova Scotia B2Y 3Z6

Attn: Order Desk

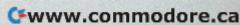

## The Inner World Of Computers

## Part 4: The Inside Story

Tom Prendergast

In the first three installments, we discovered the on-off switches in the computer, as well as how to control logic and store information by turning switches on or off. This month's installment explains binary arithmetic—the numbering system your computer understands.

Who wants a computer that gives you a lot of ifs and maybes when all you want is a simple answer?

The powers of two, if you remember from our previous articles are multiples of two: 1, 2, 4, 8.

But people don't think in binary. It's always

"yes, maybe," or "no, but...." That's OK, though.

hen Snow White's seven dwarfs went whistling off to work, it wasn't to do computing—because seven's not a power of two. But if she'd been a liberated woman and gone to work with them, it would've made eight. Eight is a power of two, and the powers of two are what give computers their computing power.

The powers of two, if you remember from our previous articles, are multiples of two: 1, 2, 4, 8, 16, 32, 64, 128...and so on to infinity, which is one of those mythical places like ELFdom that you can never quite get to.

Decimal (base 10) has been our way of writing and thinking about numbers for thousands of years, and as long as humans have ten fingers and toes, we'll be using decimal for thousands of years more.

Computers, though, are binary. Everything you type into a computer ends up turning tiny microswitches ON or OFF: binary.

It doesn't make any difference whether you think of binary as sequences of 1's and 0's, as heads or tails, as hot or cold, even/odd, yes/no—the computer doesn't know, or care. So if computers think—and you can get into a big argument on this—they think in binary terms: on/off, yes/no.

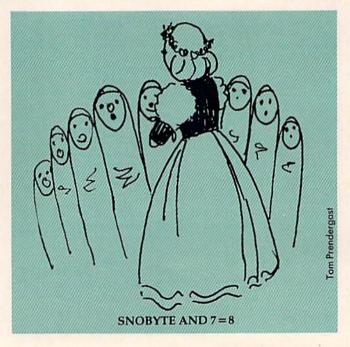

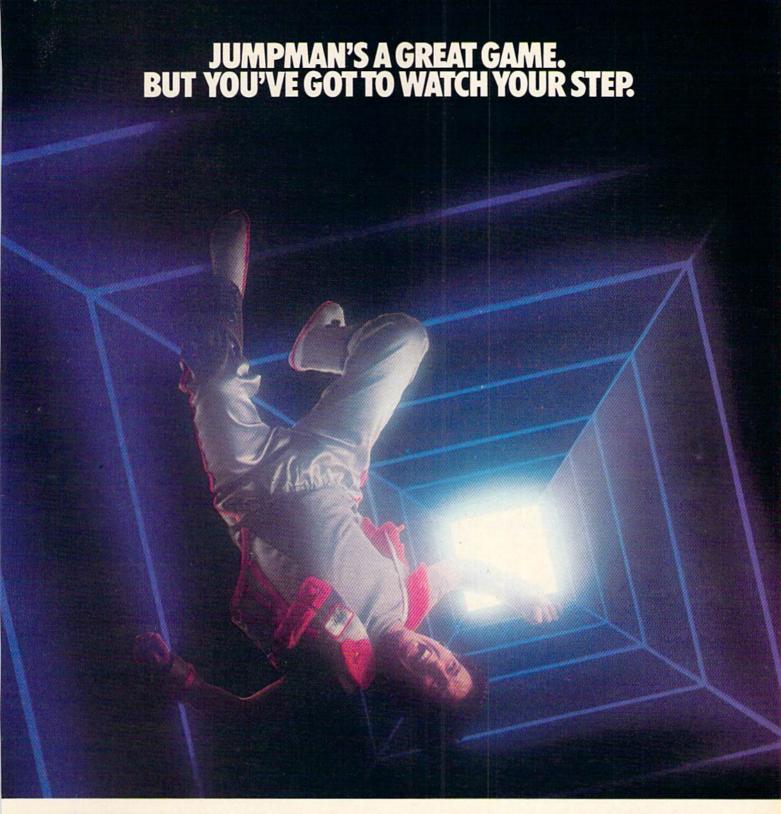

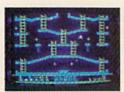

Meet the Alienators. A fiendish bunch who've planted bombs throughout your Jupiter Command

Headquarters.
Your job? Use your lightning speed to scale ladders, scurry across girders, climb ropes and race

through 30 levels to defuse the bombs before they go off.
That's the kind of hot, non-stop action we've
packed into the award-winning," best-selling Jumpman,"
and into Jumpman Jr.," our new cartridge version with
12 all-new, different and exciting screens.

Both games force you to make tough choices. Should you avoid that Alienator, climb to the top and try to work your way down, or try to hurdle him and defuse the bombs closest to you before they go off?

If you move fast you'll earn extra lives. But if you're not careful, it's a long way down. So jump to it. And find out why Jumpman

and Jumpman Jr. are on a level all their own. One to four players; 8 speeds; joystick control. Jumpman has 30 screens. Jumpman Jr. has 12 screens.

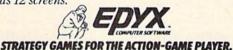

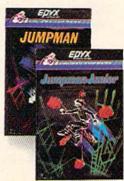

Cwww.commodore.ca

Here are the powers of a byte in "exponential notation":

27 26 25 24 23 22 21 20

The little, raised numbers (the *exponents*) tell you how many times the base (in this case, 2) is multiplied to give you the power of that position. Starting from the right, 2° is two multiplied zero times (in other words, it's not multiplied at all). Next is 2¹, "two to the first power": two multiplied once, or 2\*1. 2² is two multiplied twice, 2\*2, two squared; and 2³ is 2\*2\*2, and so on. Home computers, though, don't have the little exponent numbers, so you have to use the up-arrow (†) key above RETURN on the VIC and 64 keyboard.

If you want to find out what 2 to any power is, ask your trusty VIC or 64. (I always use a question mark—the abbreviation for PRINT—when I'm asking my computer a question.) Try this:

?217

Did you get 128 for an answer? Now, try 20:

?2 10

Surprised? You'd think that the zero power would be a 0, wouldn't you? The zero power of any base—binary, trinary, quartal, octal, decimal, hexadecimal—is always one, or "unity." Try the zero power in decimal (base 10):

? 10 | 0

Still got a 1, right? Now ask for 10 to the first power:

? 10 | 1

Did you get 10? Switch over to hex (base 16):

? 16 | 1

You should get 16. Switch back to binary (base 2):

?2 11

and you get 2! The first power of any base is always the base itself—2 for binary, 8 for octal, 10 for decimal, 16 for hexadecimal, and so on.

exadecimal is a very close relation of binary. You might even call her Auntie Hex, because 16 is a power of two (2<sup>4</sup>), and as we know from previous articles in this series, hex is shorthand for binary. That is, every four-bit segment of binary (a *nybble*) can be directly translated into hex:

Hex: \$ 9 0 0 F Binary: 1001 0000 0000 1111

It also works the other way around, as you can see in the above example: Every hex digit can be directly translated into four binary digits.

This can get a little confusing, so let's look at a program that illustrates the similarities and the differences between binary and hex:

| 10 | POWER=Ø                                           | :rem 91  |
|----|---------------------------------------------------|----------|
| 20 | PRINT" 2 <sup>†</sup> "PO"=" 2 <sup>†</sup> POWER | :rem Ø   |
| 3Ø | PRINT"16†"PO"="16†POWER                           | :rem 107 |
| 40 | POWER=POWER+1                                     | :rem 23  |
| 5Ø | GET G\$:IF G\$=""THEN 50                          | :rem 249 |
|    | PRINT: IF POWER <= 4 THEN 20                      | :rem 135 |

When you type RUN and RETURN, the zero power of 2 (binary) and 16 (hex) both appear. Press the space bar, or any key, to get the next power of 2 and 16. If you want to go off into nevernever land—close to infinity—or at least until you get an ?ILLEGAL QUANTITY ERROR, change line 60 to:

#### 60 PRINT:GOTO 20

Neither hex nor binary, though, can be directly translated into or from decimal. How do you figure out the decimal?

It's tough enough figuring out the binary for nybbles and bytes, but what about those really

big numbers?

Now for the good news: You need binary only for manipulating DATA—when you're ANDing and ORing and doing those other fancy tricks we touched on earlier in our series. And since DATA is never bigger than a byte, that means you'll never have to know binary beyond 255 (11111111).

This is because the VIC and 64 (and Apples and Ataris) are 8-bit computers, and 11111111—a full byte—is the limit of "on" bits you can pack or POKE into a memory cell. Each memory cell is also known as a *memory location* or a *memory address*—a place where a byte is stored.

Oftentimes, though, the computer needs to deal with numbers bigger than a byte—greater than 255.

But how do you pack 16 bits into 8 bits in an 8-bit computer? You don't. The computer hitches two bytes together to form a two-byte address. With 16 bits to play with, you can have an address as high as 65535 (1111111111111111111 in binary). There's a "zero" address, too, but since addresses are always two bytes long, its binary form is all zeros: 00000000000000000000 (\$0000 in hex).

Of course, the computer uses binary for addresses, too, but when you're programming in BASIC, your computer handles that automatically.

Suppose, though, that you're looking at a memory map showing where certain color or sound operations are located, and you'd like to POKE different values into these locations (addresses). Sometimes the addresses are given only in hex.

You could rush out and buy one of those calculators that translate decimal to hex, or hex to decimal, even octal. They cost \$20 to \$100. Another way is to multiply each hex digit by its hexadecimal

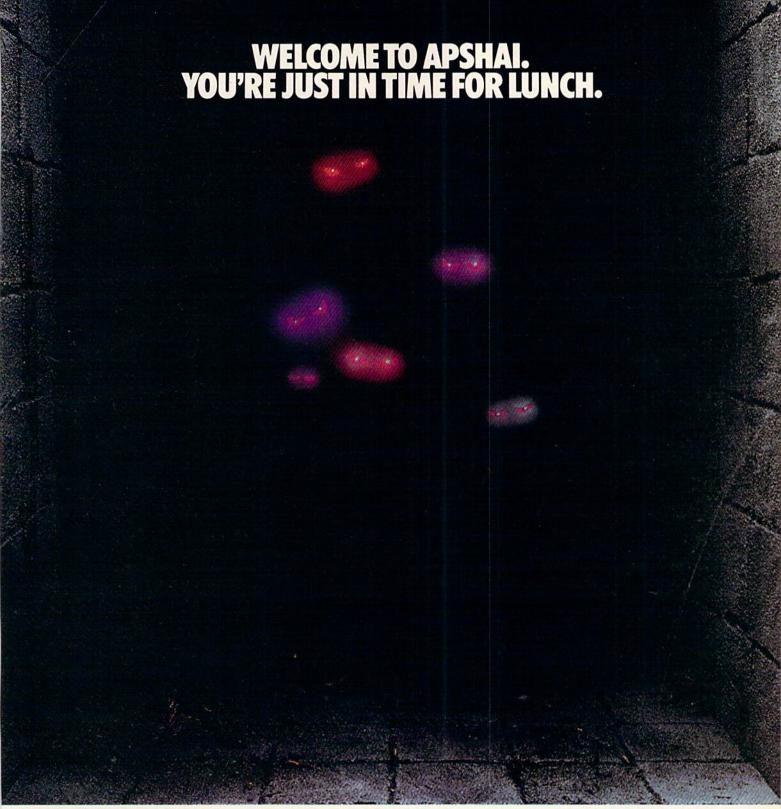

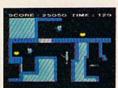

Boy, have you taken a wrong turn. One moment you're gathering treasure and the next you're being eved like a side of beef.

You're in the Gateway to Apshai. The new cart-

ridge version of the Computer Game of the Year,\*
Temple of Apshai."

Gateway has eight levels. And over 400 dark, nasty chambers to explore. And because it's joystick controlled, you'll have to move faster than ever.

But first you'll have to consider your strategy.

Is it treasure you're after? Or glory? You'll live longer if you're greedy, but slaying monsters racks up a higher score.

The Apshai series is the standard by which all other adventure games are judged. And novices will not survive.

They'll be eaten.

One player; Temple of Apshai, disk/cassette; Gateway to Apshai, cartridge, joystick control.

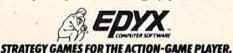

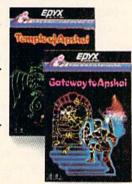

\*Game Manufacturers Association, 1981

power, add them all together, and—if you haven't right place (address) on the shelves. As the ELFS made any mistakes—you've got your decimal.

Gulp!

If you're going to do many of these conversions, or if you're as bad at figures as I am, it'll be worth your while to type in the utility programs which let you input any hex or decimal number and get the conversion. (See Programs 2 and 3 at the end of the article.) They're not as much fun as "Binary Castle" a few months ago, but based on the same idea.

The Commodore 64 has 65536 byte-sized memory cells—0 to 65535—which you can address. Approximately 27,000 of these are ROM (Read Only Memory). You can address any memory cell, RAM (Random Access Memory) or ROM, or PEEK to find out what value is stored there, but you can only POKE a new value into a RAM cell. The big difference—and it's huge—between the 64 and the VIC is the amount of RAM memory cells. You can still address 65536 memory cells on a VIC, but that doesn't mean there's anyone at that address to receive it: it's like mailing a letter to a vacant lot.

hink of your computer as a giant warehouse shrunk down to ELF size—where they store Whatsits. Whatsits have all sorts of uses, some that haven't even been thought of yet-which is why they're called Whatsits. Like automobiles, Whatsits come in all shapes and sizes, but, unlike automobiles, they never wear out. Another thing, if you don't like the way they run, you can take them apart and reassemble them because all the parts of a Whatsit are interchangeable—like programs. In fact, Whatsits are program bytes.

Now imagine an army of ELFS grabbing the Whatsits off the conveyer belt (as you type in your program), climbing up ladders, and storing the Whatsits on the shelves so they'll be ready when

the program is run.

The Whatsits for PRINT and GOTO and other operations go on the bottom shelves where they'll be handiest, and those for the variables and strings

are stored up top.

This is OK if you have enough shelves. But if you have only a few thousand shelves, like an unexpanded VIC, the variables and strings begin to fall down from the top and meet the program parts coming up. What do you do then? You just can't pile the new parts coming in all over the place. How would you ever find them when the program needed them? So the ELF in charge of storing things blows the panic whistle and? OUT OF MEMORY ERROR flashes on your screen. No more storage space, no program.

There's another thing that can go wrong, too. (Isn't there always?) Even if you have enough storage space, the data bytes have to be in the

say: "Without the right address, a byte is a blyte."

For instance, if you want to turn the VIC screen black with white letters at a certain point in your program, the data byte "8" has to be in address 36879 when the program calls for it.

But let's say your program is just the right size for the amount of memory. You might even have a few empty shelves for data bytes created later on in the program. Things are running as smooth as silk and all you can hear are little clicks of ELF talk (ELFin) as your program starts its run. But ELFin has a lot of uses aside from running the system inside the computer. There's a technique called "bit indexing," which I plan to have ready for demonstration next month. This allows for quick and easy handling of thousands of data items, without using thousands and thousands of bytes of memory. This means you can run a huge "professional" data bank system on an unexpanded VIC!

In the meantime, if you have trouble figuring out binary above 1111 (15), use Program 5.

If you're like me, though, you've always got a program running when you need a quick conversion. If you don't have another computer to run one of the conversion programs at the end of the article, you'll have to do it the old-fashioned way, with pencil and paper.

Fear not, though. There's an easy, if somewhat slow, way of converting decimal to binary.

The trick is to keep dividing by 2.

f T o start off, we jot down a 1 if the decimal number we're converting is an odd number, or a 0 if the decimal is even. Then we divide the number by two—ignoring any remainder—and put down a 1 if the result is odd, or a zero if it's even. We keep dividing each result by two until the division results in 1.

To convert 16 to binary, for instance, we start by putting down a zero because 16 is an even number:

16

Sixteen divided by two is eight—another even number—so we jot down another zero. Eight divided by two is four, still even and another zero. Two divided by two is one, an odd number, finally, and we jot down a one. We can't divide one, so we write our four zeros and the one down in a row starting from the right, and see that 16 is 10000 in binary. The complete operation should look like this:

| 16 (even)=        | 0     |
|-------------------|-------|
| 16/2 = 8          | 0     |
| 8/2=4             | 0     |
| 4/2=2             | 0     |
| $\frac{2}{2} = 1$ | 1     |
| 16=               | 10000 |

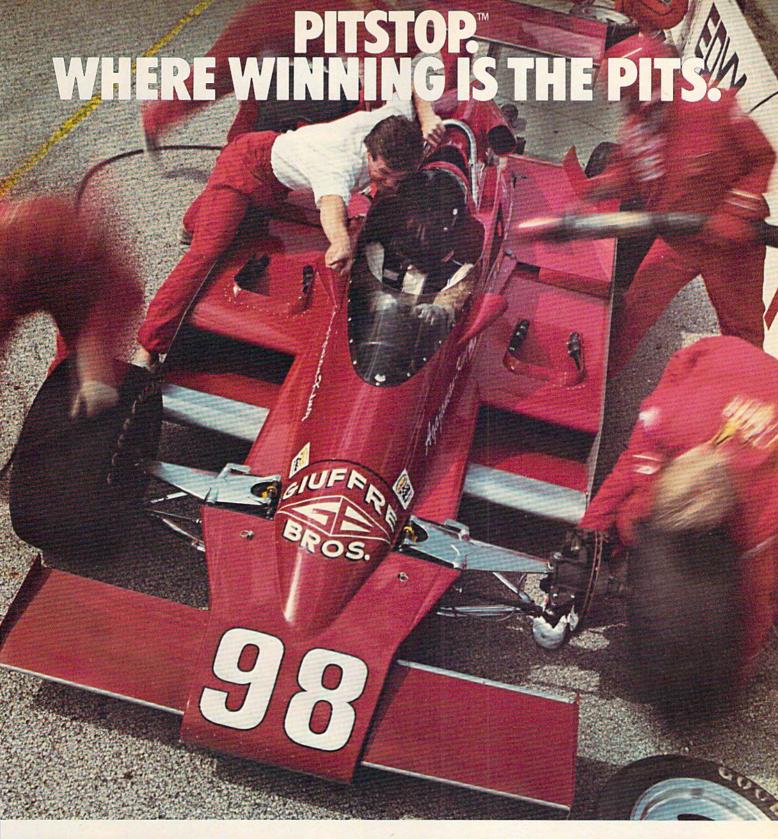

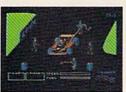

You'll never make Grand Prix champion just driving in circles.

You've got to stop sometime. The question is when. Right now you're in the lead. But the faster

you go, the more gas you consume. And the

quicker your tires wear down.

If you do pull into the pits, though, you lose precious seconds. So it's up to you to make sure the pit crew is quick with those tires. And careful with that gas. Otherwise, poof! you're out of the race.

So what'll it be, Mario? Think your tires will hold up for another lap? Or should you play it safe and go get some new ones?

Think it over. Because Pitstop™ is the one and only road race game where winning is more than just driving. It's the pits.

Goggles not included.

One or two players; 6 racecourses, joystick control.

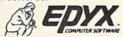

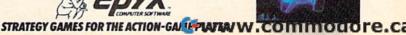

See your retailer for available computer formats.

# WEURLEASH TH POWERFULGRAP

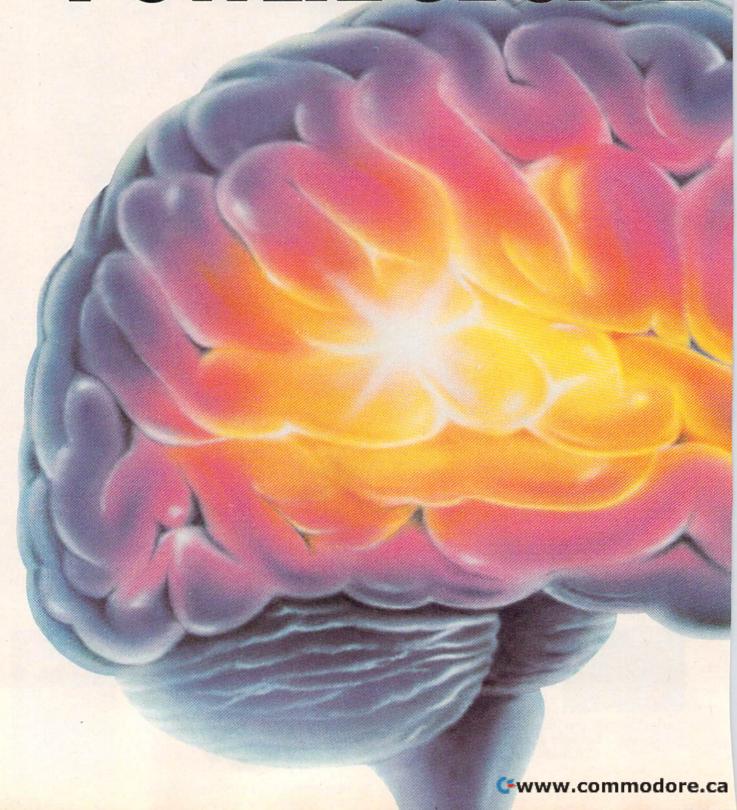

## EWORLD'S MOST HCSTECHNOLOGY.

You'll never see Infocom's graphics on any computer screen. Because there's never been a computer built by man that could handle the images we produce. And, there never will be. We draw our graphics from the limitless imagery of your imagination-a technology so powerful, it makes any picture that's ever come out of a screen look like graffiti by comparison. And nobody knows how to unleash your imagination like Infocom. Through our prose, your imagination makes you part of our stories. in control of what you do and where you go-yet unable to predict or control the course of events. You're confronted with situations and logical puzzles the like of which you won't find elsewhere. And you're immersed in rich environments alive with personalities as real as any you'll meet in the flesh-yet all the more vivid because they're perceived directly by your mind's eye, not through your external senses. The method to this

dimension.

Take some tough critics' words about our words. SOFTALK, for example, called ZORK® III's prose "far more graphic than any depiction yet achieved by an adventure with graphics." And the NEW YORK

magic? We've found the way to plug our prose right into your psyche, and

catapult you into a whole new

TIMES saw fit to print that our DEADLINE™ is "an amazing feat of programming." Even a journal as video-oriented as ELECTRONIC GAMES found Infocom prose to be such an eye-opener, they named one of our games their Best Adventure of 1983.

Better still, bring an Infocom game home with you. Discover firsthand why thousands upon thousands of discriminating game players keep turning everything we write into instantaneous bestsellers.

Step up to Infocom. All words. No graffiti. The secret reaches of your mind are beckoning. A whole new dimension is in there waiting for you.

(For more information on Infocom games contact: Infocom, Inc., P.O. Box 855, Garden City, NY 11530.)

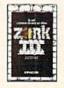

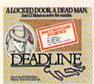

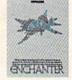

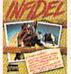

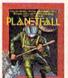

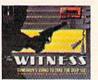

#### INFOCON'

The next dimension.

For your: Apple II, Atari, Commodore 64, CP/M 8, DEC Rainbow, DEC RT-11, IBM, MS-DOS 2.0, NEC APC, NEC PC-8000, Osborne, TI Professional, TI 99/4A, TRS-80 Model I, TRS-80 Model III.

We add three leading zeros to make the full byte of eight bits and get:

binary 16 = 00010000hex 16 = \$1 0

You'll get to be an expert so fast you'll be able to do this in your head and not have to write anything down. And since you can convert each binary nybble to hex, it's a faster way of converting decimal to hex than dividing by a lot of 16s. More trustworthy, too.

Let's do another decimal-to-binary—with a number that's bigger and not a "power of two" like 16—so you'll get the hang of it. Let's convert 171 to binary. Since 171 is odd, we jot down a 1:

Dividing 171 by two gives us 85 (forgetting the remainder), and this is odd so we jot down another one. 85 divided by two is 42—an even number—so we jot down a zero. 42 divided by two is 21—odd—so we jot down a one; 21 divided by two is ten—even—so we jot down a zero; 10 divided by two is five—odd—so we jot down a one; five divided by two is two—even—so that's a zero; and two divided by two is one-odd-and that's a one.

We don't need leading zeros this time because we have a full byte, so our binary looks like

binary 171 = 10101011 hex 171=\$A B

#### Powers Of 2 And 16

| 5 REM POWERS OF 2 AND 16             | :rem 250 |
|--------------------------------------|----------|
| 9 PRINTCHR\$(147); CHR\$(18); "TOUCH | SPACEBAR |
| •                                    | :rem 237 |
| 10 PRINTCHR\$(18); " TO CONTINUE{2   | SPACES}" |
| : POWER=Ø                            | :rem 100 |
| 20 PRINT" 2   TPO"="2 PO             | :rem 18  |
| 3Ø PRINT"16   T"PO"="16  PO          | :rem 125 |
| 40 PO=PO+1                           | :rem 59  |
| 50 GET G\$:IFG\$=""THEN50            | :rem 249 |
| 60 PRINT: IF PO<=4 THEN 20           | :rem 153 |
| 70 PRINT" 65535 IS THE HIGHEST"      | :rem 201 |
| 80 PRINT" [4 SPACES] ADDRESS ON THE  | E"       |
|                                      | :rem 189 |
| 90 PRINT"[6 SPACES]VIC OR 64"        | :rem 39  |
|                                      |          |

#### **Hex To Decimal Conversion**

| 10 | REM HEX TO DECIMAL :rem                  | 188     |
|----|------------------------------------------|---------|
| 20 | PRINT: PRINT" HEX NUMBER: " :rem         | 226     |
|    |                                          | m 95    |
| 40 | L=LEN(H\$):XP=L-1:FORI=1TOL:DM\$=MID     | \$ (H\$ |
|    |                                          | 210     |
| 5Ø | IFDM\$ <= "9"THEN DM\$=STR\$(VAL(MID\$(H | \$, I,  |
|    | 1))) :rem                                | 239     |
| 6Ø | IFDM\$=> "A"THEN DM\$=STR\$(ASC(DM\$)-5  | 5)      |
|    |                                          | 173     |
| 7Ø |                                          | m 77    |
| 80 | NEXT:PRINT:PRINT" [3 SPACES] \$ "H\$" =  | "D"D    |
|    |                                          |         |

#### Hey To Decimal/Decimal To Hey

| 1Ø | REM HEX TO   | DECIMAL        | :rem | 188 |
|----|--------------|----------------|------|-----|
| 2Ø | PRINT: PRIN' | T"HEX NUMBER:" | :rem | 226 |

|    | A TO DOCUMENT DOCUMENT TO THE |      |     |
|----|-------------------------------|------|-----|
| 1Ø | REM HEX TO DECIMAL            | :rem | 188 |
| 20 | PRINT: PRINT"HEX NUMBER:"     | :rem | 226 |
|    |                               |      |     |

:rem 247

| 3Ø  | INPUT H\$                            |          | n 95   |
|-----|--------------------------------------|----------|--------|
| 40  | L=LEN(H\$):XP=L-1:FORI=1TOL:DM\$     | =MID     | \$(H\$ |
|     | ,I,1)                                | :rem     |        |
| 5Ø  | IFDM\$ <= "9"THEN DM\$=STR\$ (VAL(MI | D\$ (H\$ | , I,   |
|     | 1)))                                 | :rem     |        |
| 60  | IFDM\$=> "A"THEN DM\$=STR\$ (ASC (DM | \$)-55   | 5)     |
|     |                                      | :rem     |        |
| 70  | D=D+(VAL(DM\$))*16 TXP:XP=XP-1       | :ren     | n 77   |
| 80  | NEXT: PRINT: PRINT" [3 SPACES] \$"H  |          |        |
|     | ECIMAL": PRINT                       | :rem     |        |
| 90  | PRINTCHR\$(18); "{2 SPACES} TYPE'    | D'FOR    | 3      |
|     | [2 SPACES] ": PRINTCHR\$(18) "DECI   | MAL 7    | H OT   |
|     | EX"                                  | :ren     | n 40   |
| 100 | GET G\$:IFG\$=""THEN 100             | :ren     | n 81   |
| 110 | IF G\$<>"D"THENRUN                   | :rem     | 178    |
| 111 | REM***DECIMAL TO HEX***              | :rem     | 234    |
| 112 | REM* {2 SPACES}BY R.MANSFIELD        |          |        |
|     | {2 SPACES}*                          | :rem     | 122    |
| 113 | REM************                      | :rem     | 193    |
| 120 | HE\$="Ø123456789ABCDEF":INPUTD       | : DE=I   | )      |
|     |                                      | :rem     |        |
| 130 |                                      | (16 th   | 1):D   |
|     | E=DE-N%*16 M: H\$=H\$+MID\$ (HE\$, N | 8+1,     | L)     |
|     |                                      |          | em 8   |
| 140 | NEXT:PRINTD"= \$"H\$" HEX":RUN       | :rer     | n 72   |
|     |                                      |          |        |

#### Any Base To Decimal Conversion

| -  | 1 2 4 5 6 7 6 7 6 7 6 7 7 7 7 7 7 7 7 7 7 7 7     |
|----|---------------------------------------------------|
| 10 | REM ANY BASE TO DECIMAL :rem 218                  |
| 20 | PRINT: INPUT BASE ";B :rem 149                    |
| 3Ø | INPUT"NUMBER"; B\$ :rem 161                       |
| 40 | L=LEN(B\$):XP=L-1:FORI=1TOL:DM\$=MID\$(B\$        |
|    | ,I,1) :rem 198                                    |
| 5Ø | IFDM\$ <= "9"THEN DM\$=STR\$(VAL(MID\$(B\$,I,     |
|    | 1))) :rem 233                                     |
| 60 | IFDM\$=>"A"THEN DM\$=STR\$(ASC(DM\$)-55)          |
|    | :rem 173                                          |
| 70 | D=D+(VAL(DM\$))*B <sup>†</sup> XP:XP=XP-1 :rem 40 |
| 80 | NEXT: PRINT: PRINT" [3 SPACES] "B\$" = "D"DE      |
|    | CIMAL":PRINT:RUN :rem 205                         |
|    |                                                   |

#### **Binary To Decimal Conversion**

| :rem 156               |
|------------------------|
| :rem 198               |
| :rem 157               |
| 4\$=MID\$(B\$<br>=XP-1 |
| :rem 177               |
| PRINT: GOT             |
|                        |
| rem 122 @              |
|                        |

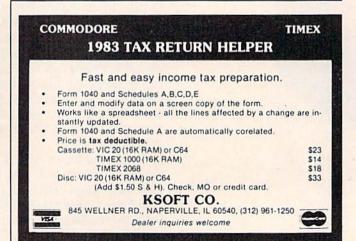

ECIMAL": PRINT: RUN

## Five Easy Ways To Clean Up Your Finances.

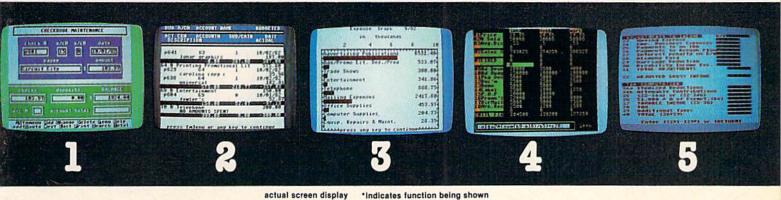

Chart of Accounts \*Checkbook Maintenance

Check Search **Prints Checks**  Detail Budget Analysis **Summary Budget** 

Analysis

Income/Expense Statements **Net Worth Statement** 

**Appointments Calendar** Payments Calendar \*Color Chart Package **Mailing List** 

\*Spreadsheet Compatible with Finance 1, 2 and 5

\*Income Tax **Prints forms** Most schedules Uses Finance 1, 2 and 4

the Complete Personal Accountant

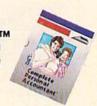

Whether you're cleaning up at home or around the office, there's NOW a COMPLETE line of money management software that will attend to all the details, while letting you see the whole financial picture. The Complete Personal Accountant's exclusive combination of easy to use programs give the wise investor a quick and dependable way to control finances and plan for the future.

FINANCE 1 gets you organized with a standard chart of accounts adaptable to any situation. The Checkbook Maintenance program with full screen editing and special 'Help' commands let you find any check by any field. You can flag tax deductibles, reconcile your bank statement, print checks and more.

FINANCE 2 tells you where your money is, where it's going and where it's coming from. The Detail and Summary Budget programs show exactly where you're spending your money. The Income/Expense and Net Worth programs provide professionallooking statements that can be printed with any 80 column printer.

FINANCE 3 separates the CPA from the competition. No other finance package for the home or small business gives you Appointments and Payments Calendars for scheduling your time and money. Few packages offer the ability to chart each account in color. And only the CPA includes a mailing list with a 1200 name capacity\*. All reports are printable with an 80 column printer.

FINANCE 4 lets you determine the "what if's" of your financial future. With this easy to learn spreadsheet you'll spend more time making decisions and less time crunching numbers.

FINANCE 5, The Tax Handler™, uses your files from Finance 1, 2 and 4 to complete your taxes in a fraction of the normal time.

> The Complete Personal Accountant™ line of money management software is simply the most comprehensive, easy to use financial software available anywhere.

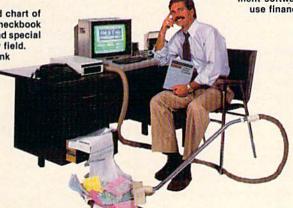

|                       | Disk  | Cassette |
|-----------------------|-------|----------|
| Finance 1             | 39.95 | 34.95    |
| Finance 2             | 29.95 | 24.95    |
| Finance 3             | 29.95 | 24.95    |
| Finance 4             | 29.95 | 24.95    |
| Finance 5             | 59.95 | 54.95    |
| SAVE when you         |       |          |
| purchase Finance 1, 2 |       |          |
| and 3 as a set        | 79.95 | 74.95    |

Available for Atari 400/800/1200", Commodore 64", IBM PC", TRS 80 Color" and Vic 20"

Prices subject to change without notice. Add \$3.00 for postage and handling.

Ask your local dealer to see a running demo or call 1-800-334-SOFT to order direct.

\*Varies according to computer.

programmer's institute

a division of

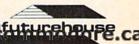

p.o. box 3470, department cg, chapel hill, north carolina 275141 www

### Getting Started With A Disk Drive

#### Part 4: Data Files

Charles Brannon, Program Editor

This month, we'll see how to use disk data files and look at some useful techniques when reading and writing to data files.

ou save your programs because you know that Random Access Memory (RAM) is transient. Turn your machine off, and it forgets everything you taught it. This is because RAM (specifically, dynamic RAM) is a bunch of little capacitors that need to be constantly recharged (technically, refreshed) in order to hold their ones and zeros.

Incidentally, Read Only Memory (ROM) is made of tiny fuses that have been permanently blown (a rough analogy). Normally, a ROM chip would be full of ones (so electricity can flow), but holes (zeros, areas where current does not flow) are burned into it by selectively blowing the tiny fuses. ROMs are usually created with the fuses "preblown" on the chip. ROMs are used to store information which must not be forgotten, such as the operating system, the BASIC language, and your favorite game cartridge.

By now you understand how to save programs stored in RAM onto disks. But what about your variables, such as arrays, values, and strings? After someone goes to the trouble to enter his name, social security number, today's date, and a slew of other information, the program does its task, then ends. When you run the program again, the variables are cleared. Even if it didn't clear the variables, you might want to enter new data into

the program. What if you wanted to reference the old data, though?

If the information could be saved like a program, a whole new world of information-processing opens up. You could search the data for patterns, compute tax, interest, or whatever you dream up. The data could be reused at a later date by another program. If you had some way to preserve your data, you could keep cumulative values such as year-to-date, accrued interest, high scores, etc.

One solution is to enter the information right into the program with DATA statements. It would then be saved with the program. These aren't truly variables, though, since your program can only read them, not change them. DATA statements can be thought of as read-only variables.

What we need is a way to save variables, as we do programs. Actually, all we really want to do is save the values of the variables. And we don't need to save all the variables, so we'd like to be selective. That way, another program can read the values into variables with different names.

Writing data files is fairly easy. You just OPEN a file for write, PRINT all the variables to the file, then CLOSE the file. You use PRINT because it sends out the value of a variable. If A=5 and X\$="HELLO", then PRINT A will display 5 and PRINT X\$ will display HELLO. That's what you want to do with the file. It should hold a list of all the values you want to save. That way, you can OPEN a file to read, INPUT the values into vari-

# Flight Simulator II

the Commodore 64.

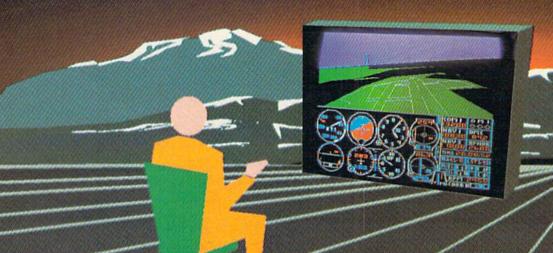

Put yourself in the pilot's seat of a Piper 181 Cherokee Archer for an awe-inspiring flight over realistic scenery from New York to Los Angeles. High speed color-filled 3D graphics will give you a beautiful panoramic view as you practice takeoffs, landings, and aerobatics. Complete documentation will get you airborne quickly even if you've never flown before. When you think you're ready, you can play the World War I Ace aerial battle game. Flight Simulator II features include ■ animated color 3D graphics ■ day, dusk, and night flying mode over 80 airports in four scenery areas: New York, Chicago, Los Angeles, Seattle, with additional scenery areas available ■ user-variable weather, from clear blue skies to grey cloudy conditions ■ complete flight instrumentation ■ VOR, ILS, ADF, and DME radio equipped ■ navigation facilities and course plotting ■ World War I Ace aerial battle game ■ complete information manual and flight handbook.

See your dealer . . . or write or call for more information. For direct orders please add \$1.50 for shipping and specify UPS or first class mail delivery. American Express, Diner's Club, MasterCard, and Visa accepted.

Order Line: 800/637-4983

Sublogic

713 Edgebrook Drive Champaign IL 61820 (217) 359-8482 Telex: 206995

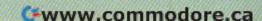

ables, then CLOSE the file.

Data files just substitute the disk for the screen in PRINT, and the disk for the keyboard (you) in INPUT. If you keep this in mind, it will all make more sense.

Let's say you wrote a file out that just contained strings:

10 OPEN 1,8,8, "0: DATAFILE, S, W"

20 A\$="HELLO":B\$="GOODBYE":C\$="ALOHA"

30 PRINT#1, A\$, B\$, C\$

40 CLOSE 1

# The biggest problem people seem to have with files is not writing them, but reading them correctly.

Don't worry about the details. Just look at line 30. You know what this would do if you PRINTed to the screen:

HELLO GOODBYE ALOHA

That's right, there would be spaces between the items, due to the commas between them. Now let's say you want to read them back in. You might code: INPUT A\$,B\$,C\$. But would this work? If you manually typed in the three items separated by spaces, it would all go into A\$, since you know that you have to end each entry with RETURN, or separate it with a comma. So we need to change line 30 to:

30 PRINT#1, A\$+", "+B\$+", "+C\$

This will write the file like so:

HELLO, GOODBYE, ALOHA

just as you would type it in to an INPUT statement.

We could also separate it with RETURN by PRINTing the values on a separate line:

30 PRINT#1, A\$:PRINT#1, B\$:PRINT#1, C\$

If PRINTed to the screen, we would get:

HELLO GOODBYE ALOHA

Keeping in mind that CHR\$(13) is the same as a RETURN key, we could put it all together like this:

3Ø PRINT#1, A\$+CHR\$(13)+B\$+CHR\$(13)+C\$

46 COMPUTEI's Gazette February 1984

We don't end the last variable with a CHR\$(13) because it is at the end of the line. Again, keep in mind how the variables would look on the screen. You have to write the data out so that INPUT can read it in properly.

Time for details. You OPEN a file to the disk drive as we did last month, but you give it a filename (like you do with SAVE and LOAD):

10 OPEN 1,8,8, "0: DATAFILE, S, W"

In the above statement, the 1 is just a number we'll use to refer to the file. The second number, 8, refers to the disk drive. It will always be 8 with the disk, unless you have another drive set up as device 9. The third number is also an 8, and this is somewhat arbitrary.

When you write or read data to or from a file, it isn't stored on the disk (during output) or sent to the computer (during input) until 256 characters have filled a disk buffer. The buffer is then sent to the computer, or written to a sector. This is because a disk sector is 256 bytes long, and you have to read or write a whole sector at a time.

There are 13 of these buffers available for your use, numbered 2–14. The number 15 is reserved for the command channel, and buffers 0 and 1 are used by BASIC for SAVE and LOAD. You can use any number for 2–14, but if you have more than one file open at one time, you have to use a different buffer number for each one.

Finally, we have the filename. It is a string, so it is enclosed in quotes. You could also do something like:

10 INPUT "FILENAME"; F\$
20 OPEN 1,8,8,"0:"+F\$+",S,W"

The "0:" is used for the same reason we used it with SAVE. It's not strictly necessary, but we've observed occasional problems when it is left out. The suffix ",S,W" can be spelled out:

20 OPEN 1,8,8, "0: "+F\$+", SEQ, WRITE"

SEQ means a sequential file. For our use, SEQ just denotes a data file, as opposed to a PRG (program file). There are a few other file types, REL (relative) and USR, but we won't cover them here. The "W" means write, and is necessary, since the OPEN statement otherwise has no way to tell the disk whether we want to read or write to the file.

If you need to replace an existing file on the disk, you could use "@0:" in place of "0:", or open the command channel and send a SCRATCH command to delete the old file before you write the new one.

After we OPEN a file, we just PRINT# (say "PRINT-file") our values to it, as we discussed above. Here are some examples:

Cwww.commodore.ca

# COMPUTE

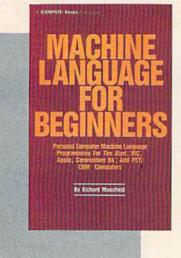

ISBN 0-942386-11-6

Machine Language For Beginners. Much commercial software is written in machine language because it's faster and more versatile than BASIC. Machine Language For Beginners is a step-by-step introduction to the subtleties of machine code. Includes an assembler, a disassembler, and utilities, to help beginners write programs more quickly and easily. Covers many popular home computers.

COMPUTE's Second Book of VIC Applications utilities games, and other helpful information for users of the ViC-2O' home computer.

ISBN 0-942386-16-7

COMPUTE!'s Second Book Of VIC. This is just the book to follow the bestselling First Book of VIC: clear explanations of programming techniques, an extensive memory map, a mini-word processor, a system for creating sound effects, a custom character maker, a machine language assembler, and "Snake." an extraordinary allmachine language game.

274 pages, paperback. Spiral bound for easy access to programs.

350 pages, paperback. Spiral bound for easy access to programs.

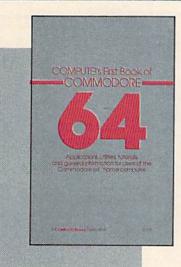

ISBN 0-942386-20-5

**COMPUTE!'s First Book** Of Commodore 64. An excellent resource for users of the 64, with something for everyone: **BASIC** programming techniques, a memory map, a machine language monitor, and information about writing games and using peripherals. Many ready-to-type-in programs and games.

264 pages, paperback. Spiral bound for easy access to programs.

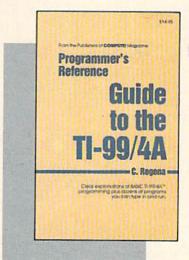

ISBN 0-942386-12-4

Programmer's Reference Guide To The TI-99/4A.

Useful for everyone from beginners to experienced programmers. Contains instructions for programming in BASIC, plus more than 40 ready-to-type-in programs for this popular computer. Explanations and examples of variables, files, arrays, high-resolution graphics, music, speech, editing and debugging, conserving memory, and more.

312 pages, paperback. Spiral bound for easy access to programs.

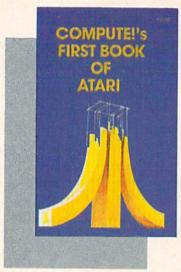

\$12.95 ISBN 0-942386-00-0

#### **COMPUTE!'s First Book**

Of Atari. One of the most popular books for one of the most popular personal computers. Useful articles and programs include: "Inside Atari BASIC," "Adding A Voice Track To Atari Programs," "Designing Your Own Atari Graphics Modes," and more. For beginning to advanced Atari owners and users.

184 pages, paperback. Spiral bound for easy access to programs.

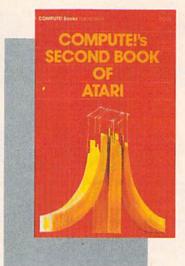

\$12.95 ISBN 0-942386-06-X

COMPUTEI's Second Book Of Atari. Previously unpublished articles and programs selected by the editors of COMPUTEI Magazine. An excellent resource for Atari users. Contains chapters about utilities, programming techniques, graphics and games, applications, and machine language.

250 pages, paperback. Spiral bound for easy access to programs.

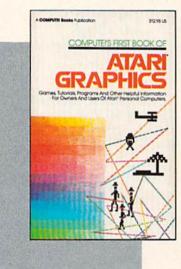

\$12.95 ISBN 0-942386-08-6

COMPUTEI's First Book Of Atari Graphics. Atari programmers interested in graphics and color will find this book indispensable. Includes sections on using Atari graphics, "painting" the screen in 256 colors, mixing graphics modes, making high resolution graphs and charts, redefining character shapes, player/missile graphics, and much more.

248 pages, paperback.
Spiral bound for easy access to programs.

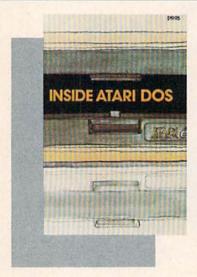

\$19.95 ISBN 0-942386-02-7

Inside Atari DOS. An invaluable programming tool for intermediate to advanced Atari programmers who own a disk drive. Written by Bill Wilkinson, designer of Atari's Disk Operating System, this book provides a detailed source code listing. A comprehensive guide to DOS structure.

108 pages, paperback. Spiral bound for easy access to programs.

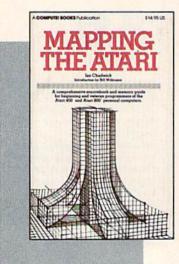

\$14.95 ISBN 0-942386-09-4

Mapping The Atari. A "treasure map" of ROM and RAM. This book supplies a comprehensive listing of memory locations and their functions. In addition, many applications are suggested, complete with program listings. For beginning to advanced Atari owners and users.

194 pages, paperback. Spiral bound for easy access to programs.

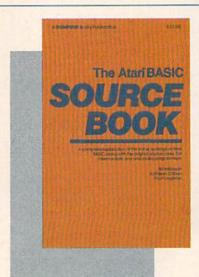

\$12.95 ISBN 0-942386-15-9

The Atari BASIC
Sourcebook. From the computer's point of view, each BASIC command is actually a machine language miniprogram. Authors Bill Wilkinson, Kathleen O'Brien, and Paul Laughton, the people who actually wrote Atari BASIC, have compiled a complete annotated source code listing and a wealth of information on the internal workings of BASIC.

296 pages, paperback. Spiral bound for easy reference.

Cwww.commodore.ca

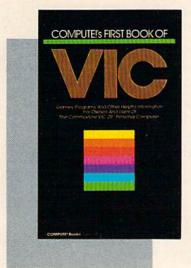

ISBN 0-942386-07-8

COMPUTE!'s First Book of VIC. The essential reference guide for owners and users of Commodore VIC-20, the computer in more homes than any other. First Book of VIC features games, educational programs, programming techniques, home applications, machine language, memory maps, and more.

212 pages, paperback. Spiral bound for easy access to programs.

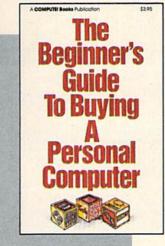

90 pages, paperback. Revised and updated 1983 edition.

and a buyer's guide to 35 computers.

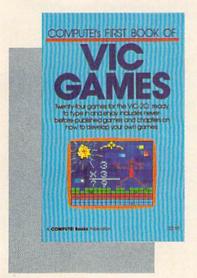

ISBN 0-942386-13-2

**COMPUTE!'s First Book** Of VIC Games, Two dozen great games for just \$12.95. Each has been tested and debugged and is ready to type in. Contains a variety of action games, mazes, brain testers, dexterity games, and more. Helpful hints and suggestions explain how each game was put together, strategies for winning, and ideas for modifying the games.

201 pages, paperback. Spiral bound for easy access to programs.

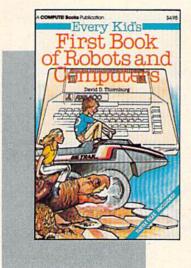

83 pages, paperback.

ISBN 0-942386-05-1

ISBN 0-942386-22-1

The Beginner's Guide To **Buying A Personal Com**puter. This useful hand-

book is designed to teach

the novice how to evaluate

and select a personal com-

puter. Written in plain

English for prospective

buyers of home, educa-

tional, or small business

computers. Comes com-

plete with personal com-

puter specification charts

#### Every Kid's First Book Of **Robots And Computers.**

This book uses turtle graphics to introduce kids to robots and computers. Includes exercises for computer graphics languages such as Atari PILOT. Additional exercises allow readers to experiment with the Milton Bradley "Big Trak<sup>TM</sup>." Children who don't have a computer can use the sturdy "Turtle Tiles<sup>TM</sup>" bound into each book.

Big Trak is a trademark of the Milton Bradley Company. Turtle Tiles is a trademark of David D. Thornburg and Innovision, Inc

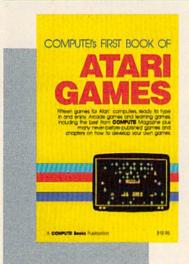

**12.95** ISBN 0-942386-14-0

**COMPUTE!'s First Book** Of Atari Games. Here are fifteen commercial quality game programs, ready to type into an Atari. The book contains fast machine language games that require quick reflexes as well as brain testers that feature strategy and logic. As a bonus, many programming techniques are explained in depth, so Atari owners can adapt them to their own games.

232 pages, paperback. Spiral bound for easy access to programs.

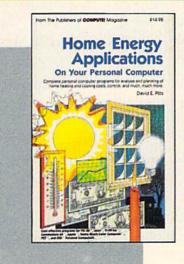

ISBN 0-942386-10-8

Home Energy Applications On Your Personal Computer. Written for homeowners who want to analyze energy costs. Includes many computer programs for adding up the costs and benefits of home improvements weatherstripping, insulation, thermostat timers, air conditioning, storm windows, and so on. Programs will run on all popular home computers.

243 pages, paperback. Spiral bound for easy access to programs.

#### **New Releases October-December 1983**

#### COMPUTEI's First Book Of TI Games

#### \$12.95

ISBN 0-942386-17-5

29 ready-to-type-in games, including mazes, chase games, thinking games, creative games, and many explanations of how the programs work

#### COMPUTEI's Second Book Of Atari Graphics

#### \$12.95

ISBN 0-942386-28-0

Dozens of easy-to-understand explanations of rainbow graphics, animation, player-missile graphics, and more — along with artists utilities and advanced techniques.

#### Creating Arcade Games On The VIC

#### \$12.95

ISBN 0-942386-25-6

Everything you need to know to write exciting fast-action games in BASIC on the VIC, from game design to techniques of animation, including complete example games.

#### **VIC Games For Kids**

#### \$12.95

ISBN 0-942386-35-3

30 games written just for kids (though adults will enjoy them too). Action games and games to teach math, geography, history — learning has never been more fun.

#### COMPUTEI's First Book Of 64 Sound & Graphics

#### \$12.95

ISBN 0-942386-21-3

Clear explanations to help you use all the 64's powerful sound and video features. Plus great programs for music synthesis, high-res art, and sprite and character design.

#### **COMPUTE!'s Third Book Of Atari**

#### \$12.95

ISBN 0-942386-18-3

Continues the COMPUTE! tradition of useful and understandable information, with programs from games to a word processor. Plus utilities and reference tables.

#### COMPUTEI's First Book Of Commodore 64 Games

#### \$12.95

ISBN 0-942386-34-5

Packed full of games: Snake Escape, Oil Tycoon, Laser Gunner, Zuider Zee. Arcade-action machine language games for fast hands; strategy games for sharp minds.

#### COMPUTEI's Reference Guide To 64 Graphics

#### \$12.95

ISBN 0-942386-29-9

A complete, step-by-step tutorial to programming graphics. You'll like the clear writing, the example programs, and the full-featured sprite, character, and screen editors.

#### Programmer's Reference Guide To The Color Computer

#### \$12.95

ISBN 0-942386-19-1

An essential reference. Every command in regular and extended BASIC is fully defined, with ideas and examples for using them. Plus chapters on planning programs.

#### **Creating Arcade Games On The 64**

#### \$12.95

ISBN 0-942386-36-1

The principles and techniques of fast-action game design, including custom characters, movement, animation, joysticks, sprites, and sound. With complete example game programs.

#### Commodore 64 Games For Kids

#### \$12.95

ISBN 0-942386-37-X

Dozens of games for kids of all ages, making this an instant library of educational software. Learning, creativity, and excitement.

#### Things To Do In 4K Or Less

#### \$12.95

ISBN 0-942386-38-8

Many entertaining and intriguing programs for small-memory computers like the unexpanded VIC, Color Computer, and TI-99/4A, with tips and hints for your own 4K programs.

#### Creating Arcade Games On The Timex/Sinclair

#### \$12.95

ISBN 0-942386-26-4

Features five ready-to-type-in games, along with the principles of game design. Also serves as an excellent introduction to BASIC programming on the Timex/Sinclair.

#### **Coming Soon (Early 1984)**

- The VIC Tool Kit: Kernal & BASIC
- Mapping The VIC
- Mapping The 64
- The 64 Tool Kit: Kernal & BASIC
- Creating Arcade Games On The TI-99/4A
- All About The 64: Volume I
- TI Games For Kids
- The Anything Machine: TI-99/4A

#### **How To Order**

All orders must be prepaid, in U.S. funds (check, money order, or credit card). NC residents add 4% sales tax. Please allow 4-6 weeks for delivery.

Or call

Send prepaid orders (including \$2 shipping/handling for each book) to:

P.O. Box 5406 Greensboro, NC 27403 **TOLL-FREE 800-334-0868**(919-275-9809 in NC)
between 8:30 AM and 4:30 PM, EST, Monday-Friday

Commodore 64 and VIC-20 are trademarks of Commodore Business Machines and/or Commodore Electronics, Ltd. Atari is a trademark of Atari, Inc. TI-99 is a trademark of Texas Instruments.

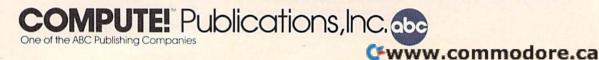

```
Save a numeric array:
```

```
20 FOR I=1 TO 10
30 PRINT#1,A(I)
```

40 NEXT I

Save a two-dimensional string array:

20 FOR I=1 TO 3

30 FOR J=1 TO 6

40 PRINT#1, A\$(I,J)

50 NEXT J, I

Save mixed variables:

20 PRINT#1, NAME\$; ", "; AGE; ", "; DATE\$

After you PRINT out all the data you want, you have to CLOSE the file, for three reasons. First, you may want to reuse the file number later in the program, and CLOSE makes it available. Second, you can have a maximum of only ten files open at once, so you want to free up a file once you're through. Third, you have to do it anyway. Otherwise, the contents of the last buffer may not be written to the disk. Remember that a buffer will not be written until it fills up with 256 characters. When you are finished sending data, the last buffer might not yet be full. CLOSE makes sure the incomplete buffer is written out.

To use CLOSE, just follow it with the file number: CLOSE 1 will do. You can even CLOSE files which have never been OPENed without causing an error, so some people routinely CLOSE a file before they OPEN it to prevent the ?FILE OPEN ERROR that results when you try to open

a file that is already open.

The biggest problem people seem to have with files is not writing them, but reading them correctly. A common mistake is reading the values out of order, or trying to INPUT a string value into a numeric variable. If you remember how the PRINT and INPUT commands work, though, you shouldn't have any problem.

This will open a file named "DATAFILE"

which was previously written:

100 OPEN 1,8,8,"DATAFILE,S,R"

Actually, you can shorten it to:

100 OPEN 1,8,8,"DATAFILE"

because the disk drive assumes you want to read the file unless you say otherwise, and it will know the file is SEQuential when it finds it.

You can then use the INPUT# command to read the file in the same way it was written:

110 INPUT#1, A\$

Since you are reading values, not variables,

you can use any variable name you like.

Here are some examples of INPUT#, following the previous examples. If you parallel your INPUT# to your PRINT#, you can't go wrong:

Read a numeric array:

120 FOR I=1 TO 10

```
130 INPUT#1,A(I)
140 NEXT I
```

Read a two-dimensional string array:

```
120 FOR I=1 TO 3
130 FOR J=1 TO 6
140 INPUT#1,B$(I,J)
150 NEXT J,I
```

Read mixed variables:

120 INPUT#1, N\$, A, DATE\$

As shown, you don't have to use the same variable names. Just keep the values in the same order.

After you are finished reading the file, CLOSE it to keep things tidy.

We'll now get into some file techniques. Our examples have been pretty simple, always assuming that the same number of items is always written out. But if you don't know how long the file is, how do you know when to stop reading?

```
10 INPUT "NUMBER OF NAMES";N
20 DIM A$(N)
30 FOR I=1 TO N
40 PRINT "NAME #";I;":";
50 INPUT A$(I)
60 NEXT I
70 OPEN 1,8,8,"0:NAMEFILE,S,W"
80 FOR I=1 TO N
90 PRINT#1,A$(I)
100 NEXT I
110 CLOSE 1
```

This program asks for a list of names, getting the number of names to be entered from the user. It then writes the names to a disk file called "NAMEFILE". Now, if you want to read the names with another program, you don't know how many names were written. The solution: Write N, the number of names, to the file. We can add line 75 to do just that:

75 PRINT#1, N

We can then easily write a program to read the file:

```
10 OPEN 1,8,8,"NAMEFILE"
20 INPUT#1,N
30 DIM A$(N)
40 FOR I=1 TO N
50 INPUT#1,A$(I)
60 NEXT I
70 CLOSE 1
```

Another method is to write an end-of-file marker, say an asterisk, at the bottom of the file. Then we can read the file until we reach the asterisk. There's another way, too. The computer changes the STATUS variable when it detects an error (STATUS normally equals zero). One such error is end-of-file. If line 75 were not added to the program that writes the file of names, we could still read the file like so:

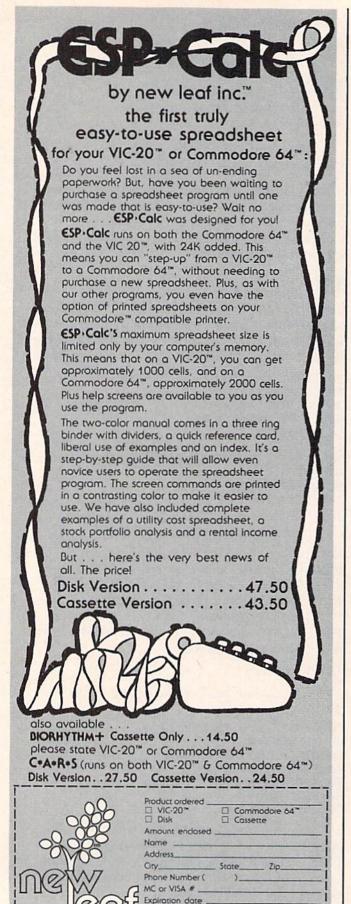

Interbank # (MC)

Mastercard and VISA customers, please add 3%

Missouri residents add 5.125% sales tax 120 Lynnhaven • Belleville, IL 62223

```
10 OPEN 1,8,8,"NAMEFILE"
20 DIM A$(50):N=1
30 INPUT#1,A$(N)
40 IF ST=0 THEN N=N+1:GOTO 30
50 CLOSE 1
```

By the way, if you want to look at the names as they come in, you could add a line that will PRINT A\$(N) after the INPUT#.

Y ou can also open more than one file at once. This program opens the file we created earlier and writes it to a new file. Along the way, it changes every occurrence of "JOE" to "JACK" (don't ask why):

```
10 OPEN 1,8,8,"NAMEFILE"
20 OPEN 2,8,7,"0:NEWFILE,S,W"
30 INPUT#1,A$:S=ST
40 IF A$="JOE" THEN A$="JACK"
50 PRINT#2,A$
60 IF S=0 THEN 30
70 CLOSE 1
```

We save the value of ST in the variable S, since the PRINT#2 in line 50 may reset it, and we don't want to lose the end-of-file indication.

You can also use GET# to read from a file. This program dumps any data file to the screen:

```
10 OPEN 1,8,8,"FILENAME"
20 GET#1,A$:S=ST:PRINT A$;:IFS=0THEN20
30 CLOSE1
```

Now maybe you want to examine the file as a bunch of ASCII numbers. You might type:

20 GET#1,A\$:S=ST:A=ASC(A\$)

Stop before you go any further! There is a problem here. If the program contains any imbedded CHR\$(0)'s, ASC will cause an ?ILLEGAL QUANTITY ERROR. You see, CHR\$(0) is read by GET as the null string, and ASC will not work on a null string. CHR\$(0) is not the same as the numeral 0, which has an ASCII value of 48. Instead, use:

GET#1,A\$:S=ST:A=ASC(A\$+CHR\$(Ø))

The ASC function gives you the ASCII value of the first character of the string. Unless A\$ is a null string, the appended CHR\$(0) won't affect anything. But if A\$ is null, then ASC will see the CHR\$(0) and return 0, which works fine. A confusing situation, to say the least.

Next month, we'll conclude this series with some miscellaneous material, including answers to frequently asked questions about disk drives. I've shown you only a glimpse of the power of data files. Your disk drive expands your computer's memory, as well as its processing capabilities. Don't treat your disk drive as a glorified cassette unit. Its speed, random access, and convenience can really open up a whole new world of computing capability.

## G-64. V/C-220

# THE EVERYTHING BOOK For The COMMODORE C-64 VIC-20 HOME COMPUTER

- HOW-TO Information on expanding your system
- GAMES The newest, the best, the most
- GIANT Software Directory over 500 descriptions
- Peripherals and Accessories
   Hundreds of items: printers, joysticks,
   disk drives, plotters, modems, monitors
   & much more!
- DISCOUNTS! And Easy Order Info

FREE!

Just Call Us Toll-Free 1-800-348-2778

Or send your name and address to: TENEX, Box 6578, South Bend, IN 46660 (219) 277-7726

www.commodore.ca

## HOTWARE

#### A Look At This Month's Best Sellers And The Software Industry

Kathy Yakal, Editorial Assistant

| This<br>Month                        | <u> </u>                                                                                                    | Last<br>Month                   | This<br>Month                   | 1                                                                                                    | Last<br>Month              |
|--------------------------------------|----------------------------------------------------------------------------------------------------|---------------------------------|---------------------------------|----------------------------------------------------------------------------------------------------|----------------------------|
| Cor                                  | nmodore 64 Entertainn                                                                                                    | nent                            |                                 | VIC-20 Entertainment                                                                                                    |                            |
| 1<br>2<br>3<br>4<br>5<br>6<br>7<br>8 | Jumpman (Epyx) Temple of Apshai (Epyx) Frogger (Sierra On-Line) Fort Apocalypse (Synapse) Choplifter (Brøderbund) Gridrunner (HesWare) Neutral Zone (Access) | 2<br>3<br>4<br>1<br>6<br>7<br>8 | 1<br>2<br>3<br>4<br>5<br>6<br>7 | Gridrunner (HesWare) Shamus (HesWare) Temple of Apshai (Epyx) Choplifter (Creative Software) Crush, Crumble and Chomp (Epyx) Predator (HesWare) Attack of the Mutant Camels | 1<br>3<br>4<br>3<br>5<br>7 |
| 9<br>10                              | Planetfall (Infocom) Telengard (Avalon Hill) Witness (Infocom)                                                                                               | 5<br>-<br>-                     | 1716                            | (HesWare)                                                                                                    | -                          |
|                                      | Commodore 64                                                                                                    |                                 |                                 | C-20 Home/Business/Ut                                                                                                    |                            |
| 1                                    | Home/Business/Utility<br>WordPro 3 Plus/64 With Spell Right<br>(Professional)                                                                                |                                 | 1<br>2<br>3                     | Quick Brown Fox (Quick Brown Fox)<br>Turtle Graphics (HesWare)<br>Household Finance                                                                                         | 2                          |
| 2 3                                  | Quick Brown Fox (Quick Brown Fox) Home Accountant (Continental)                                                                                              | 1<br>2<br>—                     | 4<br>5                          | (Creative Software) HES Mon (HesWare) TOTL Time Manager (TOTL)                                                                                                    | 5<br>4                     |
| 4<br>5                               | Oracle (Batteries Included) M File (M Soft)                                                                                                    | 10<br>3                         | 6                               | TOTL Text (TOTL)                                                                                                    | _                          |
| 6<br>7                               | Paper Clip (Batteries Included) Money Manager (Timeworks)                                                                                                    | 9<br>4                          |                                 | VIC-20 Educational                                                                                                    |                            |
| 8<br>9<br>10                         | Management Systems 64 (Entech) Data Base 64 (Entech) HES Mon (HesWare)                                                                                       | -<br>-<br>-                     | 1 2 3                           | Touch Typing Tutor (Taylormade) Type Attack (Sirius) Word Search (T & F)                                                                                                    | 1<br>3<br>-                |
| Co                                   | mmodore 64 Education                                                                                                    | nal                             | 4<br>5                          | Sky Math (UMI) Primary Math Tutor (Comm*Data)                                                                                                    | 2                          |
| 1                                    | Dungeons of the Algebra Dragons (Timeworks)                                                                                                    | 5                               | ÿ                               | Trimurg trium Tutor (Contint Data)                                                                                                    | -                          |
| 2 3                                  | Facemaker (Spinnaker)<br>Studio 64 (Entech)                                                                                                    | 1 -                             |                                 |                                                                                                    |                            |
| 4<br>5<br>6                          | Fraction Fever (Spinnaker) Up For Grabs (Spinnaker) Primary Math Tutor (Comm*Data)                                                                           | 2<br>3<br>4                     |                                 |                                                                                                    |                            |
| 7<br>8                               | Pipes (Creative Software) Touch Typing Tutor (Taylormade)                                                                                                    | 7                               |                                 |                                                                                                    |                            |

# Top 40

#### Comparing The Software And Record Industries

Kathy Yakal, Editorial Assistant

This month's HOTWARE examines some of the similarities and differences between the personal-computer software industry and the record industry.

Personal computers, some say, cannot be fairly compared to any other consumer product that has existed up to now. Computers are unique; no other technology allows so many applications for so little money.

But interesting parallels can be drawn between the computer and record industries. You could say that an amplifier/receiver is comparable to a computer; a turntable or tape deck is like a disk drive or tape drive; and that records and tapes are "software," like floppy diskettes and program cassettes.

The analogy is not perfect, of course. A stereo system is useless without software in the form of records, tapes, or radio broadcasts, but a computer can be programmed by the user to perform an infinite number of functions. In that sense a computer is more like a musical instrument, a creative tool.

True, with a stereo cassette deck, you can record off the radio, or make a copy (in violation of copyright laws) of a friend's cherished Beatles album, just as you can copy a spreadsheet program with a computer. But computers are multifunction machines. Some people argue that for a stereo to be comparable to a computer, it would have to be

easily convertible into a dishwasher or a microwave oven or a vacuum cleaner. You can play different kinds of music on a stereo, but it's not exactly the same as running different programs on a computer.

Further, the potential of the two industries is very different. Although audio technology is improving rapidly (largely because of computer technology, in fact), stereos will always remain, basically, music-playing machines. But we can hardly imagine what computers will be like someday.

#### A New Kind Of Software

Kapri International, of Sun Valley, California, has been producing and distributing gospel and classical records for the last 20 years. Its employees have seen incredible growth and myriad changes in the record industry.

Now, in 1984, it's one of the largest distributors of software for Commodore computers in the country, possibly the largest. Kapri carries well over 1000 different titles from about 100 independent software publishers and distributes them to a network of more than 1200 dealers.

Kapri still does some business in record albums, but its primary product these days is software. "We started carrying Atari software in 1980, when we saw that software was going to be a big business," says Kapri president Chris Soular. "Record sales were beginning to drop off on a national level at about that time anyway, due partly to pirating and high prices."

COMPUTEI's Gazette February 1984 55 re.ca

When Commodore announced its VIC-20 in 1981, Kapri took notice. The VIC, at \$299, was the cheapest microcomputer available at that time. It was a real computer, not just a game machine. And a number of independent software publishers, responding to the public's quick acceptance, began producing a lot of software for it.

"We saw lots of potential in the VIC-20," says Soular. "And when the 64 came out in 1982, we knew that Commodore was going to be a hit." Kapri dropped its Atari line and concentrated on Commodore software. Soular still doesn't regret that decision. "Commodore is like the Michael Jackson of the computer industry today," he says.

#### **Not So Different**

Software publishers view piracy as a growing problem, as do record companies. Most programs have some kind of "copy protection"—a way to keep people from making illegal copies—but clever programmers can often break the protection.

"Pirating is not as big an issue for the software industry as it is for the music business," says Soular. "It is still a lot easier to tape an album or something off the radio than it is to break into a piece of software. But it does cost the industry a lot of money."

Another similarity, says Soular, is the need for industry people to identify with their potential customers. "There can't be a generation gap there. Not only must we be able to evaluate a product and tell whether or not it is good. We have to know what age group is going to be interested in it, and whether they will buy it."

Generally, records are recorded and software written to appeal to one particular age group. There are, of course, exceptions.

The target age group, Soular thinks, is similar in both the software and record industries. It's young.

"In both businesses, you must have a young enough mind to pick the hits," he says.

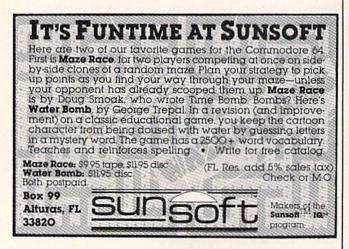

Even though the product he now delivers to retailers is different, Soular finds he must promote software in some of the same ways he did records. "We still do mailings and print up and distribute newsletters and brochures," he says. "Only now, instead of calling radio stations and record stores, I'm calling computer stores and trade journals."

#### **Price And Support**

Support for retailers is one area where Soular sees differences between the two industries. The National Association of Records Merchandisers (NARM) is a kind of support group for people in the industry. Retailers and distributors stay in touch through this national network. They keep each other in touch with what's happening and try to plan for the future.

No such organization exists for Commodore software dealers, says Soular, but he is trying to create one. To be called the Independent Commodore Software Dealers Association, it will set up a network similar to that of NARM's. It plans to work closely with Commodore itself to provide information and resources for dealers. Advertising co-ops (in which dealers receive subsidies for ads) and bulk ordering are expected to give dealers a financial break in the heated price wars with mass merchandisers and discount houses. Soular expects to have 150 dealers involved by Christmas.

But differences between the record and software industries will call for somewhat different strategies. One of the most obvious differences is pricing. "Records started out very cheap and got more and more expensive," says Soular. "When people started selling software for personal computers, there was no industry standard. They could have compared it to software for larger business machines, but that would have looked ridiculous. People wouldn't pay hundreds of dollars for one piece of software they bought to use with a computer that cost \$299. So they brought the price down to what they thought was fair.

"So the big guys were charging a lot of money for their software. Along came these little guys who had fairly good packages for a lot less. The big guys had to lower their prices to keep selling. Prices are getting a bit more reasonable, and I think they'll probably come down some more and then stabilize."

The relationship between product development and pricing can also be dissimilar in the two industries, notes Soular. "A band could work on an album for five or six months and spend hundreds of dollars making a record. Then it sells for \$6.99. On the other hand, you've got software writers who can write a program in a month or two—spare time, even—and sell it for \$89.95. It's a very young industry, though. Things will change."

#### Look at these **Features**

- Fully screen-oriented
- Horizontal and vertical scrolling
- Terminal mode never seen before on a wordprocessor
- Supports Commodore disk and cassette handling
- Imbedded commands

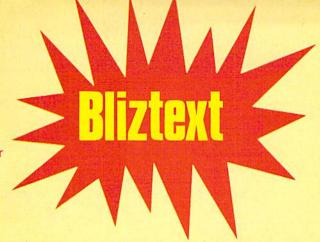

trademark of ELCOMP PUBLISHING, INC.

Commodore-64 and VIC-20 are trademarks Commodore **Business Machines.** 

# Wordprocessor

Dealer and Distributor inquiries are invited.

#### BLIZTEXT - SUPER WORDPROCESSOR for the Commodore-64

- ON SALE NOW! -

- Fully screen-oriented, up/down, left and right scrolling - Upper and lower case
- More than 70 commands
- Full I/O compatibility with Commodore peripherals Upper and lower case
- Works with practically every printer on the market, user definable printer control commands
- INCLUDE command allows handling large files on up to 4 diskettes or on cassette.
- · Build in terminal software for electronic mail and networking. Telecommunications mode, upload and download, save on disk or cassette.
- Dynamic formatting, Imbedded commands
- Single keystroke for disk directory and error channel
- Program comes on disk or cassette
- Double line spacing, left and right margin justification, centering, page numbering, and practically everything one expects from a good wordprocessor.

AVAILABLE NOW! Order # 4965

\$89.00

Manual only (62 pages)

\$29.95

MACROFIRE

Editor/Assembler for the Commodore-64 ON SALE NOW AVAILABLE IMMEDIATELY

One outstanding tool, consisting of 3 powerful elements combined into one efficient program!

- 1.) Fully screen-oriented Editor (more than 70 commands)
- Very fast assembler with macro capability

3.) Machine Language Monitor

Assembly can be started from the editor. Translates in 3 passes. More than 1,000 lables, screen oriented/no line numbers, scrolling, includes disk files.

Practically everything the serious machine language programmer needs everyday!

Manual only Order # 4963 \$19.95 \$89.00

#### THE GREAT BOOK OF GAMES, VOL.I,

by Franz Ende

mod

46 programs for the Commodore 64

Introduction to graphics and sound. How to program your own games. Walking pictures, animation, high resolution graphics, programming tips and tricks, hints and useful subroutines for the beginner and advanced programmer. This book is a MUST for every C-64 owner.

\$ 9.95 Come and get it - It's yours for only 128 pages Order # 182 \$9,95

Programs from the book on disk.

Order #4988 \$19.95

MORE ON THE SIXTYFOUR, by H.-C. Wagner How to get the most out of your powerful Commodore 64. Very important subroutines, tricks and hints in machine language for your C-64. How to modify DOS. How to connect a parallel and serial printer. How to design your own terminal program for communication and networking. Dig into I/O for cassette and disk.

Order # 183

Programs from the book on disk

Order #4989 \$19.95

#### **NEW PRODUCTS**

Watch out for our new books, software and add-ons to come soon. ON SALE NOW! -- ORDER TODAY!

How to program in 6502 Machine Language on your C-64 , by S. Roberts (Introduction) Order-# 184 \$12.95

Commodore-64 Tune-up, Vol. I, by S. Roberts How to expand and customize your C-64.

Order # 185 Small Business Programs for the Commodore-64

by S. Roberts How to make money using your C-64. Mailing list, invoice writing, inventory, simple wordprocessing and

much more. \$12.95 Order # 186

#### Hardware Add-Ons:

Order #4990 \$ 19.95 Parallel printer interface KIT Order #4991 Ask f.price Direct Connect Modem KIT Universal Experimenter Board Order #4970 \$ 9.95 Expansion Board, space for four experimenter boards(board only) Order #4992 \$ 29.95

For your VIC-20 Tricks for VICs

Universal Experimenter board

\$ 9.95

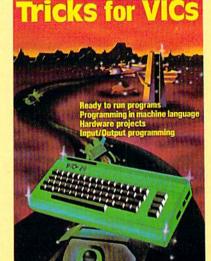

ELCOMP Computer (S) Pte. Ltd. 89 Short Street Unit 03-07, Golden Wall Auto Centre SINGAPORE 0718 Phone: 3382623, 3388228 Telex: 56516

PAYMENT: check, money order, VISA, MASTER CARD, Eurocheck, ACCESS, Interbank Prepaid orders add \$3.50 for shipping (USA) \$5.00 handling for C.O.D. All orders outside USA: add 15 % shipping, California residents add 6.5 % sales tax. **ELCOMP PUBLISHING, INC** 53 Redrock Lane Pomona, CA 91766 Phone: (714) 623 8314 Telex: 29 81 91

Ing.W. Hofscker GmbH Tegernseerstr. 18 D-8150 Holzkirchen

SAM D. ROBERTS

Cwww.commodere.ca Telex: 52 69 73

ELCOMP PUBLISHING, INC. 53 Redrock Lane Pomona, CA 91766 Phone: (714) 623-8314 Telex: 29 81 91

# Steve Punter The Programmer Behind WordPro

Selby Bateman, Assistant Features Editor

When the conversation among Commodore users turns to word processing, the name of Steve Punter is usually not far behind. Creator of the hugely successful WordPro word processing package, Punter is a 25-year-old Canadian-based programmer who has quickly made a name for himself. Here, he offers his comments on the future of WordPro, his own approach to writing programs, and the characteristics that separate the top programmers from the crowd.

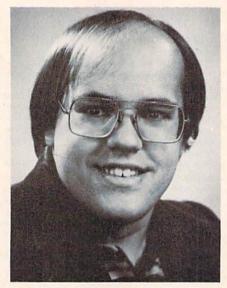

Steve Punter, author of WordPro.

he data processing teachers who used to shoo young Steve Punter away from his Toronto high school's Wang 2200 computer would today more likely invite him back as a graduation speaker. In those days, every time a data processing class would arrive to use the Wang, there was Punter huddled over the hardware.

"I kept pestering them, so they finally had to stop me from coming into the room," Punter says, laughing. "I was banned from going near it."

That initial experience with computing in 1976 only whetted his appetite. Now, as a seasoned programmer with a proven track record, Punter is exploring the farther reaches of word

processing, bulletin board software, and a variety of other programming areas.

WordPro 3 Plus/64, which Punter has been developing and refining in various forms since 1978, has become the top seller among the Commodore 64 home, business, and utility software packages. Its range of features and ease of use account for its popularity and reflect Punter's approach to programming. In addition to his successes with WordPro, Punter has written all of the software used by Commodore bulletin board systems in the United States. He has been running his own bulletin board since April 1981.

After finishing grade 13 in high school (Ontario is the only Canadian province that still has a grade 13), Punter jumped into programming rather than college. The results have been electrifying for him. In addition to his heavy programming schedule, Punter also teaches a course in BASIC at the York Main Library in Toronto. Yet, he has never taken a single computer course himself.

Punter first began programming on a Texas Instruments programmable calculator. The experience convinced him of his interest and his talent. "I learned all of the ropes of programming on that," he says, "especially how to get big programs to fit in little spaces."

# Six great games to make you really glad you own the COMMODORE 64.

Playing games is probably one of the main reasons you bought the computer you did — the COMMODORE 64" When it comes to games, there are none more sophisticated, challenging — and just plain fun — than the strategy games from SSI.

We made our considerable reputation by producing some of the finest games for the Apple® To make sure all you C-64 owners out there don't get left out, we're converting as many of our games to your favorite computer as we possibly can.

Here are just six of our ever-increasing line of C-64 games. Best of all, they're all waiting for you at your nearest computer/ software or game store — today!

Our games are covered under a 14-day satisfaction or your money back" guarantee.

1.

The North African Campaign of 1941-42 is faithfully recreated here. Just as knights on tall horses rode out on the First Crusade nearly a millenium ago vou'll have a chance to ride in your Crusader tanks against the invading Nazi forces. Disk & cassette. \$39.95

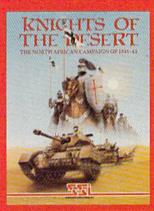

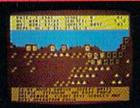

Here's a realtime wargame that gives you the speed of arcade games and sophistication of strategy games. It is one of the finest and fastest tankbattle games

ever made. You can choose from over 70 tanks, from the Nazi Tiger to the Abrams M-1. Disk & cassette. \$39.95

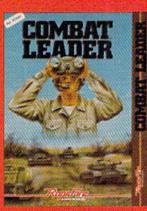

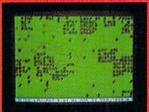

Take to the skies with your trusty Sopwith Camel or Fokker DR-1

or any number of World War I planes. You can set up duels between two planes or stage grand dogfights involving as many as 20 planes On disk. \$39.95

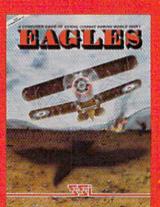

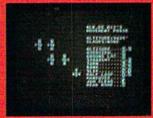

4.

If you've ever dreamed of playing the pro-tour golf circuit on the world's finest courses with the likes of Arnold Palmer and Jack Nicklaus this game is your dreamcome-true The famous Pebble Beach course is faithfully reproduced. This is golf simulation at its best! \$39.95

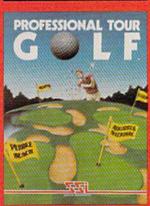

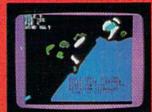

Voted "1982
BEST COMPUTER SPORTS
GAME" by
Electronic
Games magazine, Compute Baseball"
lets you
manage any
NL and AL
teams of past
and present.
All the op-

All the options of a real manager are at your disposal You can even make up your own imaginary teams! On disk \$39.95

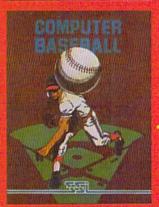

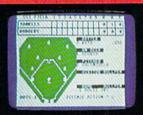

4

You can set up your own championship bouts using real champs to answer the age-old question: Who really was the greatest of all time? Could Joe Louis outwit Muhammed Ali? Could Jack Dempsey outslug Larry Holmes? Best of all, you get to manage

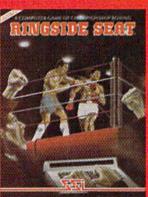

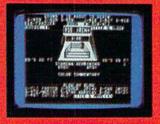

Apple is a registered trademark of Apple Computer, Inc. Commodore 64 is a trademark of Commodore Electronics, Ltd.

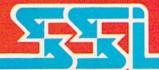

Screen displays are not necessarily from the Commodore 64"

#### STRATEGIC SIMULATIONS INC

If there are no convenient stores near you, VISA & Mastercard holders can order direct by calling 800-227-1617, ext. 335 (toll free). In California, call 800-772-3545, ext. 335.

To order by mail, send your check to: STRATEGIC SIMULATIONS INC, 883 Stierlin Road, Bldg. A-200, Mountain View, CA 94043. (California residents, add 6.5% sales tax.)

\$39.95

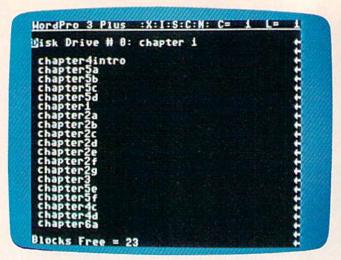

The WordPro 3 Plus directory displays filenames and blocks free.

WordPro originated from Punter's attempt to write a text-editing program rather than a full-blown word processor. But feedback from computer users about their word processing needs started him on the trail of something more. With Stuart Martin, who was among the first to recognize WordPro's potential, Punter formed Pro-Micro Software Ltd.

Today, after developing successive forms of the program, Punter is writing *WordPro 64*. This new program, he says, will encompass all the

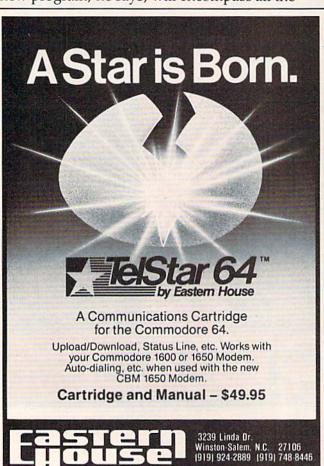

features he believes belong in a word processor. Some examples: truly proportional spacing, with separate printer drivers for printers which need them; double-column printing; and screen formatting that will not break words at ends of lines (parsing), a real boon in proofreading.

From his own experiences and observations of other software writers and programs, Punter has some clear thoughts on what separates first-rate programmers from the also-rans: originality, understanding the users' needs and possible mistakes, and taking the care to create speedy, easily handled programs.

"The ones who aren't the top programmers are the ones who can't come up with their own ideas. They copy everyone else, and they're not going to gain the recognition," he says. "Another step is that you have to understand what the user is going to encounter. A lot of programmers I've seen don't really take that into account. Subsequently, those programs are either easy to crash or easy to mix up. It's very important that the programs be bullet-proof—that's a word that's been coined over the years. Besides being bullet-proof, a program must be easy to understand."

Many programmers today favor a multiplemenu approach to software, and Punter agrees that the concept is valid. But he also thinks that quick and logical keystroke commands make programs even easier to use. Although he admits his approach may require extra effort of the user at first to learn the commands, Punter is convinced that the end result is much faster and simpler handling over the long haul. *WordPro* is based on that principle.

A bachelor who lives in one of North America's most exciting cities, Punter gets away from programming with interests in music and video, science fiction reading and conventions, and occasional long drives.

"Sometimes I go through periods when I don't do a thing because I just can't come up with anything new. Then I get these times when I sit down and program and program. It comes and goes," he says.

"I get people around me who say, 'Oh, you're just being lazy' when I'm not working. And sometimes I do feel guilty for spending, say, a week or two without doing a thing. But occasionally that's good for me. Then it clears up all of the dead ends I've run into."

Punter is less than certain that ten years from now he will still be writing programs with the same zeal. But in the immediate future, at least, Commodore users can expect a few more interesting software products from the author of *WordPro*.

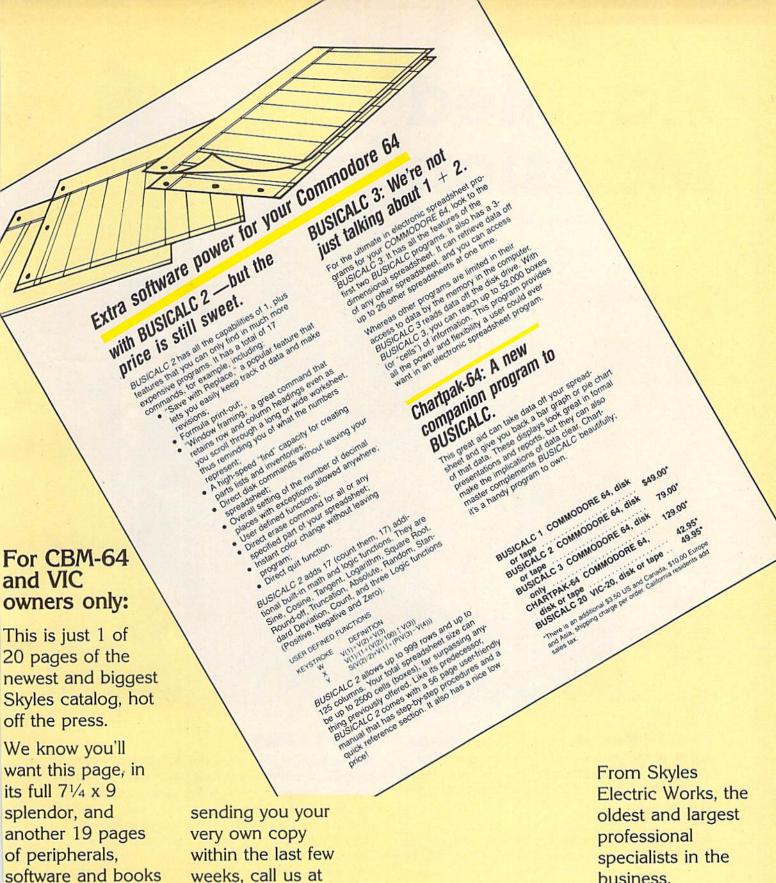

weeks, call us at (800) 227-9998 that will make your (unless you live in California, in which case call (415) 965-1735.

CBM-64 or VIC

computer even

nicer to live with.

So, if we missed

business.

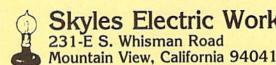

Skyles Electric Works 231-E S. Whisman Road

Cwww.commodore.ca

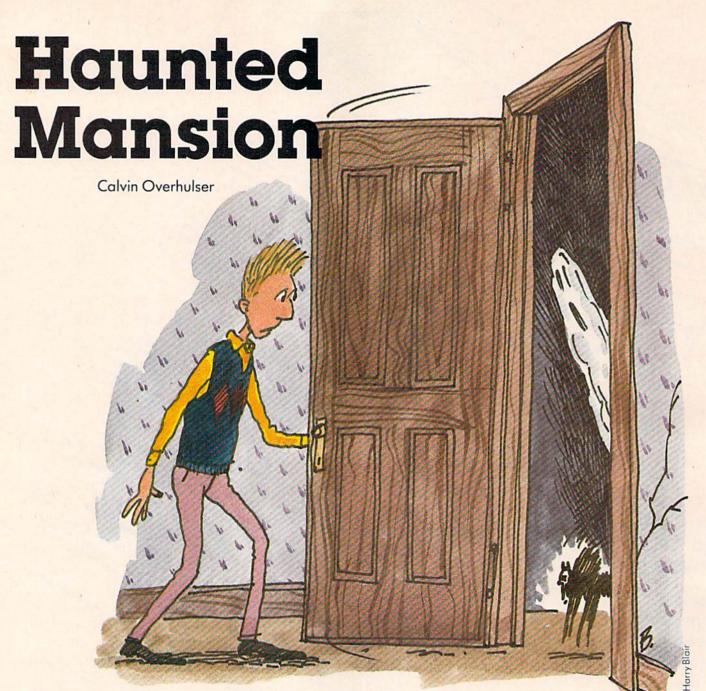

"Haunted Mansion" is a joystick-controlled action game with colorful and imaginative graphics. Written for the VIC with at least 3K expansion, we've added a version for the 64.

An evil witch has captured some friendly neighborhood cats and taken them to her haunted mansion, where she will later turn them into "witch cats." She is out flying on her broom in search of more—so now is your chance to enter the mansion and rescue the cats. The witch's mansion is a maze of corridors, and she has placed the cats in various locations throughout the maze. Your goal is to rescue the cats while avoiding ghosts, bats, and evil spirits.

#### How To Play

After selecting one of six skill levels, use your joystick to maneuver through the maze to one of the cats. When you've got him, return to the bottom row of the maze, the only safe spot for felines in this game. If you run into a ghost or bat on your return, you'll drop the cat and lose points. The frightened cat will then jump to another random location in the maze. The ghosts and bats aren't deadly. When you run into one, you eliminate it, but lose points. At the higher skill levels, you'll have to sacrifice points by deliberately running into the ghosts or bats to clear a path to get to a cat.

Your most dangerous enemies are the moving evil spirits (which look like glowing jack-o-

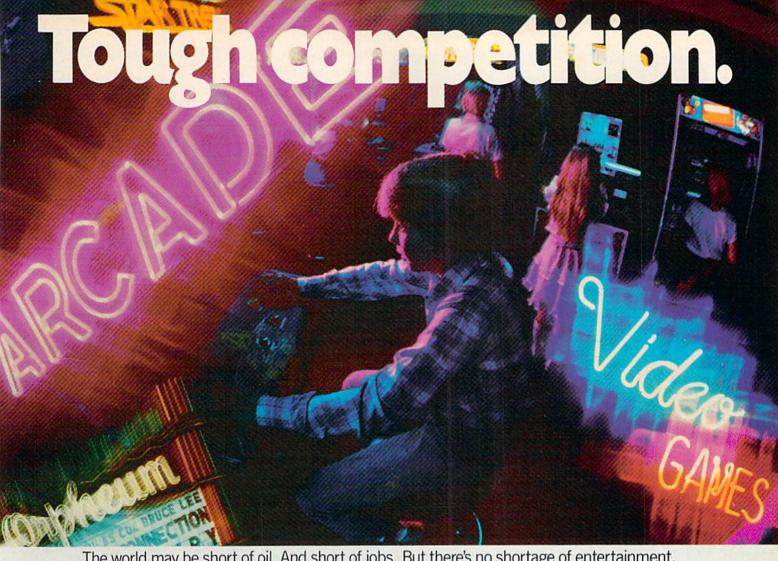

The world may be short of oil. And short of jobs. But there's no shortage of entertainment. Arcades. Movies. Amusement parks. TV. Concerts. Records. You've got your choice. And every day, more of you are choosing HesWare™computer games.

That's because only the best games earn the HesWare title. Tough, challenging, arcade quality action games like Gridrunner,™ Predator,™ Retro Ball,™ and Robot Panic.™

Mind-bending strategy and role playing adventures

like Pharaoh's Curse™ and Oubliette.™

Pleases the

Zany new titles that have to be seen to be believed.

Would you believe Attack of the Mutant Camels™??

You don't need an expensive computer to enjoy HesWare action, either. HesWare programs are available on cartridge, diskette or cassette for VIC 20™ Commodore 64™ Atari® and IBM® personal computers.

When you pick up a HesWare game, you know it's ready for the toughest test of all: beating out the tough competition

for your attention.

HesWare games. Just one of the ways HesWare is expanding the computer experience. Look for them at your favorite software retailer.

VIC 20 and Commodore 64 are trademarks of Commodore Electronics Ltd. Atari is a registered trademark of Atari, Inc. IBM PC is a registered trademark of International Business Machines. Pharaoh's Curse is a trademark of Synapse Softw Oubliette is a trademark of ISA Software.

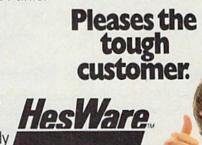

Human Engineered Software 150 North Hill Drive Brisbane, CA 94005 800-227-6703 (in California 800 632-7979) Dept. C20

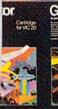

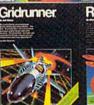

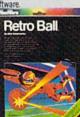

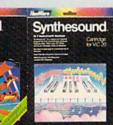

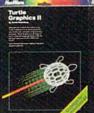

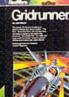

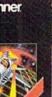

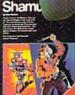

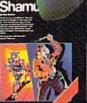

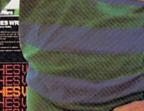

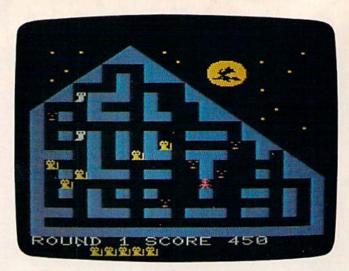

Menacing demons surround the player (right center) in this VIC game of "Haunted Mansion."

lanterns). If you run into one of them, there's no second chance—the game ends, and your final score, skill level, and round are displayed. You will then be given the option to play another game and choose a skill level. The higher skill levels award more points but are more difficult.

#### **For VIC Users**

If you have a VIC, you must use a memory expander. If you use a 3K expander, just type in the game (read Typing Tips at the end of the article) and run. If you use 8K or greater expansion, type in the following line before loading or entering the program:

#### POKE 642,32:SYS 58232

Be sure to enter this line in immediate mode and press RETURN before loading the program, as it is necessary to move the start of BASIC to the beginning of the first 8K expansion block of memory.

#### **How The VIC Version Works**

I have included REMs for the major subroutines to show how the program is logically constructed. The main loop is in lines 210–240. Lines 300–307 are used to update the location of the cat saver (the player) and the selected evil spirit. The ON...GOSUB in line 215 for the cat saver and in line 630 for the selected evil spirit allows the new location for either to be calculated using the same subroutines.

To speed up the joystick response, I used a machine language routine which is READ in line 120 and POKEd into the cassette buffer. The DATA statements are found in lines 9000–9040. The SYS in line 210 calls the routine, which places the value of the joystick reading in location 830 and the fire button reading in location 831.

If you think of the joystick positions as points

on a compass, you can see the joystick values in location 830 as follows:

| Joystick Position | Value in 830 |  |
|-------------------|--------------|--|
| None              | 0            |  |
| N                 | 1            |  |
| NE                | 2            |  |
| E                 | 3            |  |
| SE<br>S<br>SW     | 4            |  |
| S                 | 5            |  |
| SW                | 6            |  |
| W                 | 7            |  |
| NW                | 8            |  |
|                   |              |  |

The fire button values are contained in location 831 as follows:

| Fire Button | Value in 831 |  |
|-------------|--------------|--|
| ON          | 16           |  |
| OFF         | 0            |  |

This routine allows the BASIC program to PEEK(830) or PEEK(831) as needed, and it reads the joystick twice as fast as an equivalent BASIC routine. In this game, the fire button is not used and only joystick positions N,S,E, and W are needed. The beauty of this routine is that it returns all conditions of the joystick and fire button, but you use only the ones you need.

If you've already looked at the game, you've probably noticed the custom characters. The first 64 normal VIC characters are moved by line 110 into Random Access Memory (RAM). Lines 130–150 then READ and POKE the DATA statements (lines 10000–10190) for custom characters into RAM. Line 100 lowers the top of memory (only when running with the 3K expander) to protect the custom character set from being obliterated by BASIC. Incidentally, creating the custom characters was not such a chore because I used David Malmberg's "Custom Characters For The VIC" program from COMPUTE!'s First Book Of VIC. Table 1 lists the custom characters and their screen codes:

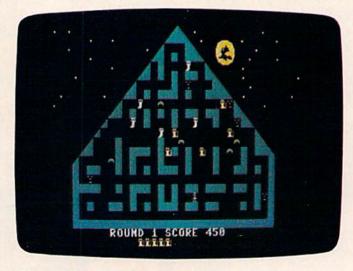

"Haunted Mansion," 64 version.

TAKE A BREAK! Commodore of

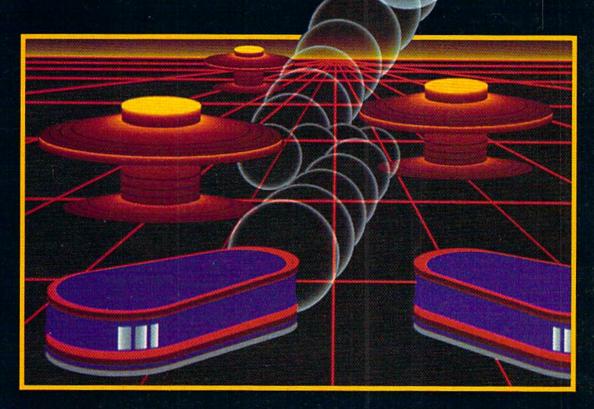

# WITH NIGHT MISSION PROBLEM

You deserve the best. You've earned it. Now reward yourself with a session of Night Mission PINBALL, the most realistic and challenging arcade simulation ever conceived! ■ Stunning graphics and dazzling

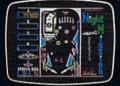

sound effects put Night Mission PINBALL in a class by itself. Game features: multiball and multi-player capabilities, ten different professionally designed levels of play, and an editor that lets you create *your own* custom modes. So take a break with Night Mission PINBALL from SubLOGIC. Winner of *Electronic Games* magazine's 1983 Arcade Award for Best Computer Audio/Visual Effects.

#### See your dealer . . .

or write or call for more information. For direct orders please add \$1.50 for shipping and specify UPS or first class mail delivery. Illinois residents add 5% sales tax. American Express, Diner's Club, MasterCard, and Visa accepted.

Order Line: 800/637-4983

Sublogic

Corporation 713 Edgebrook Drive Champaign IL 61820 (217) 359-8482 Telex: 206995

| CREEN | ORIGINAL            | CUSTOM                |
|-------|---------------------|-----------------------|
| CODE  |                     | CHARACTER             |
| 27    |                     | Witch                 |
| 28    | pound               | Witch                 |
| 29    | j                   | Witch                 |
| 30    | <b>†</b>            | Witch                 |
| 31    | +                   | Evil spirit           |
| 35    | <b>←</b><br>#<br>\$ | Solid block           |
| 36    | \$                  | Moon                  |
| 37    | %                   | Moon                  |
| 38    | &                   | Moon                  |
| 39    | ,                   | Moon                  |
| 40    | (                   | Moon                  |
| 41    | )                   | Moon                  |
| 42    |                     | Moon                  |
| 43    | +                   | Moon                  |
| 44    | ,                   | Roof                  |
| 45    | -                   | Roof                  |
| 58    | :                   | Catsaver              |
| 59    | ;                   | Ghost                 |
| 60    | <                   | Cat                   |
| 61    | =                   | Bat                   |
| 62    | >                   | Space (outside house) |

Note that there is a custom character "space" (screen code 62) in addition to the normal space (screen code 32). This allows the same character

| Table 2: Program Variable Name |                                         |  |
|--------------------------------|-----------------------------------------|--|
| VARIABLE                       | DESCRIPTION                             |  |
| A                              | Variable in READ statements.            |  |
| I                              | Miscellaneous counters in FOR/NEXT      |  |
|                                | loops + random numbers.                 |  |
| J                              | Random number.                          |  |
| N                              | Counter in FOR/NEXT loops.              |  |
| 0                              | Constant = 0.                           |  |
| P                              | Constant = 1.                           |  |
| Q<br>V                         | Constant=22.                            |  |
|                                | Volume (36878).                         |  |
| X                              | Counter in FOR/NEXT loops + random      |  |
|                                | numbers.                                |  |
| Z                              | Current location to be updated in       |  |
|                                | subroutines 300–307.                    |  |
| AA                             | Skill level.                            |  |
| A\$                            | String for GET statements.              |  |
| BL                             | Flag to place character.                |  |
| CC                             | Cat counter.                            |  |
| CF                             | Cat flag CF = 4 means carrying cat.     |  |
| CL                             | Current location for cat saver.         |  |
| CM                             | Difference between color memory and     |  |
|                                | screen memory.                          |  |
| DF                             | Dead flag.                              |  |
| HL                             | Constant=32.                            |  |
| RN                             | Number of current round.                |  |
| SC                             | Screen RAM location.                    |  |
| SR                             | Current score.                          |  |
| SH                             | Sound high (36876).                     |  |
| SL                             | Sound low (36875).                      |  |
| TL                             | Temporary storage for CL or A(I) during |  |
|                                | update.                                 |  |
| WL                             | Constant=35.                            |  |
| A(0) - A(3)                    | Variables for maze generator.           |  |
| A(1) - A(13)                   |                                         |  |

to be displayed on the screen with both codes, but allows the program to tell the difference. The normal space is used inside the mansion, and the custom character space is used outside. This keeps the cats, bats, ghosts, and evil spirits from appearing in the sky since they can be placed only in a location containing a normal space.

The game screen is built in lines 1000–1093, and the maze is generated in lines 1200–1292. Variable names, listed in Table 2, are used more than once where possible to conserve memory.

#### Typing Tips

This is a long program to type in, so be sure to use the keyword abbreviations found in Appendix D of Personal Computing on the VIC-20, which came with your VIC. Don't add any spaces! At certain points in the program, there are only about 100 bytes free when using the 3K expander. If you'd rather not type in the program (VIC version only), send a self-addressed stamped mailer, a blank tape, and \$3 to:

Calvin Overhulser P.O. Box 494 Westford, MA 01886

See program listings on page 185.

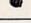

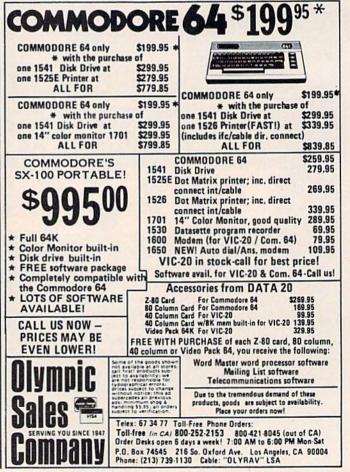

## ACCESS

#### NOTHING BUT THE BEST

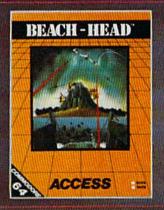

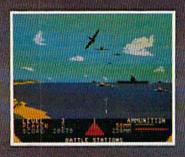

GENERAL QUARTERS! BATTLE STATIONS! As chief commander of land and sea forces in the Pacific, your mission is to obtain a quick naval victory, and invade enemy territory with land forces. BEACH-HEAD is a 100% machine language game and offers multi-screen action with high resolution, three dimensional graphics. (Suggested retail price...\$34.95)

**NEUTRAL ZONE** takes you to the outer edges of the galaxy, to ALPHA IV, a long range early warning station whose mission is to detect alien intruders from other galaxies.

NEUTRAL ZONE is the ultimate in high resolution, fast action, arcade quality games. It is written in 100% machine language and features smooth scrolling of the 360 degree panorama. The realism is unbelievable. (Suggested retail price...\$34.95)

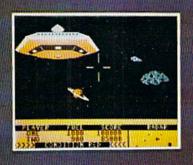

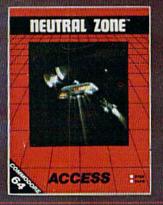

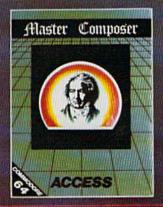

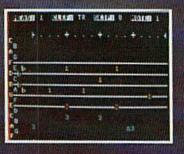

MASTER COMPOSER is the perfect utility for programming music on the Commodore 64. It is fun, easy to use and very powerful. Master Composer takes full advantage of the sound synthesizer to produce all types of music from simple melodies to intricate compositions. You can compose your own musical scores, experiment with different arrangements and instruments, program your own accompanyment, or just type in your favorite sheet music. (Suggested retail price...\$39.95)

SPRITEMASTER<sub>M</sub> is not just another sprite editor. It's the finest utility available for multicolor sprite animation and game programming. It will have you making full color animated objects in just minutes. People running, birds flying or tanks rolling are a snap with Spritemaster. It will automatically append your sprites to other programs. It's easy to use and understand and comes with a full 21 page instruction manual and samples of animated sprites to get your started. (Suggested retail price...\$34.95)

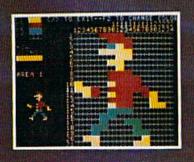

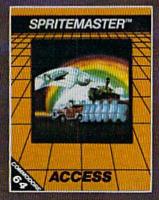

AVAILABLE NOW AT YOUR LOCAL COMMODORE DEALER

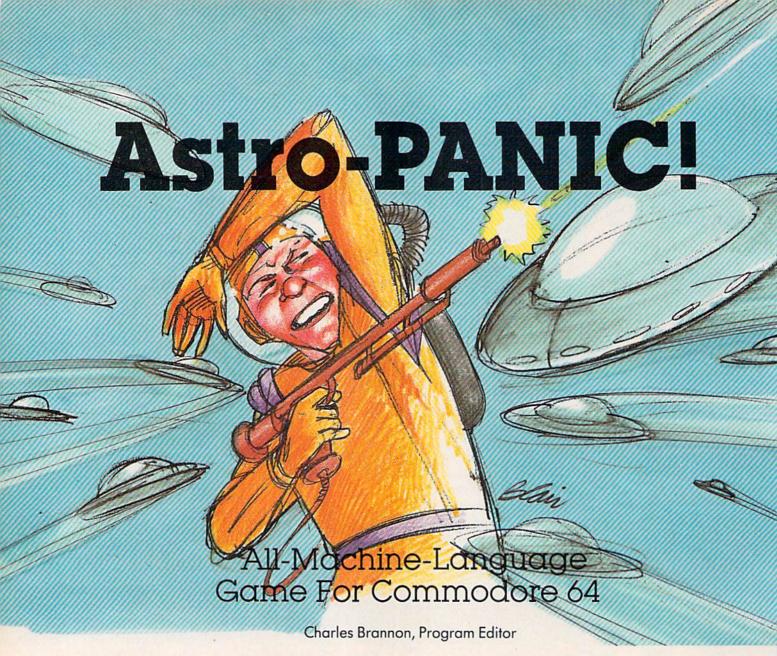

Written entirely in ultra-fast machine language, "Astro-PANIC!" is an arcade-style space game with multicolored sprites and 15 frantic levels of difficulty. Will you be the first human to make it to level 15?

"Astro-PANIC!" is a fast-paced, high-speed, allmachine-language game. The object is to defend your cannon, maneuvering it left and right as alien saucers dodge and dive in a relentless attack.

Plug a joystick into control port two to play. After loading from tape or disk (see special instructions below), enter SYS 49152 to run the program. The screen clears to black with a gray score window at the bottom. Press the f7 function key to begin.

#### **Swooping Saucers**

Instantly, seven alien saucers begin to sweep

about the screen. Saucers always keep moving in their current direction until they hit a screen boundary, then they rebound, sometimes changing their speed. Meanwhile, you move your cannon left and right to evade the erratic dives and swoops of the saucers. The slightest contact with an alien saucer spells destruction.

Fortunately, you have your Super Weapon, a laser/heat-ray/particle-beam/thermonuclear ray gun. Simply press the trigger button on the joy-stick to unleash a bolt of this incredible power. The bolt continues until it hits a saucer, atomizing it, or until it reaches the top of the screen. If you hold down the fire button, the bolt continually repeats.

You can pause the game at any time by pressing SHIFT, or freeze it by depressing SHIFT LOCK. Simply press SHIFT LOCK a second time to continue the game.

Scoring is determined by how close you are to the saucer when you hit it. Since the saucers

**C**www.commodore.ca

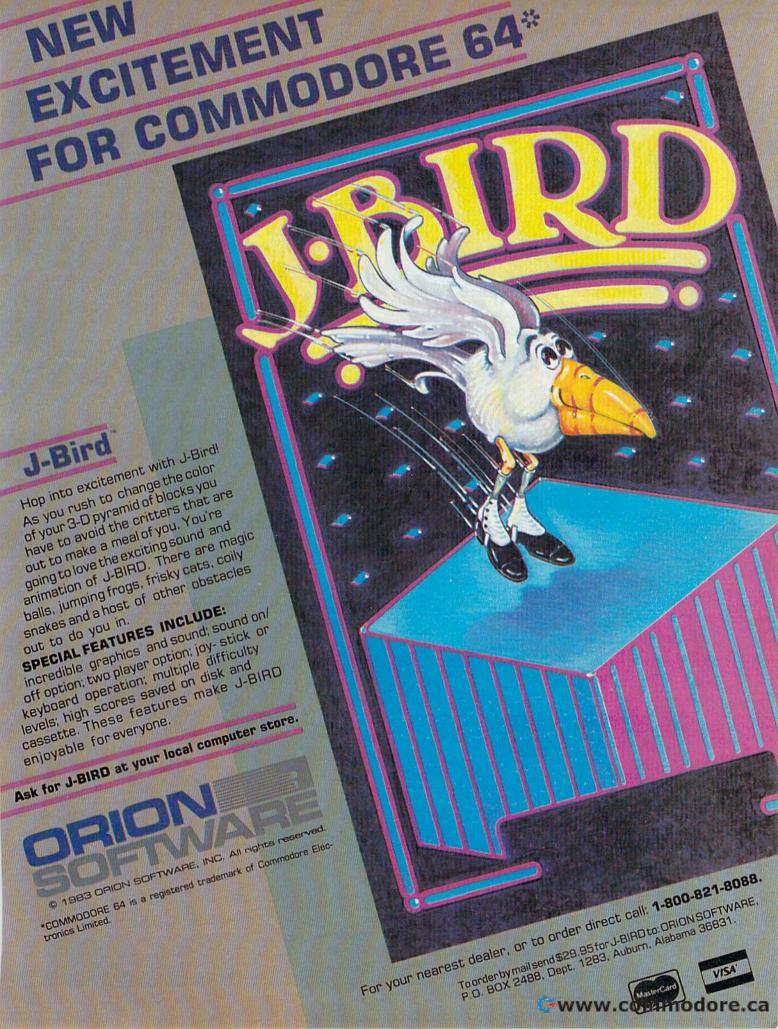

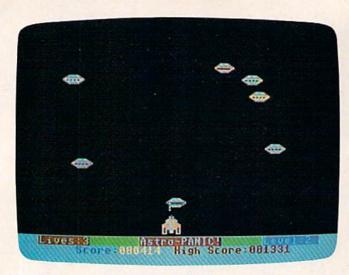

Enemy saucers (multicolored sprites) hover and dive upon the defending player in this game of "Astro-PANIC!"

are more dangerous near the bottom of the screen, you get more points for shooting them there. The score is derived from the saucer's position (31 to 210) divided by 8.

If you destroy all seven saucers, you advance to a new screen. Each level is faster than the previous one and is indicated in the score window (1–15). Be warned—levels ten and above are manic!

You lose a cannon whenever a saucer collides with you. The game is over after you lose all three cannons to the marauding saucers. The scoreboard keeps track of the high score during the current session. Press f7 to start another game. Watch the time, though: Some people don't know when to quit!

#### **Playing Tips**

Keep moving. It is more important to protect your cannon than to make that tricky shot. Dodge the

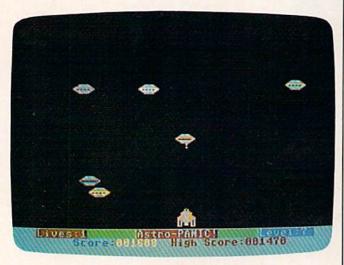

An attacking saucer is zapped at midscreen in level 7.

aliens first, shoot later. You won't always want to hold down the fire button to repeat, since sometimes a shot will be in the air when you'd rather shoot the alien right above you. Keep an eye on the movement of the saucers, so you can sometimes synchronize several wipe-out shots. Watch out for the edges of the screen. Aliens will sometimes bounce off an edge right into you.

#### Typing The Program

To type Astro-PANIC!, use MLX, the Machine Language Editor, which virtually guarantees foolproof entry of machine language programs. You'll find a complete description elsewhere in this issue. Here is the information you'll need to enter Astro-PANIC! with MLX:

Starting address—49152 Ending address— 50777

After you are finished typing, MLX will let you save the program to tape or disk. Thereafter, just LOAD "filename",1,1 for tape or LOAD "filename",8,1 for disk, then SYS 49152 to begin.

During our testing of Astro-PANIC!, no one ever made it beyond level 12. Level 15 is waiting for the truly wired. Keep a sharp eye for any strange-looking lights in the sky.

See program listing on page 174.

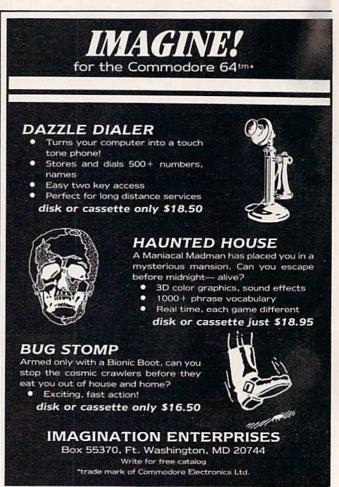

\*OFFER SUBJECT TO AVAILABILITY

### AQUAPLANE

COMMODORE 64 SOFTWARE

Ski thru' Marine Maniacs, G&Ts, Regattas but beware the Great White Hungry!! AQUAPLANE is an unbelievable original Arcade Game.

### QUINITIC

COMMODORE 64 SOFTWARE

Part Man, Part Superman the QUINTIC WARRIOR stands along against the sinister Crabmen and a Domed City gone mad in the distant force.

Are you warrior enough to stand by his side in this MEGA- Arcade Game.

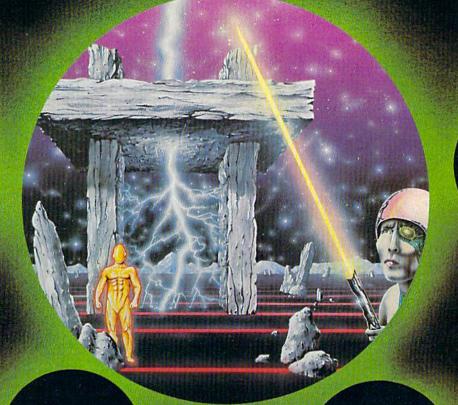

### ING OF POWE

COMMODORE 64 SOFTWARE

The Colorful King has lost his mind and along with it the Crown Jewels! Now whosoever can find the Jewels shall be proclaimed King. Can you? RING OF POWER is a sophisticated adventure with a GRAPHICS or TEXT option TEXT option.

Send for Advanced Information on our new Timex-Sinclair and Electron Range.

VIC20 SOFTWARE

Attacking raiders scream out of the sky at you, you check your radar as an explosion blossoms at your side, you return their fire sending one of the attackers plummetting, the fuel gauge flashes a low fuel warning...

SKYHAWK runs in 3K or 8K with a Joystick.

COMMODORE 64 SOFTWARE

A fully animated arcade A fully animated arcade game with Loveable Turtles, Cuddly Graphics and more Cuteness than you'll find in any other Commodore 64 game! A game for the young at heart and people who have tired of alien bashing.

### TORNADO

VIC20 SOFTWARE

Suddenly attacking
Colony Fighters leap at
me, I dive into their midst
firing and still bombing
the ground installations
below, the sound of
explosions rumbles away
over the landscape...
TORNADO runs on an
unexpanded VIC2O +
Joystick. Joystick

### QUICKSILVA INC.

426 West Nakoma San Antonio, TX 78216 Tel: (512) 340 3684

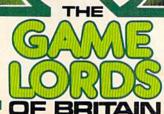

Please send me a free color catalog currently own or plan to buy a ...... l enclose a stamped, self-addressd envelope

Name ... No/Street .....

City .. State .....

zip **www.commodore.**@a

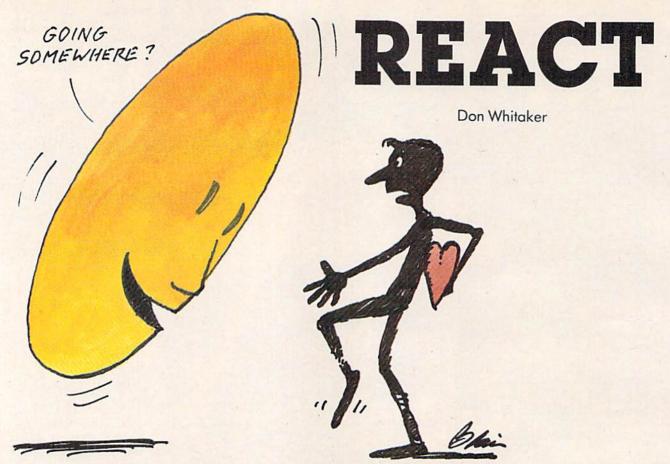

"React" is a fast-action, strategy game for the unexpanded VIC and Commodore 64. A joy-stick is required.

"React" is a colorful, fast-action game in which your joystick-controlled character, called a "Maynerd," must clear the screen of all the prizes. What's difficult is avoiding the electric fence, the guards (who look like smiling faces, but they're actually leering at you), and your own trail (a solid colored line you leave behind).

### How To Play

You begin the game with five Maynerds. Press the fire button to start. After the screen appears, use your joystick to move your Maynerd to one of the colorful prizes. After a few tries, you'll discover that React is not only an action game, but also a strategy game. If you randomly collect prizes, you might find that you've boxed yourself in and can't get to one of the remaining ones.

If you run into the electric fence, a guard, or your own trail, your Maynerd is eliminated. The screen displays your score, the number of Maynerds remaining, and bonus points. Each round gets harder as you have more fences and guards to avoid.

The only real way to amass points or play competitively is to collect bonus points, which are

awarded when you clear the screen in less than 60 seconds. There is no clock on the screen, but you do hear the timer ticking away. The faster you are, the higher your bonus.

### Typing In The VIC Programs

Programs 1 and 2 are for the VIC (no expansion memory required), and Program 3 is for the 64. VIC users should use keyword abbreviations (such as ? for PRINT). For a complete list of these, see Appendix D of *Personal Computing on the VIC-20* (the manual which comes with the VIC). Also, don't use unnecessary spaces. React uses virtually all of the VIC's memory.

Type in Program 1 and SAVE it twice (just to be safe). Then enter NEW, type in Program 2, and SAVE it twice. Next, LOAD and RUN Program 1. The screen will display "DO YOU WANT TO CENTER THE SCREEN? (Y/N)." If your TV is a little out of adjustment, use the cursor controls to adjust the screen up, down, right, or left. Pressing RETURN will automatically load Program 2 and run React.

If you're using disk, press RUN/STOP after Program 1 has RUN, and LOAD Program 2.

### **How The VIC Version Works**

Program 1 creates the custom character set and allows you to center the screen. Program 2 is the main game. Here's a description of both programs:

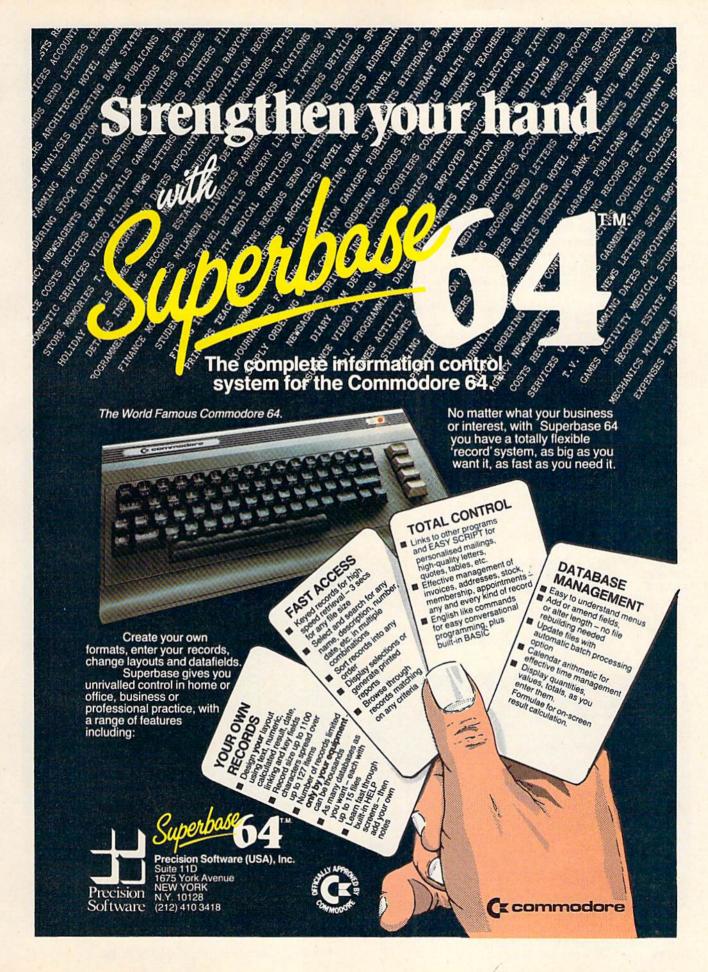

### Program 1.

Lines

10–40

Clear screen, change screen colors, print screen-centering option.

Clear screen, change screen color to black.

Reserve an area of memory for new character set

Reserve an area of memory for new character set. Copy characters (uppercase letters and nongraphic symbols) to memory locations 7168–7679.

120–166 Redefine new characters.

Delete Program 1, then load and run Program 2.

10000-10009 Screen-centering subroutine.

### Program 2.

80

Lines

| Lines   |                                                                                                    |
|---------|----------------------------------------------------------------------------------------------------|
| 5       | Set a maximum volume for game sound.                                                                |
| 10      | Clear screen, set character color to black, and                                                     |
|         | change screen colors.                                                                               |
| 20-28   | Print title.                                                                                        |
| 30-40   | Add sound effects and color to title.                                                               |
| 109-130 | Define variables.                                                                                   |
| 135–136 | Cause delay while waiting for fire button to be pressed.                                            |
| 160     | Change screen color to black and switch to alternate character set.                                 |
| 180     | Branch to screen-drawing subroutine.                                                                |
| 190-210 | Randomly color and locate the guards.                                                               |
| 220-240 | Randomly color and locate the prizes.                                                               |
| 249     | Set realtime clock to 0.                                                                            |
| 250     | Begin main loop. Place Maynerd in starting position and read joystick.                              |
| 260     | Check for collision with fence, guard, or trail. On collision, branch to "lose Maynerd" subroutine. |
| 270     | Check to see if Maynerd has moved.                                                                  |
| 280     | Check to see if Maynerd has collected a prize.                                                      |
| 290     | Cause "running feet" sound, increment score,                                                        |
|         | update Maynerd's position, and return to line 250.                                                  |
| 390     | Check to see if fire button was pressed.                                                            |
| 400-420 | Check joystick position.                                                                            |
| 440-450 | Draw basic game screen.                                                                             |
| 460-550 | Add more fences to screen.                                                                          |
| 560-580 | "Lose a Maynerd" subroutine. Change screen                                                          |
|         | border to yellow, sound explosion, and check to<br>see if any Maynerds are left.                    |
| 600-610 | "You got all the prizes" subroutine. Cause                                                          |
|         | sound and color display, determine bonus, and                                                       |

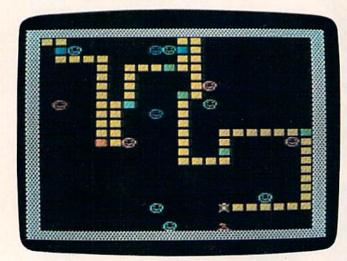

add it to score.

Maynerd claims prizes while avoiding the smiling guards and his own trail in the VIC version.

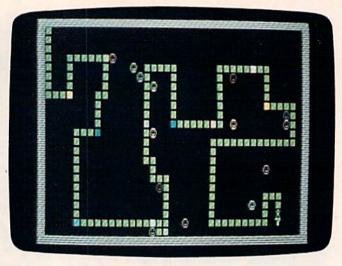

This Maynerd has almost completed a successful run in the 64 version.

| 620-650 | Display score, number of Maynerds left, and                                               |
|---------|-------------------------------------------------------------------------------------------|
|         | bonus from previous screen.                                                               |
| 660-670 | Wait until fire button is pressed.                                                        |
| 680–720 | "Game over" subroutine. Display high score and most current score. Wait for press of fire |
|         | button to start new game.                                                                 |

### **Program Variables**

| CO | Memory location (36879) for screen and border |
|----|-----------------------------------------------|
|    | colors.                                       |

SM Screen code value (28) for a guard.

ML Number of Maynerds left.

C Difference between screen memory and screen color memory (30720).

ER Screen code value (32) for a space.

MA Screen code value (0) for a Maynerd

TR Screen code value (30) for Maynerd's trail. WA Screen code value (31) for electric fence.

Memory location for voice two (36875).
 Memory location for volume control (36878).

NE Constant for adding to score.

SC Current score.

NM Number of guards. NC Number of prizes.

CL Current number of prizes still on screen.

JS(X,X) is an array used to translate the joystick position to numbers that correspond to Maynerd's movement. DD, PA, PB, OP, TF, N1, N2, N3, and N4 are constants used for reading the joystick.

If you'd rather not type in the programs (VIC version only), send a self-addressed stamped envelope, a blank tape, and \$3 to:

Don Whitaker 8200 Pennsylvania Way Thornton, CO 80229

See program listings on page 181.

# STRUGGLED BY BAD SOFTWARE?

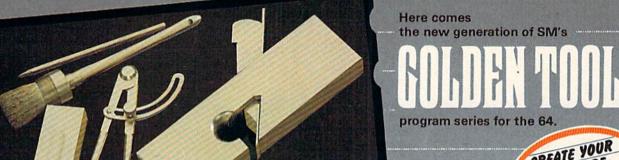

SINTEXT 64 SM SOFTWARE

MADREVA64

MKIT64

WISM64

SMSOFTWARE

SMSOFTWARE

CREATE YOUR LIFE MORE

### SINTEXT 64

more than 80 functions like multi-color selection, up to 120 columns/line without additional hardware, find & replace, enhanced blockhandling, direct-access to SM-ADREVA-files, and all the other usual features.

ONLY \$75

### JIII ADREVA 64

Your personal professional address-file-system. Up to 620 addresses per disc in direct access. Including 5 extra lines for individual text/record.

Totally menue-driven. Powerful editing and back-up facilities.

Several hardcopy features. ONLY \$60

The famous programming tool with powerful basic extentions like merge, find, renumber, dump, trace, enhanced floppy-monitor (disc-doctor) and high efficient machine-language-monitor with built-in assembler, disassembler, trace and lots of more helpful features. Really a golden tool! ONLY \$60

### JIII ISIVI 64

This index-sequential file manager gives you a new dimension on direct access files. Up to 40 keys, various length for each record and up to 10 files can be handled at the same time by this sophisticated module. How could your programs survive without SM-ISM?

PLACE YOUR CHECK OR MONEY ORDER NOW!

ONLY \$60

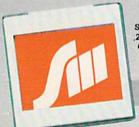

SM SOFTWARE INC. 252 Bethlehem Pike Colmar. PA 18915

**EVERY SHIPMENT** INCLUDES DISC AND MANUAL.

SOFTWARE MADE IN MUNICH

Dealer inquiries invited,

Cwww.commodore.ca

# computing for families

The New King
Of The

Mountain

Fred D'Ignazio, Associate Editor

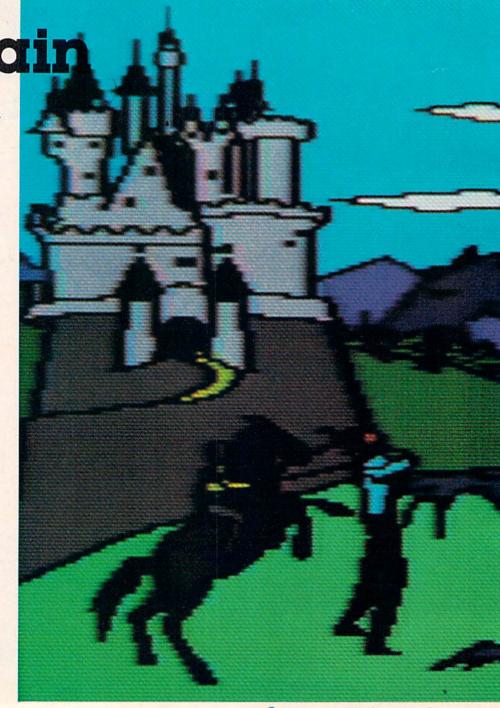

My daughter, Catie, was born in December 1975. My son, Eric, came along in April 1979, over three years later. Today Eric is four, and Catie is eight. When I look at Catie, she always looks bigger than I remembered. When I look at Eric, he always looks smaller.

Catie amazes me because she is growing up so fast. Eric amazes me because he is staying little

so long.

I don't know how many times I have wished that, somehow, Eric would catch up to Catie. It's not that I wish Eric would physically grow as big as Catie. It's just that I wish he would be as able as Catie at lots of different things—things like

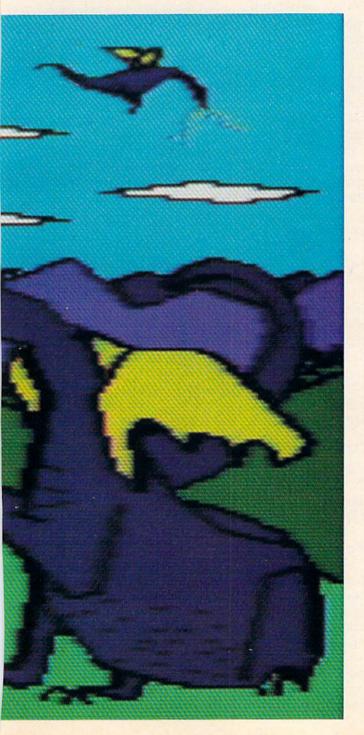

reading, writing, talking, listening, walking, running, minding his parents, drawing, painting. You name it.

This is a big secret that I'm telling you. I've never even shared it with my wife, Janet.

But I'm not the only one in our family who feels this way. Eric feels this way, too. I can tell just by watching him struggling to keep up with his big sister. No matter what Catie does, Eric is there, too, trying to do it. But he is always a little slower than Catie, a little less able.

That doesn't stop Eric from trying. In fact, I think it makes him try even harder. And it has made him pick up the habit of jumping into any situation, no matter how difficult and complex, with the expression: "I know how to do it. Let me do it."

Unfortunately, in most cases Eric *doesn't* know how. But that doesn't stop him from trying.

And it doesn't stop me from admiring him.

Eric makes me think of other four-year-olds, especially four-year-olds with older siblings. They must be a pretty hardy bunch. They are at the bottom of the family totem pole no matter what is going on. They always come in last. Yet they never stop trying. I think that's pretty amazing. I know I couldn't do it. It takes a lot of spunk.

### The Great Equalizer

Last week we got a new computer product for our Commodore 64—the KoalaPad from Koala Technologies. The KoalaPad comes with a black plastic stylus (a pencil without a lead) and a software package, *KoalaPainter* from Audio Light, all for \$125.

KoalaPainter is a do-it-yourself, create-yourown pictures kit. It is also the great equalizer that has reversed Eric's position in the family. He used to be the least-accomplished artist in the group (with the possible exception of our fat black cat, Mowie). But now he is the best artist in the family (the best *video* artist). He is the king of the mountain. And he's loving his new position.

### **The Acid Test**

The acid test for any new computer product is whether it lets people do something on the computer that either (1) they could not do without the computer, or (2) they could not do as well without the computer.

The KoalaPad and KoalaPainter have dramatically passed this test. Eric can do things now on the computer that he could never duplicate on paper. In fact, Eric can do things on the computer that I can't duplicate on paper or the computer. And I'm 34.

For a four-year-old, Eric is a pretty good artist. But, using crayons, magic markers, and paper, he is no match for his big sister or, for that matter, Janet or me. However, using KoalaPainter Eric is more than our match. Eric is now the reigning video-art champ of our family.

When Eric first boots up the KoalaPainter disk he sees a bunch of "menu" boxes on the display screen. When he presses the point of the plastic

stylus against the KoalaPad, he sees a cross-hairs drawing cursor on the picture screen. By moving the stylus around on the pad, he moves the cursor on the picture screen from box to box.

The boxes let Eric choose the size of his paintbrush, the color of "paint," and the type of drawing he wants to do. Here are some of the boxes that hold Eric's drawing tools. With these tools Eric can:

| * DRAW                                                                                                    | Draw freehand.                                                |
|----------------------------------------------------------------------------------------------------|---------------------------------------------------------------|
| *LINE                                                                                                    | Create "rubber band" lines that stretch across                |
| *LINES                                                                                                    | the screen. Connect rubber bands, end to end.                 |
| *OOPS                                                                                                    |                                                               |
| A STATE OF THE PARTY OF THE PARTY OF THE PAR | Undo his most recent drawing command.                         |
| * FRAME                                                                                                    | Make rectangular frames.                                      |
| *BOX                                                                                                    | Draw a framed filled in with a particular colo                |
| *RAYS                                                                                                    | Draw lines that radiate from a central point.                 |
| *XCOLOR                                                                                                    | Change one color on the screen to a new color.                |
| *COPY                                                                                                    | Copy a picture or portion of a picture onto a                 |
|                                                                                                    | new screen location.                                          |
| *MIRROR                                                                                                    | Create mirrored images simultaneously on the                  |
|                                                                                                    | picture screen.                                               |
| *CIRCLE                                                                                                    | Draw circles.                                                 |
| * DISC                                                                                                    | Draw circles filled with a particular color.                  |
| *FILL                                                                                                    | Fill in any shape he creates with any color he chooses.       |
| *ZOOM                                                                                                    | Magnify a picture for detailed drawing, erasing, or changing. |
| *SWAP                                                                                                    | View two pictures at the same time. Using                     |
|                                                                                                    | the COPY command Eric can copy portions                       |
|                                                                                                    | of one picture onto the other picture.                        |
| *STORAGE                                                                                                    | Store his pictures on disk.                                   |
| *ERASE                                                                                                    | Erase the entire drawing area.                                |
|                                                                                                    |                                                               |

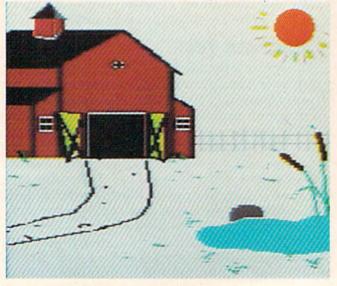

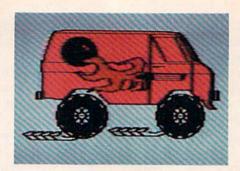

This sounds like an overly powerful array of tools for a four-year-old. Don't believe it. They boggle Janet and me, but they do not boggle Eric. He attacks *KoalaPainter* the same way he charges down the street on his Big Wheels bike—ZOOM!

### **Rough Drafts**

Once, a couple of years ago, I had a conversation with Alan Kay, Atari's chief scientist for research and development. Kay is also one of the inventors of Smalltalk.

We were talking about the difference between a novice doing a task and an expert doing the same task. Kay said the key difference was that the novice was happy to do the task once, then go on to something else. The expert, on the other hand, did the task, then did it again and again to do it better. Each time the expert did the task it was like producing a "rough draft" of a writer's manuscript. The expert kept churning out new drafts. Along the way the expert polished, embellished, corrected, adjusted, and fine-tuned the product of his or her labors until it was done right. Then the expert went on to something else.

Why don't novices do rough drafts like

experts?

They don't because usually it is too hard. They barely know their craft—of writing, painting, bridge building, cartwheel turning, driving, or whatever—and they usually work with primitive, amateurish tools. The expert, on the other hand, works with the finest tools technology can produce and is competent, disciplined, and experienced in the craft. The mechanical part of the work comes naturally, intuitively, and effortlessly. With the right tools and skill, the expert can reel off several drafts in the time it takes the novice to complete just one.

### Computer Elevator Shoes

What happens, though, when you put a tool into a novice's hands that compensates for his lack of experience, his undeveloped motor and cognitive abilities, and his dearth of skill and craft?

KoalaPad's KoalaPainter is such a tool, and Eric is such a novice.

When I watch the beautiful pictures that Eric produces on the KoalaPad, it makes me think of a seesaw. Let's say I'm on one side and Eric is on the other. Usually, my greater size and weight makes the seesaw unbalanced. I drop like a stone, and Eric flies up in the air.

With KoalaPainter on his side, Eric goes down and I go up. What happened? It seems that KoalaPainter is a great equalizer. It amplifies and extends Eric's limited cognitive and motor skills

# Kids climb to the top in our playground...

and Commodore 6474

Because we offer more than just educational games. Our unique software brings the magic touch of the **Edumate Light Pen<sup>TM</sup>** together with the amazing computer voice of **S.A.M.<sup>TM</sup>**, the Software Automatic Mouth, so children can interact directly with our teaching programs. **Playground Software<sup>TM</sup>** makes learning and learning to use the computer child's play!

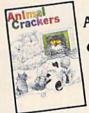

Animal Crackers™

> preschool to Grade 3

Our playground of active, colorful animals will have your child spelling new words in no time at all. Animal Crackers<sup>TM</sup> combines the use of the Edumate Light Pen<sup>TM</sup> and children's fascination with animals and computers to teach your children the alphabet as they learn to spell. By simply touching a letter on the screen with the Edumate Light Pen<sup>TM</sup>, your children will create a screen full of animals and other playful objects. Not only is it fun, it's educational!

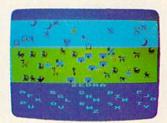

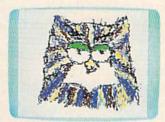

Unleash the creative talents of the big kids and the little kids in your family with the first electronic coloring book. Computer Crayons<sup>TM</sup> comes complete with ready-to-paint scenes and an artist's palette of vibrant color. Additional options permit you to save and restore pictures easily, draw circles, lines, boxes, and erase in a single stroke.

Let your imagination run wild with the Sketch Pad that allows you to create your own video paintings from scratch.

Now anyone can transform our **Edumate Light Pen<sup>TM</sup>** into an electronic paint brush with **Computer Crayons<sup>TM</sup>!** 

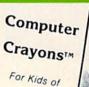

All Ages

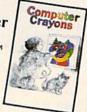

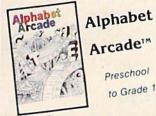

The most fundamental lesson every child must learn is how to draw the letters of the alphabet. The Alphabet Arcade<sup>TM</sup> utilizes the Edumate Light Pen<sup>TM</sup> and an exciting arcade environment to provide the children with an innovative way to acquire basic lettering skills. Mistakes are noted immediately and correct entries rewarded in a series of action-packed settings that will delight and inspire your children. Discovering the alphabet has never been this much fun!

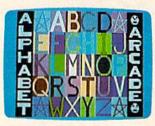

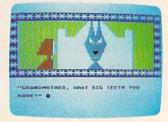

All Playground Software is lightpen and joystick compatible

Playground Software<sup>TM</sup> presents a series of engrossing tales that use our Edumate Light Pen<sup>TM</sup> and your child's imagination to tell a story.

Our first Bedtime Story enlists the aid of your child to help Little Red Riding Hood escape from the Mean Old Wolf, and has all the colorful animation and full-scale sound that children love.

Your child will be taught letter and word recognition while having all the fun that goes along with helping to tell a story. So let your child play a part in the first of our interactive and educational bedtime stories...Little Red Riding Hood!

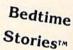

Preschool to Grade 3

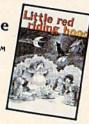

### Playground Software...Kids are all over us!

Each package \$29.95 on disk or cassette. Prices subject to change without notice. See your local dealer or order direct from p.o. box 3470, department cg, chapel hill, north carolina 27514. Add \$3.00 for postage and handling. Credit card orders call 1-800-334-SOFT.

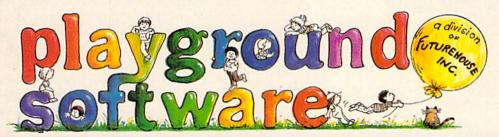

During December and January you can take advantage of our Special Christmas Offer and receive an Edumate Light Pen<sup>TM</sup> (retail price \$29.95) for only \$14.95 when you purchase all four Playground Software<sup>TM</sup> packages, or receive a 10% discount toward the purchase of the Edumate Light Pen<sup>TM</sup> when you buy any Playground Software<sup>TM</sup> program.

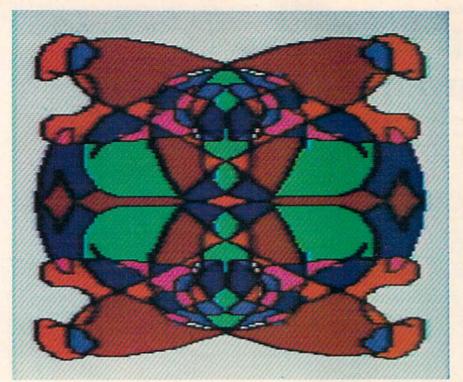

beyond my own. It also taps his unbridled energy and imagination. It harnesses his tremendous curiosity and his tireless capacity for exploration and discovery.

With KoalaPainter, Eric does lots of rough drafts. And he does them fast!

### The Brick Wall

Watching Eric use the KoalaPad and KoalaPainter can be sheer delight. It is not sheer delight at all times, however. Eric creates new KoalaPainter pictures at 90 miles an hour. Sometimes he takes a wrong turn and runs, SMACK!, into a brick wall.

Not surprisingly, Eric does not like to run into brick walls. So what does he do?

Sometimes when he runs into a wall he backs up and tries a new path. Sometimes he tries climbing over the wall. Sometimes he tries to knock the wall down.

And sometimes he just sits there and howls.

### Leonardo The Little

When Eric boots up the *KoalaPainter* disk he sees the menu with all the little pictures of brush sizes, paint colors, and activities. He never pauses to study this menu. Instead he presses the KoalaPad with his stylus, chooses a color, a paintbrush, an activity, and dives right into making a new picture.

I often wonder: Does he think that fast? Or is he in "playground" mode where he races from swings to monkey bars to merry-go-round randomly and at top speed?

In any case, within seconds after turning on the computer, Eric has a new picture under way. And, more often than not, the picture is stupendous.

This is because, to create a picture, Eric has usually employed all the tools that *KoalaPainter* provides. All the tools. It may not be the most efficient way to make the picture, but it's Eric's way.

He uses the CIRCLE command to grow concentric circles of different colors around the screen.

He uses the MIRROR command and the RAYS command to create prickly sea urchins with purple and green spikes.

He uses the MIRROR command and the LINE command to create beautiful, layered tiles of multiple colors.

He uses the COPY command and the ZOOM command to create lots of tiny ERICs inside boxes, triangles, and circles, all over the screen.

He uses the ZOOM command and the BOX command to erase mistakes. The ZOOM command is good for erasing little mistakes. The BOX command is perfect for the great big mistakes.

### **Electronic Scribble**

When Eric draws on a piece of paper on the kitchen table, he often just runs the pencil back and forth across the paper. To Eric this is great fun. To me it looks like scribble.

I think that what Eric is doing on the computer is scribbling, too. He is using the powerful tools made available to him by *KoalaPainter* and the KoalaPad to do advanced (super-advanced) scribbling. This is scribbling at a new plane—*hyper scribbling*.

Maybe the reason Eric is the family champ at video art is that he is also the family's best scribbler. The other family members just can't compete. As Catie grows older, she is losing her ability to scribble. And with Janet and me, it's a lost art.

But Eric is a master scribbler. And, with the Koala tools in his hand, he is also a budding video artist. Maybe these tools will even arrest his development. Maybe he'll keep scribbling forever. And his scribbles will just keep getting more and more complex, and more and more beautiful.

Koala Technologies 4962 El Camino Real, Suite 125 Los Altos, CA 94022

# What do you like best about COMPUTE!'s GAZETTE?

It teaches me more about my Commodore 64 than any other magazine. Explanatory articles on now programs work The Sage is the best magny me for Vic- 20 owners Good Writers! With profilm listings an outstanding The Gazette Feedback column. I rate it the Best magazine for my needs The inturious with professional programmers IM NEW AT COMPUTING; THE GAZETTE PFUL Plain language articles, for - It helps me learn the essentials and ement of computing The articles on Machine language Educational programs in tasic It's not too technical for the average person. The alwaysed programming techniques The ads and reviews ACTICLES ABOUT DISK DRIVES AND MODERIS The Large number of programs programming tips and reviews Information on things the manuals do not cyplain Your professional writing; you have very knowledgeable authors I like learning how computers work It tills me about current events in the computer industry

The above comments are from The Editor's Feedback Cards, a monthly part of our continuing dialogue with the readers of COMPUTE!'s GAZETTE.

Every month, readers of COMPUTE!'s GAZETTE get ready-to-type-in games and applications programs, tips on programming in BASIC and machine language, reviews of new hardware and software, feature articles that explain and entertain, and much more.

If you would like to become a GAZETTE subscriber, return one of the subscription cards in this issue or call the number below. The basic subscription price of \$20/year saves you \$10 off the newsstand price. Why not subscribe today? Call Toll Free in the US 800-334-0868, 919-275-9809 in NC.

### COMPUTE'S GAZETTE

# SPEED READER

Phil Geiser

This clever reading-practice program can help increase reading speed when used properly. The program was originally written for the Commodore 64; we've added a version for the unexpanded VIC (memory expansion recommended for longer reading selections).

Everyone knows computers are good at helping us with two of the "Three R's": 'rithmetic and (thanks to word processing) 'ritin'. But what can a computer do to help your readin'?

Reading specialists have known for years that one of the problems of many slow readers is a bad habit called "regression." Simply described, these slow readers spend much of their reading time looking back to earlier words on the line of print or to words earlier in the reading selection. As a matter of fact, most people do this to some extent. Even good readers may regress up to nine

THIS IS A SAMP

Sentences scroll by from left to right in "Speed Reader" (VIC version).

or ten times for every hundred words they read.

If the reader can always keep moving ahead in the text, he or she can obviously increase reading speed. Reading teachers at all levels of education use this knowledge to design strategies to teach (force!) the reader to look only to upcoming words. Typically, reading machines display one line of text for a controlled length of time.

Since part of the problem involves training our eyes to move only from left to right, we can gain more speed by teaching ourselves this habit and not looking back to words we have already read. If we could see only a few words at a time moving from left to right, this forced movement would gradually train our eyes to move in a more efficient way. With some practice we can improve our overall reading speed, and it may even be possible to double or triple our speed with dedicated effort.

# Your Computer As A Reading Machine

This program simulates those speed-reading machines which force the reader to view only one line from left to right at a controlled but adjustable reading speed.

Here's how it works. First it sets the screen and background colors as well as a printing color. Variables are initialized, then instructions are displayed. The five options include a faster or slower reading speed and the option to see more or fewer characters on the line at one time. At the start of the program you are reading about 100 words per minute (slow for an adult), and five characters at a time are being displayed.

The program reads the sample text from the first DATA statement and prints that line on the screen in the background color. One entire line (up to 40 characters on the 64 or 22 characters on the VIC) is printed, but it is not visible because it

# NEW from TIMEWORKS

# BUSINESS SYSTEMS... for Commodore 64 Computers\*

A series of seven easy-to-use Management Information Reports flexibly designed to accommodate all small and medium size business accounting requirements.

- INVENTORY MANAGEMENT
- SALES ANALYSIS MANAGEMENT
- ACCOUNTS RECEIVABLE MANAGEMENT and INVOICING
- ACCOUNTS PAYABLE MANAGEMENT and CHECKWRITING
- PAYROLL MANAGEMENT
- CASH FLOW MANAGEMENT
- GENERAL LEDGER

INVENTORY ORDER ACTION REPORT. JUNE 16- 1988

### OBJECTIVE OF TIMEWORKS BUSINESS SYSTEMS:

Each Timeworks Business System is designed to be extremely easy to use by anyone, familiar or unfamiliar with computers, or even the principles of accounting.

Our easy-to-understand "cookbook" style of prompting heralds a breakthrough in simplicity for every computer user who arrives at the conclusion that computerization offers invaluable assistance in helping their business to operate more effectively and efficiently.

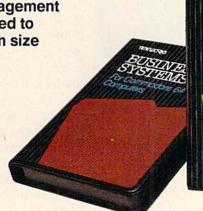

### GENERAL OVERVIEW:

Each system includes:

- A Menu-driven program, sophisticated enough to provide complete Management and Product information, yet requires no prior computer or accounting knowledge to operate.
- A unique method of creating your own, unlimited array of reports easily and quickly. YOU select the information you want, and YOU determine the sequence of the report column headings.
- A program which can be used by itself (stand-alone), or can be interfaced, one at a time, with other TIMEWORKS MANAGEMENT INFORMATION programs into a fully integrated accounting system.

 A Manual written in easy-tounderstand, people-friendly English, abundantly illustrated to provide further clarity and eliminate guesswork.

For Commodore 64

 Password Protection, to prevent unauthorized access to confidential data.

Suggested Retail List at \$79.00 each.

TIMEWORKS provides a broad range of software for Commodore 64 computers in five categories: Education, Entertainment, Programming, Home Management and Business Systems.

### **CUSTOMER SUPPORT PLAN**

Timeworks Telephone Consulting Service is available to all users at no charge to support your installation and ongoing operations.

For further details, contact your local Dealer or TIMEWORKS, INC. Choose from a host of COMMODORE 64 programs

WRITE FOR FREE ILLUSTRATED CATALOG

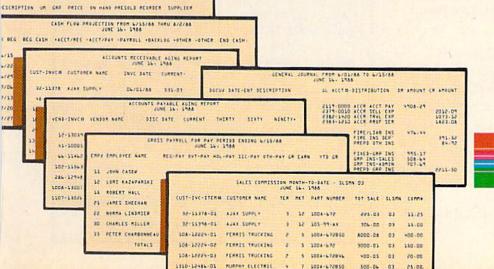

# TIMEWORKS

TIMEWORKS, INC.
P. O. Box 321
405 Lake Cook Road
Deerfield JL 60015 (312) 291-9200
WWW.Commodore.ca
'Registered Trademark of Commodore 64 Computer Systems

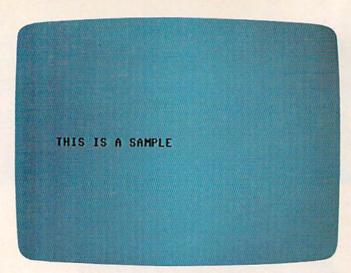

"Speed Reader," Commodore 64 version.

is printed in the same color as the background. Next, a loop POKEs the display colors of the characters already printed on that line so they appear in contrasting colors from left to right. A delay

loop slows down this process.

When the left-to-right display loop has reached the rightmost column, the program scans the keyboard to check if a key has been pressed. If so, it changes the speed or the number of characters displayed at one time. Note: A key has to be held down only at the end of a line. It is at this time only that any changes in the display are made. Up to 11 characters may be viewed at one time, or you may select as few as 3 characters at a time. The program then repeats this whole process until all the text is used.

The literary selection displayed on the screen is stored in the DATA statements. The length of each statement cannot exceed 40 characters on the 64 or 22 characters on the VIC (one full screen display line). Virtually anything from a children's story to a scientific article can be typed in as your own DATA statements. The one restriction is quotation marks used in dialogue, etc. Use the single quote (apostrophe) instead.

The short routine at the end resets the computer, stops the program, and stores the final

DATA statement.

### **Modifying The Program**

You certainly don't need to be an expert programmer to use this idea to increase your reading speed. All you really have to do is type in a suitable selection in place of the DATA statements in this program. Quite a bit of typing is required to create a reading selection long enough to make this reading practice really beneficial. But such eye training has enabled some readers to make dramatic increases in their reading speed.

Here are some other suggestions and possible

modifications:

1. The word DATA can be abbreviated by typing D-SHIFT-A.

2. Since your objective is to attain speed, the reading selection should be easy reading for the intended audience. A selection slightly below that person's reading ability is ideal.

The length of the selection should be sufficient to provide five to ten minutes of practice.

4. It is possible to put a five- or ten-question quiz at the end of the program to test for the reader's comprehension of the material.

5. The program can be modified so that the speed gradually increases automatically as the reader goes through the selection. A line such as: 205 LK=LK+1:IFLK>10THENLK=0:DD=DD-1 speeds the reading display slightly after each ten lines of the selection.

The program is liberally sprinkled with remarks which explain what is happening at that point in the program. To speed up your typing of this program, you need not type in any of the remarks.

I would be interested to hear from any readers who develop unique or creative uses for this program.

Phil Geiser Box 483 Stronghurst, IL 61480

See program listings on page 170.

# SUPER DISK

### Single & Dual Floppy Disk Drive For Commodore Computers

Super Disk² is a Commodore compatible disk drive designed to interface to the various Commodore computers such as the PET¹, VIC-20¹ and the Commodore 64¹. The disk drive is compatible to the model 4040, 2031, 1540, and the 1541 disk drives and recognizes programs generated on any of these disk drives. The capacities are comparable to those found on the Commodore drives, and Super Disk² recognizes the full instruction set of the Commodore drives. Super Disk² offers RAM area within the disk unit, a serial and an IEEE bus interface.

Call Toll Free 1-800-527-7573 For Latest Price Information. In Texas Call: (214) 484-7836

Also Available:

Gemini-10X w/Interface \$379. TTX-1014 Daisy Wheel Printer \$499. CPI Parallel Interface 59. 5-Slot C64 Expansion Board 55. Gorilla Banana Monitor 90. Monitor Cable (lum pin) 10-Key Pad for VIC & C64 Graphic Interface 75. CIE (IEEE for C64) 85. VIC 16K RAM (Switchable) 55.

CATALOG OF OTHER HARDWARE & SOFTWARE AVAILABLE ON REQUEST. We accept: VISA, Mastercharge, and A E

Southwest Micro Systems, Inc

2554 Southwell • Dallas, Texas 75229

Commodore Int. 2MSD 3Leading Edge

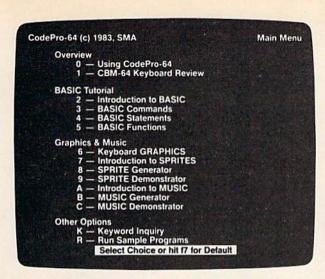

# A new concept in interactive visual learning.

# CodePro-64™

Now you can learn to code in BASIC and develop advanced programming skills with graphics, sprites and music—visually. You learn by interacting with CodePro-64, a new concept in interactive visual learning.

### SEE PROGRAM EXECUTION

Imagine actually seeing BASIC statements execute. CodePro-64 guides you through structured examples of BASIC program segments. You enter the requested data or let CodePro-64 do the typing for you. (It will not let you make a mistake.)

You step through and actually see the execution of sample program statements by simply pressing the space bar. CodePro-64 does the rest. You see statements with corresponding graphics and variable value displays.

### **EXTENSIVE TUTORIAL**

CodePro-64's extensive tutorial guides you through each BASIC command, program statement, and function. You get clear explanations. Where appropriate, you invoke BasicView to see examples execute and watch their flow charts and variables change.

By seeing graphic displays of program segment execution you learn by visual example. You learn faster and grasp programming concepts easier with CodePro-64 because you immediately see the results of your input.

You control your learning. You can go through the tutorial sequentially, or return to the main menu and select different topics, or *use keywords* to select language elements to study. You can page back and forth between screens within a topic at the touch of a function key.

Once you have practiced and mastered the BASIC language elements you move on to

more advanced concepts. You learn about sprite and music programming.

### SPRITE GENERATOR & DEMONSTRATOR

CodePro-64's sprite generator lets you define your own sprites on the screen. You learn how to define sprites and what data values correspond to your sprite definitions. (You can then save your sprite data to a diskette file for use in your own programs.) You can easily experiment with different definitions and make changes to immediately see the effects.

We also help you learn to program with sprites by giving you a *sprite demonstrator* so you can see the effect of changing register values. You can experiment by moving your sprite around in a screen segment, change its color and see the effects of your changes. You learn by visual examples.

### MUSIC GENERATOR & DEMONSTRATOR

Our Music Generator and Music Demonstrator will provide hours of instruction and creative enjoyment. From the beginning of your instruction you can compose simple tunes on the screen using the generator. Once you've completed a composition you can save the tune and its associated SID parameters to a diskette file. Our music sam-

### **OUR GUARANTEE**

We guarantee your satisfaction. You must be satisfied with CodePro-64 for the Commodore-64. Try it for 10 days and if for any reason you are not satisfied return it to us (undamaged) for a full refund. No risk.

ple program can be used alone or incorporated into your own programs to read the saved music file and replay your songs.

Our music demonstrator lets you experiment with various combinations of music programming parameters and hear the results. All you do is enter rows of SID parameters on the screen to create a particular sound. Then you hear each sound by playing the "keyboard organ" in real time as you shift from row to row of SID parameters. By seeing your input and hearing the result you quickly learn how to create new musical sounds and special sound effects.

Whether you're a beginning programmer or an experienced professional, CodePro-64 will help you improve you Commodore 64 programming skills. We're sure because CodePro-64 was developed by a team of two professionals with *over 25 years* of software development experience.

CodePro-64 is a professional quality educational program for the serious student of personal computing. And it's *fully guaran*teed. Order yours today.

### **HOW TO ORDER**

Order your copy of CodePro-64 today by mail or phone. Send only \$59.95 plus \$3.00 shipping and handling to:

SYSTEMS MANAGEMENT ASSOCIATES 3700 Computer Drive, Dept. G-1 Raleigh, N.C. 27609

Available on diskette only. MasterCard/-VISA accepted. For faster service on credit card orders, call toll free 1-800 SMA-RUSH. (1-800-762-7874). Dealer inquiries invited.

Commodore 64 is a trademark of Commodore Business Machines. Inc.

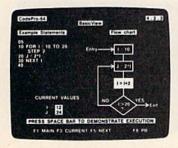

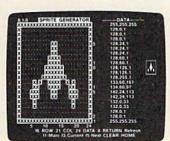

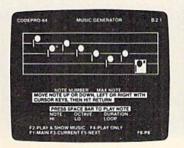

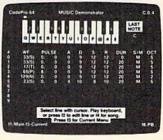

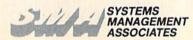

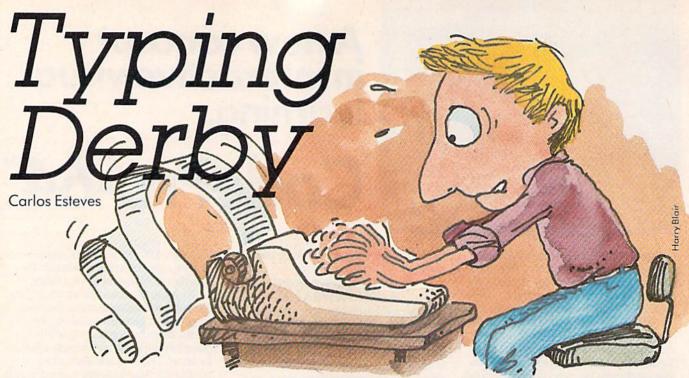

If your keyboard style is hunt and peck, you need "Typing Derby." Its repetitive drills can help make you a smooth touch-typist. The original version is for the unexpanded VIC, and we've translated it for the Commodore 64.

You can acquire lots of good software for very little money by typing in program listings from books and magazines. However, entering a long program at the keyboard can be, for us two-fingered typists, a slow process. So, I decided to enlist the help of the computer to improve my typing. Having three children who are already dealing with the keyboard and who will eventually work with word processors or typewriters gave

me another reason to write a typing tutor. But it also called for a program with some game features which would appeal to them and take some of the drudgery out of typing practice. Hence: "Typing Derby."

### Racing The Computer

In Typing Derby, players race a red horse against the computer's black horse by correctly typing—without looking at the keyboard—the exercises displayed at the bottom of the screen. Each finger is assigned a range of keys. There are 13 levels of difficulty. When you have won against the black horse 23 times, earning 230 points, you move up to the next level.

At first the pace is slow, allowing each finger to get the feel of the keys in its range. But every

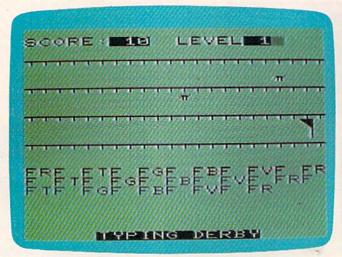

Outracing the computer in the VIC version of "Typing Derby."

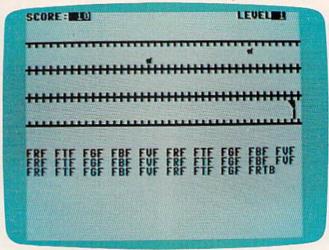

The right index finger is getting a real workout in this game of "Typing Derby" on the Commodore 64.

**C**www.commodore.ca

# It's time for your computer to grow to

Meet PractiCalc." The world's most versatile spreadsheet at only \$40.

Games are fun when it's time to play. But at heart, your Commodore 64" or VIC-20" is a full-

grown computer straining to gallop at the touch of your fingers.

But the problem is, most software's been designed for tovs. Not for real computers. Until now.

Commodore 64 and VIC-20. Not just for games ...

Now comes PractiCalc. And there's not much

in the world of grownup computing it won't do. It'll keep addresses (in alphabetical or numerical order). phone numbers (likewise), make budgets and menus, project profits, keep track of expenses.

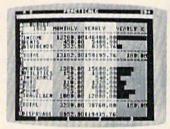

Budgets, inventories, projections, you name it ...

inventories, investments, what have you. For your home, your school, your business.

> PractiCalc gives you everything you'd expect from a spreadsheet, like adding and subtracting, multiplying and dividing,

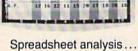

calculating square roots, logarithms, exponential numbers and even trig functions. And PractiCalc gives you a lot more. Want to make

a chart? Hit a key and the high or low resolution graphics of PractiCalc Plus or PractiCalc 64 will turn

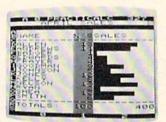

High or low resolution graphics...

numbers into graphs. It'll even print out everything that shows on the screen.

Want a lot of facts and figures at your fingertips? PractiCalc stores more than 2,000 cells in up to 100 columns and 250 rows. It'll sort them, search them, or shuffle them for you.

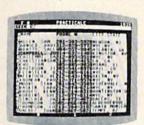

High-speed and wild card search...

You can add entries, delete them, or move them around -numerically or alphabetically, and instantly, of course. And you'll find PractiCalc unusually friendly, flexible, and forgiving.

All of which is a far cry from just playing with

a joystick. Still, PractiCalc has one thing in common with a

computer game. The price. Only \$40.

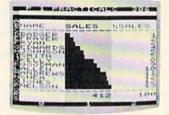

Alpha or numeric sort...

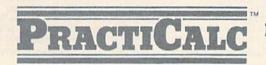

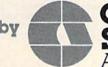

Exclusively distributed by Micro Software International, Inc. The Silk Mill, 44 Oak Street, Newton Upper Falls, MA 02164 • (617) 527-7510

\*\$40 is suggested retail price for tape version of PractiCalc-20 (\$45 for disk version; PractiCalc Plus or PractiCalc 64 = \$50 for tape version, \$55 for disk).

time your red horse wins, the black horse runs faster in the next race. While it is possible to type faster, make mistakes, and still win handily, it is better to win a close race with no mistakes. At the end of each level you will need the typing speed but cannot afford the mistakes.

### **Brief Program Description**

The program is simple enough, but takes just about all the memory available in an unexpanded VIC-20.

Lines 2-21 contain initialization, opening, and closing routines.

Lines 22-80 set the screen for the beginning of each race, including the "call to the gate" and the text of the corresponding exercise. (The horses and their colors are POKEd while everything else, except colons and commas, is PRINTed).

Lines 90-170 control the development of the race.

Lines 200-290 are DATA statements. Each line corresponds to a level of difficulty and contains the text of the exercise.

Lines 300-390 are the sound subroutine. Lines 401-432 are instructions.

The choice of the number of points required to move on to the next level (230) is, of course, arbitrary. Since the purpose of Typing Derby is to practice at the keyboard, it does not seem excessive

to me. However, this can be changed by adding or subtracting from 220 in line 21, and by adjusting the value of R (lines 10 and 21), which controls the speed of the black horse. (The 64 version lets you enter an initial value for R.)

Finally, the number of exercises is limited only by the size of memory. Any book on touchtyping could provide exercises. Just remember that colons and commas cannot be part of items in the DATA statements. They have to be POKEd directly into screen memory (e.g., lines 52–55).

See program listings on page 176. @

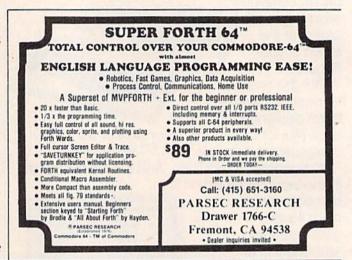

# SUPERTAX

Get Supertax now and relax on April 15th . . .

### SECOND SUCCESSFUL YEAR! • THOUSANDS ALREADY IN USE!

Use SUPERTAX personal income tax programs to calculate your tax liability now and have plenty of time to make year-end investment decisions to improve your position. SUPERTAX was specifically created for Commodore 64 users by a practicing CPA with a Master's degree in tax accounting. Highly acclaimed by tax pros, SUPERTAX is easy to understand and a pleasure to work with.

- SUPERTAX PROGRAMS are fully screenprompted and include a manual loaded with valuable tax information and guidance.
- SUPERTAX instantly recalculates your entire return when you change any item.
- · SUPERTAX is available on cassette and diskette.
- SUPERTAX DATA can be stored on cassette and diskette.
- SUPERTAX is available at 50% off to prior purchasers for all subsequent year's programs.
- purchasers for all subsequent year's programs.

   SUPERTAX is an essential addition to your per-
- sonal software library—best of all it's tax deductible.

### SUPERTAX I

Using either screen or printer output, SUPERTAX I generates clear and concise summaries of Page 1 and 3 and Schedule A of FORM 1040 allowing you to see at a glance and to quickly comprehend your tax situation. This program also prints an OVERALL SUMMARY of the return showing Adjusted Gross Income, Itemized Deductions, Taxable Income, Regular Tax, Income Averaging Tax, Minimum Tax and Payment Due or Refund—all of which are calculated by the program. SUPERTAX I also calculates the moving expense deduction, investment credit, taxable capital gains, political and child care credits, medical limitations, and much more. Input is fast and easy and changes can be made in seconds. This program actually makes tax planning a breeze.

Cassette or Diskette \$79

### SUPERTAX II

Includes the efficient SUPERTAX I program as well as the more detailed SUPERTAX II program which makes all of the SUPERTAX II calculations, but which also PRINTS THE INCOME TAX RETURN. This program prints page 1, page 2, Schedules A, B, and G (income averaging) of the FORM 1040 as well as FORM 3468 (investment tax credit) on standard government forms or on blank computer paper for use with transparencies. Any input item can be changed in seconds and the entire return is recalculated almost instantly.

Diskette only \$89

NOTE: Printing on government forms requires friction feed printer.

**TO ORDER** Call Toll Free 1-800-527-4171 In Texas Call 214-739-1100 MasterCard, VISA, Money Orders, Bank Checks and COD Orders Accepted (add 3% surcharge for credit card processing) (add \$5.00 for COD)

### SUPERTAX III

This package includes both the SUPERTAX I and SUPER-TAX II programs PLUS a program to calculate and print Schedule C of the FORM 1040. Also included is a stand alone depreciation program which calculates and prints your depreciation schedule using both the old rules and the new ACRS rules. Output from the depreciation program is designed to serve as a supplement to IRS FORM 4562.

Diskette only \$99

Products shipped FOB Dallas, TX Commodore 64 is a trademark of Commodore Business Machines

For Free Brochure WRITE

Rockware Data Corporation
10525 Barrywood Drive
Dallas, Texas 75230

# Now NRI takes you inside the new TRS-80 Model 4 microcomputer with disk drive to train you at home as the new breed of computer specialist!

NRI teams up with Radio Shack advanced technology to teach you how to use, program and service state-of-the-art microcomputers...

It's no longer enough to be just a programmer or a technician. With microcomputers moving into the fabric of our lives (over 1 million of the TRS-80<sup>TM</sup> alone have been sold), interdisciplinary skills are demanded. And NRI can prepare you with the first course of its kind, covering the complete world of the microcomputer.

Learn At Home In Your Spare Time

With NRI training, the programmer gains practical knowledge of hardware to design simpler, more effective programs. And, with advanced programming skills, the technician can test and debug systems quickly and easily.

Only NRI gives you both kinds of training with the convenience of learning at home. No classroom pressure, no night school, no gasoline wasted. You learn at your convenience, at your own pace. Yet

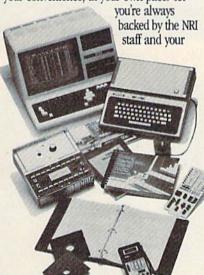

Now training includes either the TRS-80 Model 4 Microcomputer with Disk Drive or TRS-80 Color Computer with Computer Access Card; professional LCD multimeter; the NRI Discovery Lab; and hundreds of demonstrations and experiments.

(TRS-80 is a trademark of the Radio Shack division of Tandy Corp.)

instructor, answering questions and giving you guidance.

### TRS-80, Model 4 plus Disk Drive to Learn on and Keep

NRI training is hands-on training with practical experiments and demonstrations. You not only learn to program your computer, you learn all about it...how circuits interact...interface with other systems ...gain a real insight into its nature. Under NRI's carefully planned training, you even install a disk drive, verifying at each step its operation.

You also work with a professional 4-function, 3½ digit digital multimeter and the NRI Discovery Lab,® performing over 60 separate experiments. Both microcomputer

and equipment come as part of your training for you to use and keep.

### Same Training Available With Color Computer

NRI offers you the opportunity to train with the TRS-80 Color Computer as an alternative to the Model 4. The same technique for getting inside is enhanced by using the new NRI-developed Computer Access Card. Only NRI offers you a choice to fit your specific training needs.

The Catalog is Free. The Training is Priceless.

Get all the details on this exciting course in NRI's free, 104 page catalog. It shows all equipment, lesson outlines, and facts on other electronics courses such as Electronic Design, Industrial Electronics, Video/Audio Servicing...12 different career opportunities in all.

Keep up with the latest technology as you learn on the latest model of the world's most popular computer. If coupon has been used, write to NRI Schools, 3939 Wisconsin Avenue, Washington, D.C. 20016.

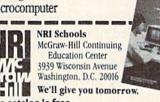

All career courses approved under GI bill.

Check for details

The catalog is free. The training is priceless.

- Please check for one free catalog only.
- ☐ Computer Electronics including Microcomputers
- ☐ Color TV, Audio, and Video System Servicing
  ☐ Electronics Design Technology
- ☐ Digital Electronics
- □ Communications Electronics FCC Licenses
   Mobile CB Aircraft Marine
- ☐ Industrial Electronics
- ☐ Basic Electronics
- ☐ Small Engine Servicing
- ☐ Appliance Servicing
- ☐ Automotive Servicing
- ☐ Auto Air Conditioning
  ☐ Air Conditioning, Heating,
- ☐ Air Conditioning, Heating, Refrigeration, & Solar Technology ☐ Building Construction

| ie . | (Please Pr |
|------|------------|
|      |            |

Age

Name

City/State/Zip

Accredited by the Accrediting Commission of National Home Study Commission of Commission of Commissi

# Checkers

Fred Hambrecht

In "Checkers," you match wits with an opponent who rarely makes mistakes: your computer. For the unexpanded VIC and 64.

This computer version of "Checkers" plays just like the traditional game: The same movement rules apply; you can double- (or even triple-) jump, and you can make kings. It is written to run on the VIC (no memory expansion required) and the Commodore 64. Because it uses most of the memory on an unexpanded VIC, screen instructions are not included. If you have a 64 or a VIC with expanded memory, there is plenty of room to add instructions at the beginning of the program if you wish.

The computer always makes the first move. When it's your turn, decide on the checker you want to move, then identify it first by column, then row. These are labeled next to the checkerboard. Be sure to enter the column number first, then the row number. Don't press RETURN. Before taking its turn, the program automatically moves your checker for you. If you make an illegal move, the program ignores it and waits for a new entry.

To jump a computer's checker, you must press RETURN after entering the coordinates. In the case of a double jump, enter the second set of coordinates after the prompt "+TO", then press RETURN. For a triple jump, enter three sets of coordinates, etc.

You'll find that the computer plays a conservative game, but what it lacks in strategic imagination it makes up for by making few careless

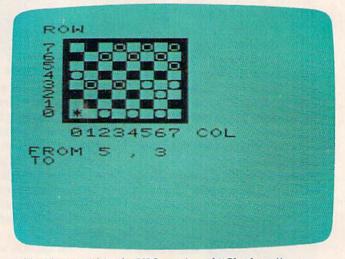

A king is created in the VIC version of "Checkers."

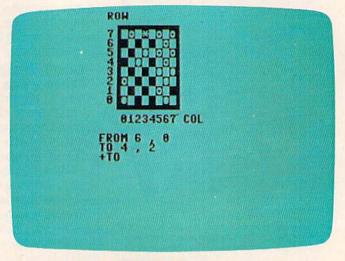

Preparing for a double jump in the 64 version.

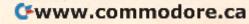

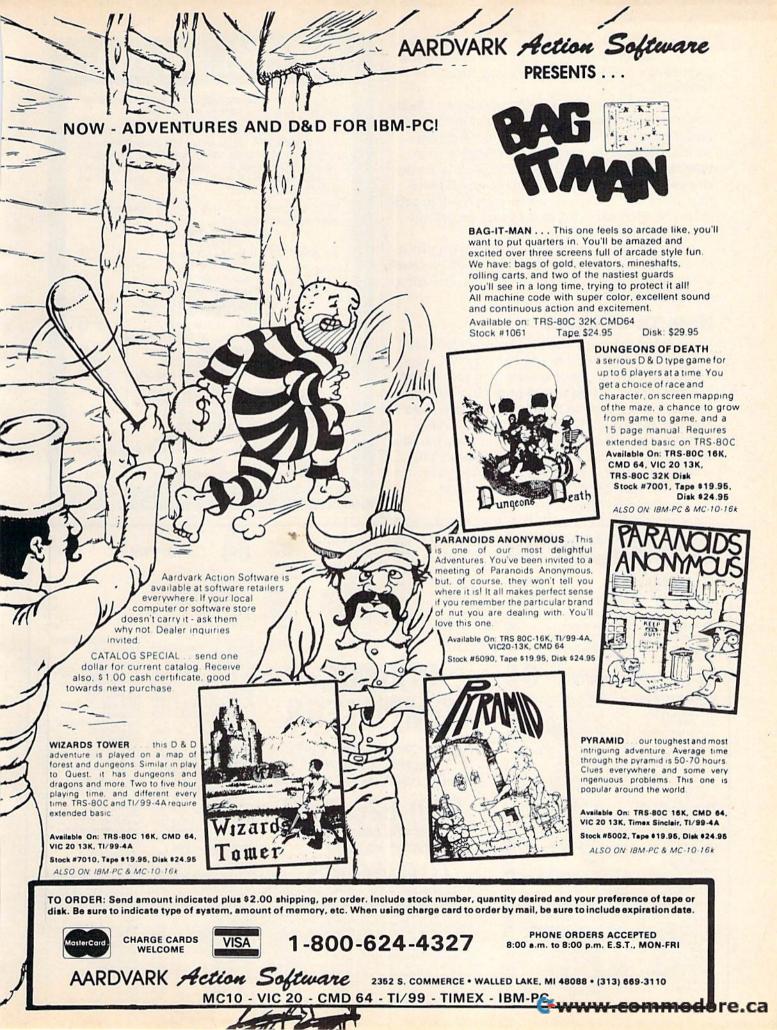

errors. Also, it does not require you to jump the opponent's checker, and it takes advantage of this tactic.

You'll have to play within the rules for Checkers. You'll find you can cheat the computer by jumping your own checker or by moving backwards. Because the program is written to fit in both the unexpanded VIC and the 64, it is as concise as possible. There are only about 100 bytes free in the VIC, which is not enough room to program the necessary checks for every possible illegal move.

Also, if you lose to the computer (you probably won't), there is no routine that sends you back to the start. Just reLOAD and RUN if you want to play another game.

### Note To 64-Users

Because the program was originally written for display on the 22-column screen of the VIC, the checkerboard will not be centered on the 64's 40column screen. If you would prefer a centered screen display, type in the screen formatter program discussed in "Homonym Practice," elsewhere in this issue. This program adjusts the 64's 40-column screen to simulate a 22-column VIC screen. Just type in the screen formatter program and RUN, then LOAD and RUN Checkers.

See program listing on page 173.

### LOW COST SOFTWARE

Are you tired of paying high prices for your software? Let John Henry Software save you money!

We distribute public domain software for your VIC 20" or Commodore 64". We've tested and documented each program to guarantee you hours of fun and useful learning experiences. We specialize in prompt delivery of your software, even if you order tapes, and we guarantee our product.

You'll also receive our free program reference book

| when you | place your order.                                                                 |
|----------|-----------------------------------------------------------------------------------|
|          | VIC 20                                                                            |
| Group VG | 62 Games for Everyone \$7.95                                                      |
| Group VP | 54 Programming, Demo, Business                                                    |
|          | and Home\$7.95                                                                    |
| Group VE | 35 Educational Programs\$7.95                                                     |
|          | COMMODORE 64                                                                      |
| Group CG | 26 Games for Everyone \$7.95                                                      |
| Group CP | 30 Programming, Demo, Business                                                    |
|          | and Home\$7.95                                                                    |
| Group CE | 16 Educational Programs\$7.95                                                     |
| Group CA | 5 Adventure Games (disk only) \$7.95                                              |
|          | ordering, specify group and tape or disk.<br>and check or money order payable to: |

John Henry Software

P.O. Box 39021 Cincinnati, Ohio 45239

Don't wait! Order your software today! Or write for your free program reference book. You'll be glad you did! VIC 20 and Commodore 64 are trademarks of Commodore Electronics Limited.

Spider City (D) .... Squish'Em (D) ....

Final Orbit (D)

## OMMODORE

| CBI               | VI 64 . |                    | CALL     |
|-------------------|---------|--------------------|----------|
| 154               | 1 DISK  | DRIVE              | \$239    |
| 1701 Color Monito | \$255   | 1530 Recorder      | \$5      |
| 1525 Printer      | \$239   | 1600 Modem         | \$5      |
| 1520 Color Ptr    | \$169   | 1650 Auto Modem    | \$15     |
| Card ? (Infc)     | \$60    | CMB 64 Ref Guide   | \$1      |
| Light Pen         |         | The Connection (In | ifc) \$8 |
| 64                | SOFT    | WARE               | 64       |

| 64                                 | SOFT          | WARE         |
|------------------------------------|---------------|--------------|
| ACCESS SOFT                        | WARE          | COMM-DA      |
| Neutral Zone (C.                   |               | Pakacuda     |
| Sprite Master (C                   | (D) \$27      | Escp. MCF    |
| AVALON HILL                        |               | Centropod    |
| B-1 Nuc. Bombe                     | r(C) \$12     | COMPUTE      |
|                                    | \$12          | Arcade-Pa    |
| Planet Miners (C                   | 3) \$12       | Education    |
| Androm. Conqu                      | est (C) \$14  | CREATIVE     |
| Midway Campai                      | gn (C) \$12   | Moondust     |
| North Atl. Convo                   | by (C) \$12   | Trashman     |
| Comp. Stcks/Bn                     | ds (C) \$15   | Save New     |
| Computer Footh                     |               | Astroblitz   |
| Telengard (C)                      | \$16          | Househol     |
| BATTERIES INC                      |               | DATA 20      |
| Paper Clip (D) .                   | \$89          | Video Pak    |
| BRODERBUND                         |               | Z80 Video    |
| Choplifter (R) .                   | \$29          | EN-TECH      |
| Serpentine (R) .                   | \$27          | Finance C    |
| Seafox (R)<br>David's Midnigh      | \$27          | Data Base    |
| David's Midnigh                    | it (D) \$23   | Invoice Ba   |
| COMMODORE                          |               | EPYX         |
| Easy File (D)                      | \$75          | Temple of    |
| Easy Finance (D                    | ) \$38        | Upper Rea    |
| Easy Mail (D)                      |               | Jumpman      |
| Easy Script (D)                    | \$75          | HES          |
| Easy Schedule (                    | D) \$59       | HES Mode     |
| Logo (R)                           |               | 6502 Prof.   |
| Pilot (D)                          | \$75          | Hesmon 6     |
| Assembler (D)                      | \$38          | Turtle Gra   |
| Music Machine                      |               | Heswriter    |
| Music Compose                      |               | Gridrunne    |
| Meza Music (D)                     | ot (D) \$20   | Retroball    |
| Video/Music Su<br>Jupiter Lander ( | DL. (U) ,\$38 | INFOCOM      |
| Radar Rat Race                     | (B) \$25      | Zork I, II o |
| Sea Wolf (R)                       | \$25          | Deadline     |
|                                    |               |              |

Sea Wolf (R)

| MB 64 Ref Guid<br>The Connection (                                                                                    | e \$18<br>Infc) \$85           |
|----------------------------------------------------------------------------------------------------|--------------------------------|
| WARE                                                                                                    | 64                             |
| COMM-DATA<br>Pakacuda (C<br>Escp. MCP (C<br>Centropods (C<br>COMPUTERM<br>Arcade-Pak (C)<br>Education-Pak             | C) \$14 (D) \$18<br>AT         |
| Moondust (R) Trashman (R) Save New York Astroblitz (R) Household Fin                                                  | \$25<br>\$25<br>\$25           |
| DATA 20<br>Video Pak 80<br>Z80 Video Pak<br>EN-TECH<br>Finance Calc 6<br>Data Base 64<br>Invoice Base 6               | 34 \$56                        |
| Temple of APS<br>Upper Reach. /<br>Jumpman (D)                                                                        | APS(D) \$14                    |
| HES Modem<br>6502 Prof. Dev.<br>Hesmon 64 (R)<br>Turtle Grapics<br>Heswriter 64 (F<br>Gridrunner (R)<br>Retroball (R) | II (R) \$41<br>R) \$32<br>\$27 |
| INFOCOM<br>Zork I, II or III (I<br>Deadline (D)<br>Starcross (D)<br>JIN SAM<br>Mini-Jini (R)                          | \$27                           |

| GEMINI 10X \$289                                                                                                    | PROWRITER . \$345                                                                                                    |
|----------------------------------------------------------------------------------------------------|----------------------------------------------------------------------------------------------------|
| GORILLA \$199                                                                                                    | SMITH TPI \$488                                                                                                    |
| CITOH Prowriter \$345 Prowriter \$529 Starwriter \$1149 Printmaster \$1448 NEC 8023 A-C \$409 3510 \$1375 3530 \$1579 3550 \$1779 7710/7730 \$1998 | SILVER REED P \$669<br>QUME 11/40 + \$1299<br>OKI-DATA<br>Microline 82A \$399<br>Microline 83A \$636<br>Microline 94P \$956<br>Microline 92 \$486<br>Microline 93 \$856<br>DIABLO \$208<br>620R \$936<br>630R \$1715 |
|                                                                                                    |                                                                                                    |

## COSMIC **COMPUTERS**

727 BREA CANYON RD., SUITE 16 **WALNUT, CA 91789** 

ORDER LINES OPEN MON-SAT 8 am - 8 pm

(800) 626-7642

PLEASE FOR ORDERS ONLY SORRY, NO COD'S

(714) 594-5204

FOR TECHNICAL INFO, ORDER INQUIRIES, OR FOR CALIFORNIA ORDERS

Add \$2.50 shipping per sottware order in continental U.S. Add \$5.00 shipping per sottware order for AK, HI, FPO-APO. Add \$10.00 or 15% (whichever is greater) per software order for non-U.S. Call for cost of hardware shipping. Call: residents add 65% salest tax. Cashiers checks or money orders filled within 24 hours for items in stock. Personal checks require 4 weeks to clear. MasterCard and Visa OK for software only within continental U.S., add 3% surcharge. Include card no., expiration date and signature. Due to our low prices, all sales are final. All defective returns must have a return authorization number. Please call to obtain one before returning goods for replacement or Please call to obtain one before returning goods for replacement or repair. Prices & availability subject to change.

## SOFTWARE

| Script 64                                                                                                    | \$77                                                       |
|----------------------------------------------------------------------------------------------------|------------------------------------------------------------|
| Calc Result Prof                                                                                                    | \$114                                                      |
|                                                                                                    |                                                            |
| Calc Result Easy                                                                                                    |                                                            |
| The Home Accountant                                                                                                    | \$48                                                       |
| Delphis Oracle                                                                                                    |                                                            |
| Word Pro 3 with Spell                                                                                                    | \$78                                                       |
| The state of the state of the s |                                                            |
| LOGISTIC                                                                                                    | SKYLES ELEC. WORKS                                         |
| Datacalc 64 (C) \$55 (D) \$59                                                                                                    | Busicalc (C/D) \$52                                        |
| Home Journal (D) \$55                                                                                                    | Busiwriter (D) \$72                                        |
| MICROSPEC                                                                                                    | SPINNAKER                                                  |
| Payroll System (D) \$73                                                                                                    | Snooper Troops 1 (D) . \$29                                |
| Inventory Pkg (D) \$73                                                                                                    | Facemaker (D) \$23                                         |
| General Ledger (D) \$73                                                                                                    | Kindercomp (D) \$20                                        |
| Disk Data Mgr (D) \$62                                                                                                    | Hey Diddle (D) \$20                                        |
| Mail List Mor (D) \$41                                                                                                    | Most Amaz. Thing (D) . \$27                                |
| Mail List Mgr (D) \$41<br>Checkbook Mgr (D) \$39                                                                                                    | SYNAPSE                                                    |
| M-SOFT                                                                                                    | Fort Apocalypse (C/D) \$23                                 |
| M-File (D) \$89                                                                                                    | Survivor (C/D) \$23                                        |
| ON-LINE .                                                                                                    | Drelbs (C/D) \$23                                          |
| Frogger (D) \$23                                                                                                    | Pharoh's Curse (C/D) . \$23                                |
| Jawbreaker (D) \$17                                                                                                    | Protector II (D) \$23                                      |
| PACIFIC COAST SOFT.                                                                                                    | Morgal (D) \$23                                            |
| PCS (80 Ca BD, Word Proc.                                                                                                    | Shamus (D) \$23                                            |
| D.Base, Spreadsheet)                                                                                                    | TAYLORMADE                                                 |
| Account PAC (C/D) \$25                                                                                                    | Touch Typing Tutor                                         |
| File PAC (D) \$30                                                                                                    | 3.0 (D) \$21                                               |
| Editor PAC (D) \$39                                                                                                    | TIMEWORKS                                                  |
| Inquire PAC (D) \$57                                                                                                    | Rbbrs/Lost Tomb (C/D) \$21                                 |
| Happy Tutor Typng (D) \$18                                                                                                    | Wall Street (C/D) \$21                                     |
| PROFESS. SOFTWARE                                                                                                    | Money Manager (C/D) \$21                                   |
| Wordpro 3 + /64 (D) \$68                                                                                                    | Data Master (C/D) \$21                                     |
| QUICK BROWN FOX                                                                                                    | Dungeons of Alg.                                           |
| Prof.Word Proc. (R) \$50                                                                                                    | Dragons (C/D) \$21                                         |
|                                                                                                    | TOTL                                                       |
| RAINBOW                                                                                                    |                                                            |
| Writers Assistant \$95                                                                                                    | Text 2.6 (C) \$32 (D) \$34<br>Label 2.6 (C) \$15 (D) \$17  |
| Spreadsheet Assist \$95                                                                                                    | Time Manager 2.6 (C) . \$24                                |
| File Assistant \$95                                                                                                    | Time Manager 2.6 (C) . \$24<br>Time Manager 2.6 (D) . \$27 |
| SIRIUS                                                                                                    | Resrch Assist. 2.0 (C) . \$24                              |
| Blade/Blackpoodle (D) \$27                                                                                                    | Resrch Assist. 2.0 (D) . \$27                              |
| Type Attack (D) \$27                                                                                                    | UMI                                                        |
| Repton (D) \$27                                                                                                    | Motor Mania (C) \$20                                       |
| Critical Mass (D) \$27                                                                                                    | Renaissance (C) \$27                                       |
| Snake Byte (D) \$23                                                                                                    | VICTORY                                                    |
| Way Out (D) \$27                                                                                                    | Annihilator (C/D) \$16                                     |
| Fast Eddie (D) \$23                                                                                                    | Kongo Kong (C/D) \$16                                      |
|                                                                                                    | TOTAL MOTINE COLDS ALO                                     |

Trek (C/D)

Adv. Pack #1 (C/D)

Adv. Pack #2 (C/D)

Grave Robbers (C/D)

**VARG** 

We have

more

games

and

programs

than

you can

shake a

joystick at!

ARCADE PAK

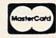

(602) 855-3357

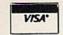

(602) 855-3357

# VIC SOFTWARE CBM 64

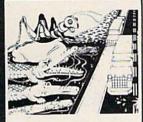

CRICKET

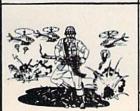

PARATROOPER

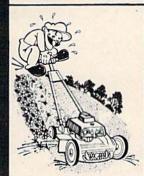

MOW

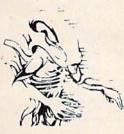

**ALIEN** INVASION

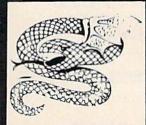

**SNAKE OUT** 

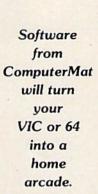

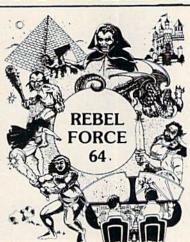

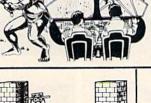

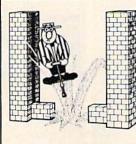

POP TOP

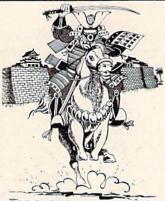

SHOGUN

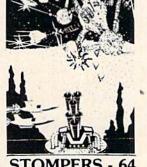

STOMPERS - 64

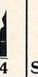

SUPER PAK - 64

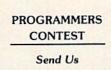

Your Best VIC or 64 Program

Winners will

receive royalties plus \$1,000 in prizes.

MUSIC MAKER

64

**CHRISTMAS** 

SPECIALS

Buy 2

Programs and

Get 1 Free!

For every 2

VIC or 64

programs you

buy, we will

send you a

coupon for a third program free!

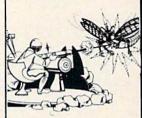

**BUG BLAST** 

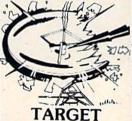

COMMAND

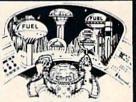

COSMIC **CRUZER** 

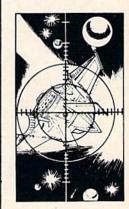

SPACE PAK

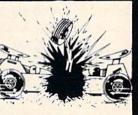

**HEAD ON** 

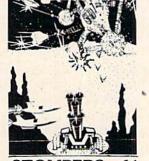

ComputerMat • Box 1664 M • Lake Havasu City, AZ 86403 Add \$1.00 For Shipping

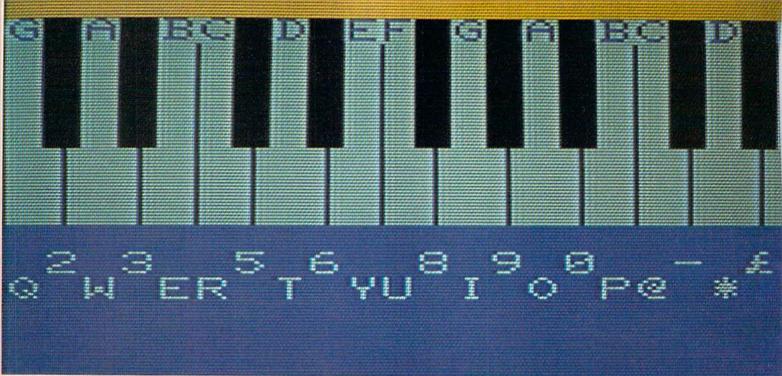

# VIC Piano

**Brad Bascom** 

The VIC has three voices that can play music. Just calculate the number to POKE, set up the durations, and turn the sound on and off. It works beautifully.

But it's programming, not playing. What if you want to sit down at the computer and plink out melodies, the way you can with a piano or organ? Typing something like POKE 36876,207 for each separate note isn't exactly recreational music.

### **Easy Melodies**

"VIC Piano" lets you use the top two rows of your keyboard as if they were the keys on the piano. Just type in the program, SAVE it to disk or tape, and type RUN.

You'll see nearly two octaves of a piano keyboard, from G to E, with white and black keys. Below the piano keys are listed the VIC keys to press to play that note. Perhaps more helpful, however, is the white dot that appears directly under the picture of the key that was last pressed. It follows along as fast as you can play, so that very quickly you can pick out melodies without looking down at the VIC keyboard at all.

When you play a note, it will continue to sound until you play the next note. If you want a musical rest, or silence, press any key that does not represent a note. The dot will jump to the lower-left corner of the screen and the sound will stop until you press another note.

Sometimes, if you play *very* quickly, you'll get ahead of the program. The keyboard buffer will come to your aid—the VIC can keep track of up to ten notes at a time. You'll find it's pretty hard to play fast enough to use up that buffer.

You may notice that some of the pitches aren't exactly perfect. This can't be helped, unfortunately, since the numbers the VIC understands aren't the regular musical scale. Instead, the VIC understands numbers that represent sound frequencies, and the numbering system does not always have an exact equivalent to the musical scale. So don't tune your piano to your VIC!

### **How The Program Works**

For each key you press, VIC Piano must decide several things:

- 1. Does this key represent a valid note?
- 2. Where on the screen should the dot be

# OMPUTER MAIL ORDER

# commodore

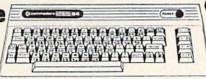

COMMODORE 64.

| 1520 Color Printer/Plotter | \$169.00 |
|----------------------------|----------|
| 1525 80 Column Printer     | \$219.00 |
| 1530 Datasette             | \$69.00  |
| 1541 Single Disk Drive     | \$249.00 |
| 1600 VIC Modem             | \$89.00  |
| 1610 VIC Term 40           | \$49.00  |
| 1650 AD/AA Modem           | \$89.00  |
| 1702 14" Color Monitor     | \$249.00 |
| 1311 Joysticks (each)      | \$4.99   |
| 1312 Paddles               | \$11.99  |
| 1110 VIC 8K                | \$42.00  |
| 1111 VIC 16K               | \$69.00  |
| 1011 RS-232 Interface      | \$42.00  |
| 1211 Super Expander        | \$53.00  |
|                            |          |

| PRINTERS                                                                                                    |
|----------------------------------------------------------------------------------------------------|
| Epson (MX100, RX80, FX80, FX100)CALL                                                                                                    |
| Okidata (82, 83, 84, 92, 93)CALL                                                                                                    |
| Star Gemini 10X\$299.00                                                                                                    |
| Star Gemini Delta 10\$559.00                                                                                                    |
| Smith Corona TP-2\$449.00                                                                                                    |
| C.Itoh Prowriter 8510P\$379.00                                                                                                    |
| C.Itoh Gorilla\$209.00                                                                                                    |
| Star Gemini 10X       \$299.00         Star Gemini Delta 10       \$559.00         Smith Corona TP-2       \$449.00         C.Itoh Prowriter 8510P       \$379.00 |

### CARDCO.

| ght Pen                      | \$32.00 |
|------------------------------|---------|
| ssette Inferface             | \$29.00 |
| rallel Printer Interface     | \$69.00 |
| Slot VIC Expansion Interface | \$32.00 |
| Slot VIC Expansion Interface |         |

Spelling Bee-

Math Drill

### SOFTWARE

|   | commodore                    |          |
|---|------------------------------|----------|
|   | CBM 64 Reference Guide       | .\$18.00 |
|   | C-64 DISKS                   |          |
|   | EasyCalc                     |          |
| ı | EasyFinance I, II, III, IV   |          |
| ı | EasyMail                     |          |
|   | EasyScript                   |          |
|   | Word/Name Machine            |          |
|   | EasySpell                    |          |
|   | Accounts Receivable          | .\$39.00 |
|   | Accounts Payable             | .539.00  |
|   | General Ledger               | .\$39.00 |
|   | Assembler                    | \$19.00  |
|   | Logo                         | .\$39.00 |
|   | Pilot                        | .\$39.00 |
|   | Pet Emulator                 | .\$19.00 |
| ķ | Screen Editor                | .519.00  |
| ı | Music Machine                |          |
| ı | Music Composer               |          |
| i | VIC 20 CARTRIDGES & D        |          |
|   | Gortek & the Micro Chips (D) |          |
|   | Super Slot (R)               |          |
|   | Super Alien (R)              | .\$14.00 |
|   | Jupiter Lander (R)           | .514.00  |
|   | Radar Rat Race (R)           |          |
|   | Count Adventure (R)          |          |
|   | Pinball Spectacular (R)      |          |
|   | VIC Reference Guide          | .\$15.00 |
|   |                              |          |

ARTWORK C-64/VIC 20 CASSETTES 

BRODERBUND VIC 20 CASSETTES 

COMMERCIAL DATA

VIC 20 CASSETTES Motor Mouse \$23.00 Centipod \$23.00

Shark Trap..... Multisound Synthesizer....

Frogee C-64 CASSETTES

VISA'

| C-64 DISKS                |   |
|---------------------------|---|
| Home Inventory            | 0 |
| Household Finance \$29.00 | 0 |
| VIC 20 CASSETTES          |   |
| Home Inventory            | ) |
| Household Finance \$14.00 | ) |
| VIC 20 CARTRIDGES         |   |
| Astro Blitz\$21.00        | 0 |
| Black Hole\$32.00         | ) |
| Trashman\$21.00           | 0 |
| Choplifter\$21.00         | ) |
| DYNATECH                  |   |
| C-64 DISK                 |   |
| Codewriter\$75.00         | ) |
| EPYX                      |   |
| VIC 20 CASSETTES          |   |
| Ricochet                  | o |
| Sword of Fargoal          | 0 |
| Rescue at Rigel\$24.00    |   |
| CHICK BROWN FOX           |   |

CREATIVE SOFTWARE

C-64 CASSETTES

Home Inventory .......\$11.00 Household Finance ......\$23.00

C-64 CARTRIDGES

| C-64 DISH        | <                                                                                                    |
|------------------|----------------------------------------------------------------------------------------------------|
| Codewriter       | \$75.00                                                                                                    |
| EPYX             |                                                                                                    |
| VIC 20 CASSE     | TTES                                                                                                    |
| Ricochet         | \$32.00                                                                                                    |
| Sword of Fargoal | \$24.00                                                                                                    |
| Rescue at Rigel  | \$24.00                                                                                                    |
| C-64/VIC 20 CAR  | The second second secon |
| Word Processor   |                                                                                                    |
| K-BYTE           |                                                                                                    |
| VIC 20 CARTRI    | DGES                                                                                                    |
| K-Razy Antics    | \$29.00                                                                                                    |
| K-Star Patrol    | \$29.00                                                                                                    |
| UMI              |                                                                                                    |
| VIC DO CARTRI    | DOES                                                                                                    |

| Rescue at Rigel   | \$24.00 |
|-------------------|---------|
| QUICK BROWN       | FOX     |
| C-64/VIC 20 CARTE | RIDGE   |
| Word Processor    | \$49.00 |
| K-BYTE            |         |
| VIC 20 CARTRIDO   | SES     |
| K-Razy Antics     | \$29.00 |
| K-Star Patrol     | \$29.00 |
| UMI               |         |
| VIC 20 CARTRIDO   | SES     |
| Amok              | \$30.00 |
| Meteor Run        |         |
| Alien Blitz       | \$30.00 |
| VIC 20 CASSETT    | ES      |
| Cloud Burst       | \$15.00 |
| Video Verman      | \$19.00 |
| DUST COVE         | RS      |
|                   |         |

| VARE              |          |
|-------------------|----------|
| HES               |          |
| VIC 20 CASSETTES  |          |
| Torg              |          |
| Skier             | .\$14.95 |
| Tank Wars         | .\$14.95 |
| Pak Bomber        | .\$12.95 |
| Maze of Mikor     | .\$14.95 |
| Laser Blitz       | .\$14.95 |
| Tank Trap         | .\$14.95 |
| VIC 20 CARTRIDGES | ;        |
| VIC Forth         | .\$32.00 |
| HES Mon           | .\$29.00 |
| HES Writer        | .\$29.00 |
| Aggressor         | .\$29.00 |
| Synthesound       | .\$21.00 |
| Shamus            | .\$29.00 |
| Protector         | .\$29.00 |
| Turtle Graphics   | ,\$29.00 |
| C-64 CARTRIDGES   |          |
| HES Mon           | .\$29.00 |
| HES Writer        | .\$35.00 |
| NUFEKOP           |          |
| VIC 20 CASSETTES  |          |

| HES Writer\$35.00                     |
|---------------------------------------|
| NUFEKOP                               |
| VIC 20 CASSETTES                      |
| Alien Panic                           |
| Race Fun-Drag Race\$16.00             |
| The Catup                             |
| Exterminator\$19.00                   |
| C-64 CASSETTE                         |
| 3-D Man                               |
| ROMOX                                 |
| Туро (20/64)\$29.00                   |
| C-64 DISKS                            |
| Personal Finance\$48.00               |
| Writers Assistant                     |
| Spreadsheet Assistant \$95.00         |
| QUANTUM                               |
| 40/80 Column Video Board\$95.00       |
| 40/80 Col. Video Board (16K) \$179.00 |

SIRIUS VIC 20 CARTRIDGES

| • | Portfolio Manager          |
|---|----------------------------|
| , | Data Manager               |
| , | VIC 20 DISKS               |
| , | General Ledger             |
|   | Mailing List Manager       |
| ) | Inventory Package          |
| ) | Payroll                    |
| ) | Data Base                  |
| ) | C-64 CASSETTES             |
| ) | Black Box                  |
| ) | Color Sketch               |
| ) | Match Maker                |
| ) | C-64 DISKS                 |
|   | Mailing List Manager       |
| ) | Inventory Package          |
| ) | General Ledger             |
|   | Payroll                    |
|   | Data Base                  |
| ) | CalcResult                 |
| ) | Black Box                  |
| ) | Color Sketch               |
| ) | Match Maker                |
|   |                            |
| ) | TRONIX                     |
|   | VIC 20 CASSETTES           |
| ) | Galactic Blitz             |
|   | Swarm                      |
|   | Sidewinder                 |
| ) | VICTORY                    |
| ) | C-64/VIC 20 CASSETT        |
| ! | Adventure Pak I(3 games) . |

MICROSPEC

VIC 20 CASSETTES

Grades 2. 3. 4. 5. or 6 ...... \$8.00

Portfolio Manager......\$16.00

\$8.00

\$69.00 \$35.00 \$69.00 \$49.00 \$12.00 \$16.00 \$45.00 579.00 \$79.00 \$69.00 \$139.00 \$16.00 \$22.00 \$20.00

\$19.95 .. \$22.95

.\$12.00

\$16.00

\$11.00

\$16.00 ....\$11.00

| Museumaie Lay into dame |
|-------------------------|
| Annihilation            |
| Grave Robber            |
| Kongo Kong              |
| Trek                    |
| PROFESSIO               |
| SOFTWAR                 |
|                         |

NAL C-64 CASSETTES C-64 Cover. \$9,99 Deadly Duck. \$21.00 SOFTWARE
Road Toad. \$24.00 VIC 20 Cover. \$9.99 Spider City. \$29.00 Word Pro 64 \$559.00

We carry a selection from the above manufacturers plus... Synapse, Thorn, InfoCom, Onslow, Practicalc, Spinnaker & Timeworks.

\$16.00

1.800.268.4559

In NV call (702)588-5654, Dept. 0213
P.O. Box 6689, Stateline, NV 89449
P.O. Box 6689, Stateline, NV 89449
Order Status #: 588-5654
Mississauga, Ontario, Canada LSLITI
Order Status #: 327-9576
Order Status #: 828-0866
Customer Service Number: 327-1450
No risk, no deposit on C.O.D. orders. Pré-paid orders receive free shipping within the UPS Continental United States with no waiting period for certified checks or money orders. Add 3% (minimum \$5.00) shipping and handling on all C.O.D. and credit card orders. Larger shipments may require additional charges. NV and PA residents add sales tax. All items subject to availability and price change. We stock manufacturer's and third party software for most all computers on the market. Call today for our new catalog. computers on the market. Call today for our new catalog.

CANADIAN ORDERS: All prices are subject to shipping, tax and currency exchange fluctuations. Call for exact prices are subject to shipping, tax and currency exchange fluctuations. Call for exact prices are subject to shipping, tax and currency exchange fluctuations. Call for exact prices are subject to shipping, tax and currency exchange fluctuations. Call for exact prices are subject to shipping, tax and currency exchange fluctuations. Call for exact prices are subject to shipping.

placed, showing which note is being played?

3. What frequency number should be POKEd

into the sound register at 36876?

This can be quite complicated, and if the program had to test each time for every possible note, it would run very slowly. Fortunately, by careful design the program can be made to run very, very quickly, even in BASIC.

How? The placement of the dot is easiest. The piano keys are displayed on the screen so that each of the 22 notes can be clearly represented by a character on the VIC's 22-character line. So all we need to do is determine the starting address of the row just under the piano keys. In the unexpanded VIC, the address is 7900. Each key pressed will cause the dot to be displayed at 7900 plus the left-to-right order of that note. G, the lowest note, is 0, so that the dot character (screen code 81) will

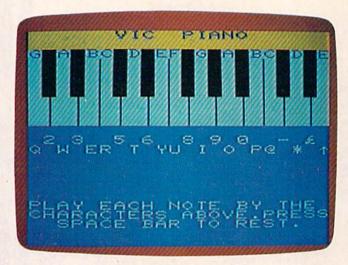

"VIC Piano" turns the computer keyboard into a musical instrument.

be POKEd into 7900 + 0. The highest note, high E, is in the 21st column, so that when high E is played the dot character is POKEd into 7900 + 21.

Slightly harder is the calculation of the frequency to be played. For instance, the notes G, G#, A, and A# have POKE values of 175, 179, 183, and 187. So far, all the notes are four steps apart. But high C#, D, D#, and E have values of 227, 228, 229, and 231. There's no regular mathematical relationship between the notes' order and their POKE values.

The answer is to use arrays for both values. The screen offsets from 0 to 21 are the array J(n). The sound POKE values from 175 to 231 are the array N(n). They both occur in exactly the same order, so that when the note N(x) is played, the dot will be displayed at 7900 + J(x); when the note N(y) is played, the dot will be displayed at 7900 + J(y).

What will be the index into the arrays? The

value of the key the user presses. That way we won't have to use IF statements to set the sound and screen POKE values—we just use the arrays J(n) and N(n), with the keypress as the index n. It couldn't be faster in BASIC.

We'll get the ASCII character of the key pressed with the statement GET A\$. Each ASCII character has a numeric value, which we find using the function ASC(A\$). If the key pressed was Q, for instance, the value of ASC(A\$) would be 81; if W is pressed, the value of ASC(A\$) would be 87.

Using this system, the lowest value of A\$ that would play a note is 42, and the highest is 94. Since values lower than 42 and higher than 94 can never play a note, we can simply leave them out of the array. Let's DIMension both arrays like this: DIM J(55),N(55). Then, when we GET A\$, we'll say X = ASC(A\$) - 42. This means that if the \* (asterisk) key (42) is pressed, X will equal 0, and if the UP-ARROW key (94) is pressed, X will equal 52.

That's just what the program does. In line 160, the program DIMs N(55), J(55). Then in line 180, it READs the values of the arrays. Each pair of numbers in the DATA statements starting at 800 represents the ASC value of a key and the sound register POKE value for the corresponding note. The number for the dot to appear in is in the same order, a number from 0 to 21, so the loop FOR I=0 TO 21 gives us the right values for the screen POKEs. In one pass through the loop, we have given every valid note an ASC value (the subscript or index number), a sound POKE value—N(n)—and a screen POKE value—J(n).

What about the leftover values of N(n) and J(n), all the possible values in between each note? Line 170 puts 0 in every element of N(n) and 264 in every element of J(n). By default, every possible key value will have the effect of the space bar—a musical rest, a stop in the sound. Then, when the note values are initialized in line 180, all the elements that are not valid notes will be rests.

Because of all this setup, initialization takes a few seconds. However, the extra time spent in setting up makes the program itself run very quickly. The main loop is from 400 to 480, only eight short lines. Line 400 GETs the value of A\$. If no key is pressed (A\$="""), the line keeps looping back on itself until a key is pressed.

Lines 10 to 190 set up the screen and initialize the arrays and variables. Lines 800 to 830 are the DATA statements. Each pair of numbers is an ASCII value and its corresponding sound POKE value. (The true ASCII values are in the DATA statements, instead of the ASCII value minus 42, so it will be easier to see which character is paired with each sound POKE value.)

See program listing on page 172.

# A Perfect "5" for Your 64

# Soft People's TaxWare \$4495

TAX DEDUCTIBLE
AS
Tax Preparation

### Tired of losing at Monoply with Uncle Sam? Beat him on April 15th -

With TaxWare, a year round record keeping system...you store all tax related info on electronic copies of the most popular tax forms. With TaxWare you may calculate tax due at any time. Make one change on one form and all other forms are re-computed.

- You can do endless 'what ifs', i.e. "what if your spouse takes a job", "what if I sell my stock", "what is the credit for child care"...
- You may tag any item belonging to husband/wife or joint and see the different tax consequences.
- Handles itemized deductions, income averaging, dividends, stocks, self-employment, rents, royalties, childcare, marriage deductions and more...
- Create lists as you need for income, medical deductions, IRA payments or anything else.
- Lists are easily displayed and updated totals automatically transferred to the proper tax forms.
- Handles all popular forms: 1040 Schedule A, B, G, Schedule C, C1, D, E, W, 2441.
- An Annual Update Plan/and or Major Update if significant tax laws change will be available for the next year.

### dMOS™

### Meet the Tough Manager.

The Best data base managing tool for the collection, arrangement and display of alphanumeric data. The unique pattern matching and searching capabilities make dMOS the best researching program available.

### **Pattern matching:**

- · Can be used on either or both sides of the string.
- Map search technique to achieve a "logical AND", while searching between fields.
- Display either those records found by a search or those NOT found.

### **Printer control:**

- Rearrange and supress fields.
- Supress Field titles.
- Insert short (10 character) texts.
- Selectively print records.

\$3995

### Phone Boss™

### A powerful and dedicated Data Manager.

Designed to store and organize your personal phone listings. The User has complete control of 15 category titles and entries.

- 9 Options available:
- 1. Add a new listing to directory
- 2. Change a listing now in directory.
- 3. List full directory.
- 4. List a phone#, giving a name.
- 5. List all entries in a class.
- 6. Change the list of catagories.
- 7. Write the directory onto a disk.
- 8. Read a directory from disk.
- 9. Exit the program.

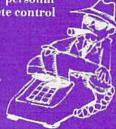

\$2995

# Missing Key

### The Key you've looked for, but wasn't there.

After programming for hours you press RUN for a final check of your work - the computer locks up. Nothing appears on the screen. You press RUN/STOP ...nothing - you press RESTORE...nothing - you look for the missing key but it isn't there. Now you don't have to turn off your computer and lose hours of work.

### Add the Missing Key:

- Press this key and the computer resets itself from any kind of lock-up.
- Load and run the program included with the Missing Key and your BASIC program is restored.
- Takes nothing away from your computer, neither memory or a plug-in port.
- Fits onto your Commodore 64 keyboard (No wiring to add).
- Will not void your CBM warranty. \$2995

### Softloc"

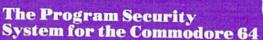

<u>Set up program security in minutes.</u> Lock up your personal, financial or business records.

- 3 Types of protection:
- 7 Digit access code
- Encodes program
- Modified diskette directory

\$2995

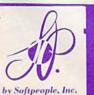

Softpeople, Inc.

2042 Marshall Ave. \*Connecting People St. Paul, MN 55104 With Great Ideas" (612) 644-1551

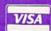

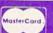

Credit Card Order Now

1-800-447-3273

Dealers inquires & Special P.O.P. Packages & Prices available

www.commodore.ca

# Cassette Cataloger

Kevin Gough

If you're using tape storage, by now you probably know how fast those cassettes seem to multiply. Pretty soon it's almost impossible to remember which program is on which tape. "Cassette Cataloger" will help organize your tape library. It works on the Commodore 64 or unexpanded VIC-20 (Commodore 1515/1525 printer optional).

How would you like a listing of all the programs on your cassettes? A catalog that tells you the location of each file according to the tape counter, and how many bytes long the file is. All this, and without much effort on your part. "Cassette Cataloger" will do it!

This program will work in any size VIC-20 and the Commodore 64. Carefully enter the BASIC program and then save a copy or two.

### Creating A Catalog

When you first run the program, you're prompted with HARDCOPY? If you have a Commodore 1515 or 1525 printer you can print the catalog.

Other prompts will follow. PRINTER ON? Press RETURN. CASSETTE NAME:? Enter a name for your cassette. SIDE 1 OR 2? Enter 1 or 2. DATE:? Enter the date. (Do not use commas in the date.)

Now the screen says, REWIND TAPE. SET COUNTER. PRESS f7 KEY. Make sure the tape counter reads 000. Press f7 and you are prompted to press PLAY on tape. Moments later, the catalog starts appearing on the screen and/or printer. The tape counter location prompt appears—

COUNTER? You must look at the tape counter and enter its number. (The tape is stopped during this input so you have time to read the counter and enter its value.) The tape starts moving again and the catalog continues to appear. Every time the tape stops, you are requested to enter the counter number. If you are careful, you can even do this with your TV or monitor turned off.

If the counter value is stopped somewhere between two numbers, enter the one that is most visible. If it is exactly in between, use the lowest of the numbers. For example, if the count is exactly between 019 and 020, enter 19 for the counter prompt.

To stop the catalog process, press the back-

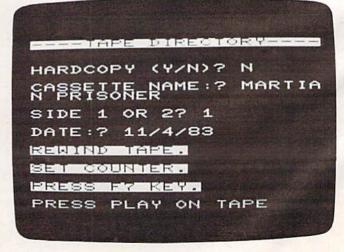

Compiling directories of all your tapes is easy with "Cassette Cataloger" (VIC version; 64 version similar).

### **VIDEO INSTRUCTION TAPES!**

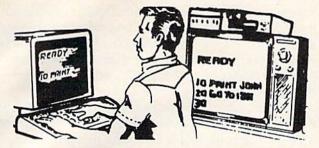

### STEP BY STEP INSTRUCTIONS

USE YOUR VCR SIDE BY SIDE WITH YOUR COM-PUTER TO LEARN HOW TO PROGRAM IN BASIC AND HOW TO USE THE 1541 DISK DRIVE. WHY SPEND DAYS WITH A MANUAL WHEN YOU CAN LEARN MORE IN A FEW HOURS WITH YOUR VCR. REVIEW AND LEARN AT YOUR OWN PACE.

### PICTURES ARE WORTH THOUSANDS OF WORDS AND SAVE HOURS OF FRUSTRATION

### TAPES NOW AVAILABLE

### CAT# TOPIC

BP-3 LEARNING C-64 BASIC

BP-4 LEARNING VIC-20 BASIC

DIO-1 COMMODORE 64 DISK I/O DIO-2 VIC 20 DISK I/O

### APPROX RUN TIME

2 HR

2 HR 1 HR 45 MIN

1 HR 45 MIN

### Programming BASIC V.I.S. tape includes:

Shows basic language programming, using commands such as IF, READ, DATA, LET, GOTO, INPUT, etc. Instruction proceeds to intermediate level with commands such as LEN, MID\$, LEFT\$, RIGHT\$, CHR, etc.

Also demonstrates advanced logical and mathematical functions. Includes example programs.

Disk I/O Tapes include RANDOM, RELATIVE, SEQUENTIAL disk read and write. Also explains load, save, new, copy, scratch, intialize, validate, error channel, command channel, and rename in both the standard and wedge syntax. Explains the verify, open print #, input#, status BAM commands. Lesson includes several programs and a large checkbook program.

# VHS or BETA FORMAT ONLY \$49.95 EACH TAPE

Add \$3.00 per order for shipping and handling.

To Order Phone or Write

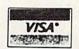

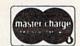

### LYNN

COMPUTER SERVICE

6831 West 157th Street Tinley Park, Illinois 60477 (312) 429-1915

VIC-20 AND COMMODORE 64 ARE TRADEMARKS OF COMMODORE BUSINESS MACHINES, INC.

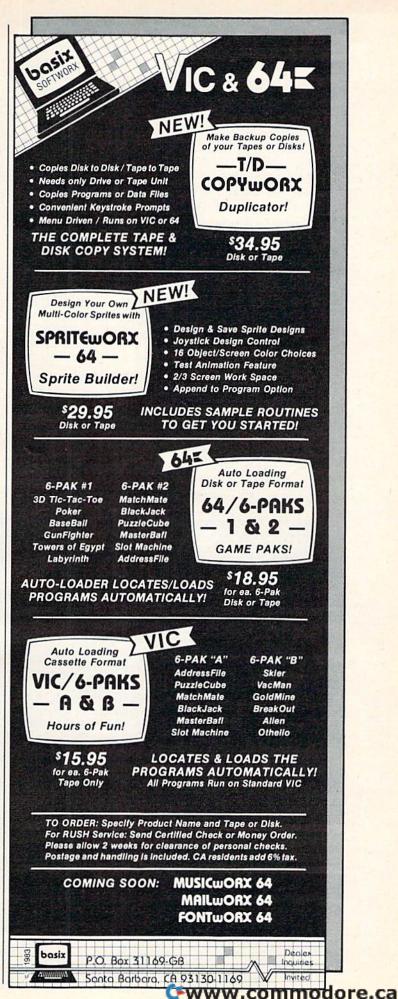

arrow (←) key at the counter prompt. The process automatically stops at the end of the tape. If the last program on your cassette is far from the end of the tape, you can save time by pressing STOP on the Datassette and then the RUN/STOP key on the computer. The break message appears. Now type GOTO 700 and press RETURN. This should be done only if you know that the tape remaining has no more programs.

After the catalog is created, the computer begins executing the program at line 700. The tape input/output status is displayed and you are prompted with DISPLAY Y/N/H? Pressing RETURN or entering Y will display the catalog. This is helpful if you do not have a printer. Simply copy the catalog on a piece of paper. Pressing N will end the program. H will print the catalog on the printer. Make sure the printer is on.

Note: The Cataloger will not categorize data files; it will just by-pass them.

### **How The Cataloger Works**

VERIFY is the key. Line 10 POKEs a short machine language program into memory starting at memory address 707. The SYS 707 in line 110 calls the program. The program uses Kernal routines that cause a tape VERIFY. The screen prompts you to "Press Play On Tape." The program on tape is compared to the one in the computer's memory—a function

we are not concerned with. All we want is the tape to stop moving at the end of each program. That's where the next program begins. This is explained in the VIC and 64 user guides and reference manuals under the VERIFY command. The VERIFY must be done in machine language so that a VERIFY error message does not appear on the screen and stop the program.

The Cataloger learns the length of each program on tape by PEEKing memory addresses 829 through 832—the cassette buffer area. The filename is

PEEKed from 833 to 848.

With a listing of all the programs on your cassettes, and where they are located, it will be much easier to find a program you want. Just rewind the tape and set the counter to 000. Now look at the cassette catalog and find the counter location for the desired program. Suppose the program name is "WORD PROCESSOR" and its location is 049. Just Fast Forward the tape to 048 and begin the load. Why 048 instead of 049? To assure that your tape is cued before the program.

If you have any suggestions for improvement, please let me know. I hope you find Cassette Cataloger useful.

Cwww.commodore.ca

Kevin Gough
24 Daisy Lane
Wappingers Falls, NY 12590
See program listing on page 179.

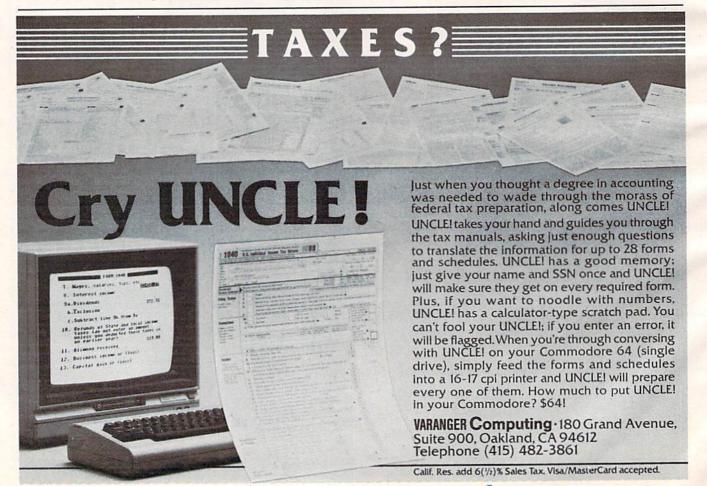

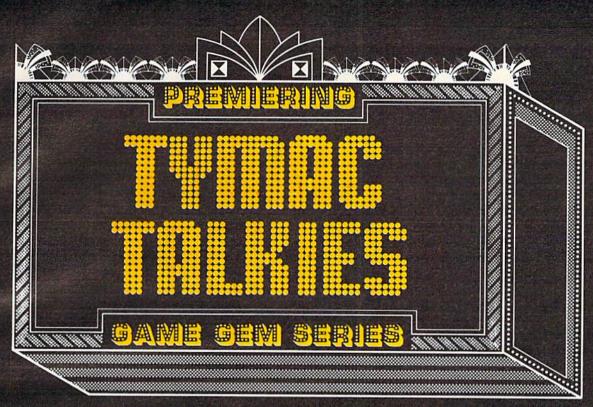

# Talking Games With No Speech Hardware

The season's biggest hits are the new Tymac Talkies—computer games for your Commodore 64,<sup>TM</sup> VIC 20,<sup>®</sup> Atari<sup>®</sup> 400, or Atari<sup>®</sup> 800 that talk without speech hardware. You get the excitement of speech without the cost of a synthesizer!

Tymac Talkies, designed by Game Gems, feature fast arcade action combined with dazzling, high-resolution graphics and software-generated speech. They'll put you in the experience of play with an impact you never before thought possible.

You'll fire power bolts at ruthless attackers with GANDALF; fight strange creatures while you search for treasures of the ancient gods with PEGASUS AND THE TRIALS OF PERSEUS; defend family honor as you engage in mortal combat with the SAMURAI; battle deadly bacteria in your body with BIO DEFENSE; try to survive nuclear destruction with FIRST STRIKE! There are nine titles in all, including a typing tutor and a utility graphics program.

Your admission charge to all this? Far lower than the cost of playing other talking computer games. Because we're the only ones that make your computer talk completely by

itself.

Tymac's Game Gems Series. The premier name in talking computer games.

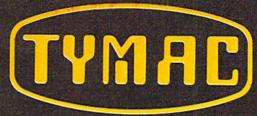

TYMAC INCORPORATED
127 Main Street, Franklin, NJ 07416 • 201-827-4050

Commodore 64 and VIC 20 are trademarks of Commodore Electronics Limited: Atari is a trademark of Atari, Inc.

# Homonym Practice

Michael A. Tyborski

This educational program, designed by a schoolteacher, drills young people on the use of homonyms. It works on both the unexpanded VIC-20 and Commodore 64.

My VIC-20 computer supports my teaching in a crowded fifth-grade classroom. It provides daily

practice of language and math skills.

I load the computer in the morning and let students practice throughout the day. Since I am busy teaching, I need programs that do not require teacher assistance. To meet this need, I have developed "Homonym Practice" and other educational programs.

Homonym Practice drills students on the homonyms "to, two, too" and "there, their, they're." It also shows some of the features that enhance these types of programs. A standard format allows students to easily work with any one of a series of such programs I have written.

### Friendly Features

Push-button reset is the most important feature. It involves checking the f1 special function key whenever the keyboard is read. If pressed, the program restarts for the next student. This allows many students to use the program without supervision.

In addition, function key f3 turns the program into a learning guide. It recalls examples of properly used homonyms. This is done in the subroutine at line 42. The student can press RETURN to continue the drill. For this type of lesson, the student must type in the correct answer. This

Sorry, try again.

I'm sure that \*\*\* not home yet.

\*\*\* = there

"Homonym Practice" was designed by a schoolteacher for the VIC-20.

helps the student learn spelling.

Unfortunately, typing is an error-prone activity. This made it necessary to use the simulated INPUT routine at lines 29 to 35. It uses the GET statement to ignore unwanted keys. This prevents data-entry errors from stopping the program. It even allows apostrophes to be typed without the SHIFT key.

The name entry routine at lines 2 to 9 also uses the GET statement. It capitalizes the student's name even if the SHIFT key was not used.

Lines 10 through 20 display directions in a series of frames. This increases readability. Although more memory is used, the trade-off is definitely worth it. Subroutine 51 holds the text until the student presses a key.

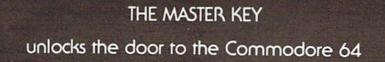

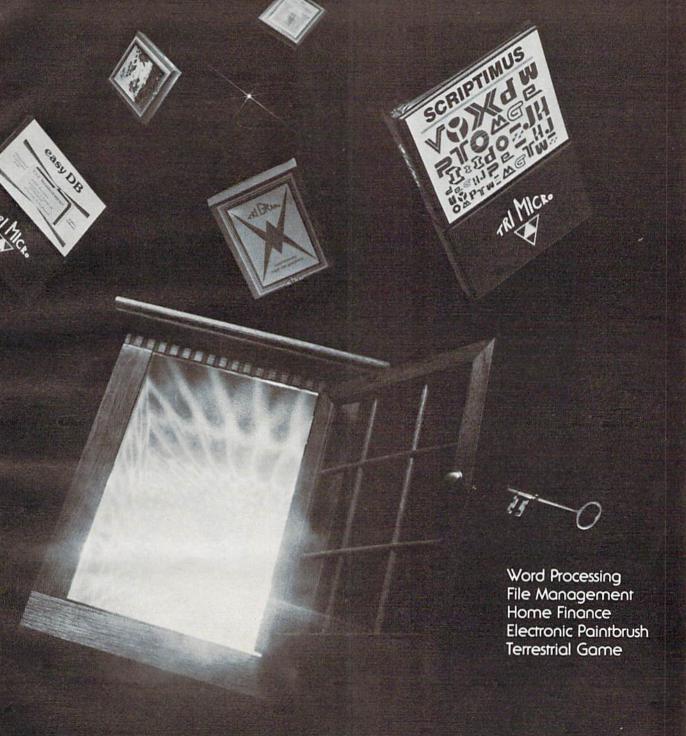

The Gateway to Five Worlds 129.95

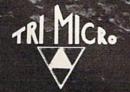

International Tri Micro 1010 N. Batavia Ste. G Orange, CA 92667 714-771-4038

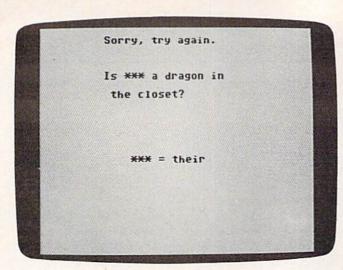

The VIC version of "Homonym Practice" also works on the Commodore 64 with a special screen-formatter program.

### Random, But Not Repetitious

It is not easy to fit this program into an unexpanded VIC. (Be sure not to type any extra spaces, or you may run out of memory.) In this case, you can fit only 16 sentences for each set of homonyms. Although this is a reasonable drill, it complicates problem selection.

The first version of the program used random selection. Unfortunately, many repeats occurred. The present method provides better results. It starts at a random point in the list and walks through it in a read-two-sentences-skip-one pattern. This assures no repeats in a lesson and few repeats in any two consecutive lessons.

These features have made Homonym Practice an effective classroom aid. Interestingly, developing drill variety proved to be the most difficult problem. The effort, however, paid off when I watched my students practice much-needed skills.

### Commodore 64 Notes

The same program (Program 1) works on both the VIC-20 and Commodore 64. However, because the VIC has a 22-column screen and the Commodore 64 has 40 columns, ordinarily the screen formatting would appear messed up on the 64.

To avoid this, Commodore 64 users should type in Program 2. This is a 22-column screen formatter for the 64 that emulates the VIC screen. It centers the image for an attractive display and automatically handles line wraparound. VIC users should not type in Program 2.

This screen formatter first appeared in the November 1983 issue of COMPUTE!'s GAZETTE with the text-adventure game "Martian Prisoner." If you typed in the formatter for Martian Prisoner, you needn't type it again for Homonym Practice. It's the same program. It creates a machine language program which forces the 64 to PRINT within 22 columns.

SAVE Program 2 before running it for the first time. When you type RUN, it activates itself. If you ever need to reactivate it (after pressing RUN/STOP-RESTORE, for instance), enter SYS 828.

The correct procedure is to first LOAD the screen formatter, RUN it, type NEW, and then enter the main program. You may have success using the screen formatter to adapt other VIC programs to your Commodore 64, too.

See program listings on page 180.

### INCOME TAX BY SOFTAX

DO YOUR 1983 INCOME TAX RETURN ON THE

### COMMODORE 64

PREPARE YOUR OWN RETURN QUICKLY AND EASILY. DO RETURNS FOR OTHERS FOR CASH! COMPARE INVESTMENT STRATEGIES. DEDUCTIBLE DISKETTE ONLY: \$69.50\* FRIENDLY

Form 1040, Schedules A, B, C, D, E, G, SE, W and Form 2441. Menu Driven. Print File and Input Storage Capability. YOU GET: Form 1040 with the 1984 Tax Rates. (See what that tax BONUS:

shelter may be worth on next year's return.) Coupon included for a discount on the 1984 version of DISCOUNT:

> For \$5.00 more (\$74.50)\* you also get the Minnesota Individual Income Tax Return. (A bargain for the toughest return in the land.)

SOFTAX, INC. P.O. BOX 332 ST. PAUL, MN 55102 (612) 224-7477

COMMODORE 64 is a Trademark

OPTION:

Plus \$1.50 POSTAGE, MINNESOTA RESIDENTS, ADD 6% SALES TAX.

### VIC® 20 OWNERS

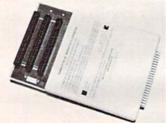

expansion needs of your computer with the

### RAM-SLOT MACHINE

This versatile memory and slot expansion peripheral for the Commodore Vic-20 Computer consists of a plug-in cartridge with up to 24KBytes of low power CMOS RAM and 3 additional expansion slots for ROM, RAM and I/O. The cartridge also includes a reset button (eliminates using the power-on switch) and an auto start ROM selection switch.

#RSM-8K, 8K RAM + 3 slots. . . . . \$ 84.50 #RSM-16K, 16K RAM + 3 slots .... \$ 99.50 #RSM-24K, 24K RAM + 3 slots . . . . \$119.50

We accept checks, money order, Visa/Mastercard. Add \$2.50 for shipping, an additional \$2.50 for COD. Michigan residents add 4% sales tax. Personal checksallow 10 days to clear. \* Trademark of Commodore:

ELECTRONICS DESIGN CORPORATION

3990 Varsity Drive • Ann Arbor, MI 48104 • (313) 973-6266

# 80 Column Smart Terminal For Your C64 Without Any Hardware Change!

UIF Terminal ready Dear Pepper,

11:15:26

you're right. This VIP Terminal is the only terminal for the C 64 worth onling. That freebie software that case with my moder just didn't work, especially with my new swartwoder. The 90 column display alone was well worth the \$49.55 - much less the 40.64 and 166 character displays - and it doesn't need any handware changes. I magine 166 characters on 25 lines. Hock, there's more text on my screen than on my uncle's hople or my dad's I B H - P C!

I put auto-dial to work right way. I auto-dialed Compuserue, but coulch't get through, so I had VIP Terminal redial 'til it got through - it dialed five minutes straight! Then I auto-logged on with one of my 20 programmed less, and downloaded some graphics screens, and stock quotes for dad. I printed it and saved it to disk as it case on the screen. Novel And now I can send you my programs automatically. I got yours and they worked right off.

Those isons, - you know, like the Apple Lisa - are a lot of Ann. I also like the merus, function keys, hishlights, help tables - great for a newcomer like me. And with the many options there isn't a computer I can't talk to.

What's really neat is that Softlaw has a whole VIP Library of interactive programs, including a word processor, spreadsheet and database, which will be out soon. Sis provised me the whole set for my birthday.

I see by the built-in "old clock" on the screen that long-distance rates are down. Bot to call that L.A. B.B.S. Sep, there goes the alarm. Later.

They're right! To start with the best you've got to have the VIP Terminal!

- Built-in 40, 64, 80 and 106 columns
- Word wrap for a formatted display
- Talk to any computer
- Use any modem and printer
- Written in fast machine code
- 15 entry phone directory
- 20 programmable keys
- Automatically dial, redial, upload, download and log-on
- Professional 96 character ASCII display
- 128 character ASCII keyboard
- Simultaneous on line printing and saving of files to tape and disk
- Use and save files as big as your disk!
- E Mail & E-COM Compatible

Get yours NOW! **\$49.95** 

# **Introducing The VIP Library**

### The Library Concept

The VIP Terminal is only the first in a whole series of elegant software for your Commodore 64 called the VIP Library. This complete collection of easy-to-use, serious, high quality, totally interactive productivity software includes VIP Writer, VIP Speller, VIP Calc, VIP Database, VIP Disk-ZAP, VIP Accountant and VIP Tax. All are equal in quality to much more expensive software for the IBM PC, and all are very affordable!

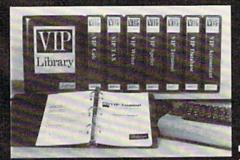

### Virtual Memory

VIP Library programs are not limited by the size of your computer's memory. All programs use virtual memory techniques to allow creation and use of files larger than your computer's available work area. You're only limited by the space on your disk!

### Icons Make Learning Easy

Hi-res technology and sprites allow VIP Library programs to bring you task Icons, made famous by the Apple Lisa™ and the Xerox Star™. With these advanced sprite representations of the task options open to the user, even the total novice can, at a glance, perform every task with ease. Just look at the icon and press a key! No programs are easier or more fun to learn and use!

### **Total Compatibility**

All VIP Library programs are compatible with each other and other computers for easy file transfer. Each uses ASCII, the universal language of computer communications so that files can be sent to and received from other computers without modification! The Library also gives you the benefit of a consistent icon and command structure. Once you have learned one program, the others will come easily.

For Orders ONLY — Call Toll Free –

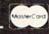

**Order Status and Software Support** call (612) 881-2777

Available at Dealers everywhere. If your Dealer is out of stock ORDER DIRECT! MAIL ORDERS: \$3.00 U.S. Shipping (\$5.00

CANADA; \$10.00 OVERSEAS. Personal checks allow 3 weeks.

### **Professional Displays**

The 40-characters-per-line display of the Commodore 64 is inadequate for serious computing. An 80-column display is the industry standard. VIP Library programs bring this standard to your Commodore 64 with state-of-the-art graphics, without need for costly hardware modifications. With VIP Library programs you can freely choose from four displays: the standard 40 column display, plus a 64, 80 and even a 106 column by 25 line display. With these programs you can have more text on your screen than on an IBM PC or an Apple IIe with an 80-column board! Welcome to the professional world!

### Who Is Softlaw?

Softlaw Corporation has years of soft-ware experience in micros. We currently offer the full-line VIP Library for other micros in the U.S. and in Europe. Now we are bringing this experience to the Commodore 64 so you get ultra-high quality software at very affordable prices.

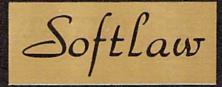

9072 Lyndale Ave. So., Mpls., MN 55420

**AUTHOR'S SUBMISSIONS** ARE THE COURNIED.

©1983 by Softlaw Corporation

# REVIEWS

### Fourth Encounter For VIC

Tony Roberts, Assistant Managing Editor

Destroy successive waves of hostile aliens.

This instruction, taken from the manual accompanying Thorn EMI Video's Fourth Encounter game cartridge, tells you nearly everything you need to know to play the game.

What it doesn't tell you is that this is one space shoot-emup that plays into the hands of less-experienced game players. Fourth Encounter gives the player the advantage of being able to play and practice any of the game's phases and skill levels.

Those who suffer the frustration of never having seen a game's most difficult level won't have that problem here.

# The Game: A Quick Look

In Fourth Encounter, the player, piloting a yellow spaceship, faces four enemies. Let's call them the Bees, the Moths, the Clones, and the Rays. You take on these evil aliens one by one. If you manage to defend your planet against each of these four attackers, you move to the next skill level and face them all again. This time, however, the aliens are a little faster, and much more heavily armed.

As you play against the Bees, Moths, or Clones, your ship is anchored to the bottom of the screen. It can move only horizontally to defend against the attacks, most of which come from above. When fighting the Rays, however, your ship can move anywhere to defend

against the attacks that come from everywhere.

You have five ships allotted to you per game. Each time one is destroyed, you must endure several seconds of a sound effect similar to a machine gun blast. You receive an additional ship for every 10,000 points you score.

The game is set up to accommodate either one player or two players taking turns. The high score is always posted as an incentive.

# The Opposition: A Scouting Report

The first problem you face in Fourth Encounter is a swarm of red and yellow aliens. Somewhat beelike in appearance, these aliens drop from above. You must shoot them before they crash into your ship. There are 60 aliens in this swarm, and they'll keep attacking until you've wiped them all out.

During the game's first level, the Bees can do nothing but attempt to crash into you. In levels two and three, however, the Bees augment their attack with dozens of colored bombs that rain down upon you.

The next wave of aliens are rather like electrically charged moths. They flit about the night sky, and they can knock your ship out either by crashing into it or dropping bombs onto it. These Moths move in a sort of circular motion. But, beware—just because one has moved off the bottom of the screen doesn't mean it's gone. It may rise up

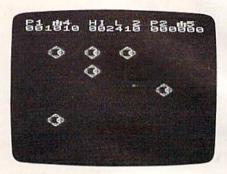

Mothlike aliens descend and drop bombs on the player's ship in Fourth Encounter.

from nowhere, crashing into the bottom of your craft.

Dispense with the Moths and you face the Clones—exact copies of your ship. These aliens, however, carry an arsenal of colored bombs and sophisticated radar systems. The attack force seems to dance in the sky, each ship taking a turn using you for target practice. The Clones themselves, however, make very difficult targets. They seem to sense your shots as they dance out of harm's way. At upper levels of the game, their evasive maneuvers are more agile, and their fire power is more awesome.

The final opponent, the Rays, presents an entirely different problem. In this test, your ship is free to roam—or rather run—about the entire screen. The Rays attempt to eliminate you with a sort of ray gun. To survive this round, you must dodge the Rays which crisscross the screen, and destroy the alien bases which move quickly about the perimeter of the screen.

## The Battle: Your Choice

Before play begins, you are presented with a menu of options that allows you to select the number of players, the level of

Cwww.commodore.ca

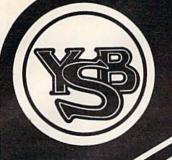

#### COMMODORE OWNERS.

there is no need to spend thousands of dollars for a new business computer!

Nor is there need to go through the hassle and expense of learning a complicated new system.

An easy expansion will convert your Commodore® into a powerful business computer that will have you running productive business programs as quickly as 1, 2 ... plug it in and grow! Begin with the reliable new MSD® Super Disk . . . the only disk drive readily available for

Commodore computers. Gain instantaneous random access to programs and information, and save valuable time in executing your programs.

Next ... interface the new, state-of-the-art dot matrix printer ... the Panasonic® KX-P1060 for hard copy that will support and document your task.

Add expansion modules for greater power and up to 64K memory. Our terminal emulators allow you to communicate with other computers, such as the SOURCE, DOW JONES or COMPUSERVE.

Complete the expansion process with software applications to address accounting, word processing, and other business requirements.

Don't spend thousands of dollars on a complicated PC . . . expand your Commodore and get down to business. The expansion is so easy you will be up and running the same day.

Call or come by today to learn more about Your Business Software's "Expand Your Business Plan."

| Panasonic KX-P1060             | \$399.00 |
|--------------------------------|----------|
| Super Disk                     | 375.00   |
| Dual Super Disk                | 695.00   |
| VTE 40 Terminal Emulator       | 49.95    |
| CTE Terminal Emulator Cassette | 9.95     |
| CTE Terminal Emulator Diskette | 17.95    |
| Expansion RAM 3K               | 35.95    |
| . 8K                           | 49.95    |
| 16K                            | 79.95    |
| 24K                            | 129.95   |
| SOFTWARE                       |          |

| Accounts Receivable/Billing   | 69.00  |
|-------------------------------|--------|
| Accounts Payable/Checkwriting | 69.00  |
| General Ledger                | 69.00  |
| Inventory Management          | 69.00  |
| Payroll                       | 69.00  |
| Any 3 of the above programs   | 199.00 |
| Calc Result                   | 139.00 |
| Home Accounting Plus          | 69.00  |
| Bank Street Writer            | 54.00  |
| Typing Tutor                  | 22.00  |
| Speed Reader II               | 64.00  |
| First Class Mail              | 44.00  |
| Oracle (data base)            | 139.00 |
| Tax Advantage                 | 54.00  |
| Multi Plan                    | 89.00  |
| Quick Brown Fox               | 64.00  |

Prices are for prepaid orders only and reflect a cash savings; send a cashier's check or money order. Charge card orders are slightly higher. All items subject to availability and prices subject to change without notice. Overseas orders do not include shipping and handling.

® signifies manufacturers' trade marks and copyrighted products.

#### SUPER DISK SPECIAL!

| Single Disc Drive     | <b>Dual Disk Drive</b> |
|-----------------------|------------------------|
| plus the faster       | plus the faster        |
| <b>IEEE Interface</b> | <b>IEEE Interface</b>  |
| \$429.00              | \$749.00               |

#### TO ORDER, CALL TOLL FREE 800/527-5341

Texas and Canada 214/526-3348

MOST ORDERS SHIPPED SAME DAY! FREE SURFACE FREIGHT UPS Blue Label add \$3.00

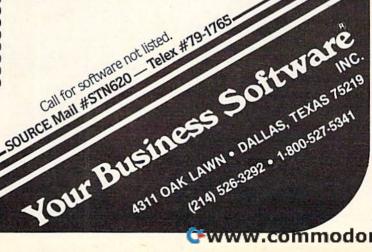

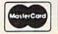

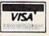

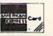

difficulty, and the phase of the game you wish to play.

With these options, you can play the game in a traditional fashion, moving from one opponent to the next and from one level to the next. Alternatively, you can practice parts of the game that give you trouble, or avoid parts of the game that you've outgrown.

In each phase of the game, you must eliminate a fixed number of aliens before moving on. In the early moments of an attack, the screen will be filled with targets, and most of your shots will hit something. Once the attackers' numbers have dwindled, however, marksmanship becomes much more important.

Fourth Encounter plays very well on the VIC. It is fast, smooth, and colorful. The game includes an interesting visual

treat that is repeated each time a ship is destroyed or each time you move to a new level. The scoreboard, which normally occupies the top lines of the screen, collapses into a small block in the center of the screen, almost as if it has become the victim of a black hole. Then the process reverses and the updated scoreboard is restored.

Fourth Encounter Thorn EMI Home Video 1370 Avenue of the Americas New York, NY 10019 \$39.95

Suspended For Commodore

Dan Carmichael Submissions Editor

In the world of text adventure games, Infocom has long been one of the leaders. In 1979, its programmers started writing their own language which enabled the adventure game player to communicate with the program using complex sentences instead of the usual one- or two-word commands. Ever since 1980, when Infocom marketed its first commercial success (*Zork I*), Infocom's games have almost always been on the various software best-seller lists.

One of Infocom's latest releases, *Suspended*, is no exception to the rule. It is an exciting, imaginative adventure game that's likely to keep you glued to your keyboard for hours.

The game is set in a future society where mankind has relegated all duties—from the control of transportation to farming—to

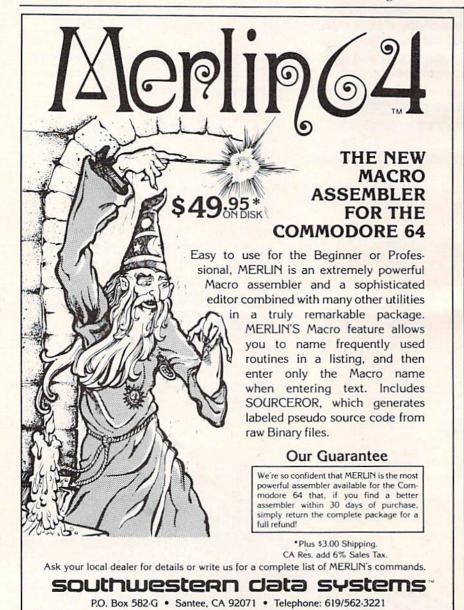

Commodore 64 is a registered TM of Commodore Business Machines Inc.

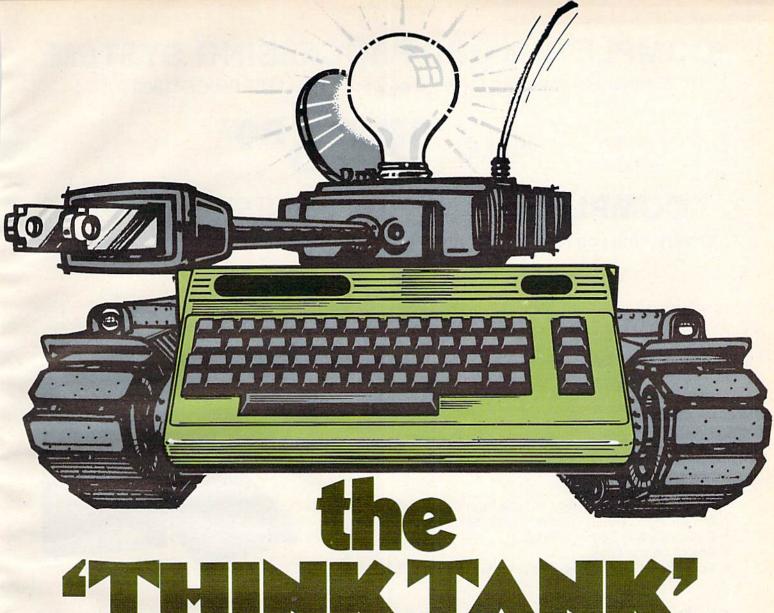

If you've been using other software with your Commodore 64<sup>TM</sup>, you have probably learned to compromise a lot! Maybe you have even considered investing in more expensive hardware. Hold everything...arm that Commodore 64<sup>TM</sup> with explosive firepower as well as Phi-Beta intellect! All you really need is a "Think Tank" working for you. Mirage Concepts software:

- Ingeniously simple to operate
- Unrestrained user flexibility
- Awesomely powerful

Mirage Concepts brings a new definition to the phrase "Think-

# Mirage Concepts' Power Packed Software & Your Commodore 64"!

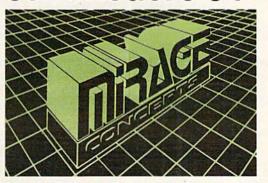

Tank" with the introduction of their companion WORD PROCESSOR and DATABASE MANAGER programs. Together, they bulldoze your Commodore 64™ through any obstacle...with fingertip ease! User Confidence-once you've experienced the simplicity and raw-power of Mirage Concepts software, you will never again settle for less! Perfection is the only standard we tolerate at Mirage Concepts. Put a "Think-Tank" in your Commodore 64™... ask your dealer for Mirage Concepts' WORD PROCESSOR and DATABASE MANAGER today. Only \$99.95 each.

#### **MIRAGE CONCEPTS, INC.**

2519 W. Shaw Ave., #106 • Fresno, CA 93711

FOR DEALER INFORMATION, CALL: (800) 641-1441 • IN CALIFORNIA (800-1444) • Commodore.ca

TM - Commodore 64 is a Registered Trade Mark of Commodore Electronics, Ltd.

#### COMPLETE WORD PROCESSING SYSTEM

(Everything you need for word processing — LIST PRICE \$1800.00)

SALE \$99500

#### **COMPLETE SMALL BUSINESS SYSTEM**

(Everything you need to computerize your business — LIST PRICE \$2200.00)

SALE \$119500

LOOK AT WHAT YOU GET WITH EACH SYSTEM PACKAGE!!!

- The powerful 84K Commodore 64 Computer! (More features than Apple II)
- 170K Commodore 64 Disk Drive!
- Box of 10 "Loran" Disks!
- Gemini 10X Starmicronics 10" Carriage Deluxe,120CPS, Dot Bit Addressable Tractor-Friction Printer!
- Deluxe Cardco Printer Interface!
- Box of Printer Paper!
- Your choice of 12" Green Screen or Amber Screen Monitor!

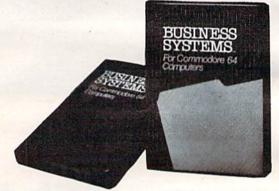

The \*995 complete word processing system includes: "Script-64 Executive Word Processor Program, 80 columns in color, 20,000 word customizable dictionary, powerful mail merge"

The \*1195 complete small business system includes: "General Ledger, Accounts Payable and Check Writing, Accounts Receivable, Payroll, Inventory."

15 DAY FREE TRIAL We give you 15 days to try out these SUPER SYSTEM PACKAGES!! If it doesn't meet your expectations, just send it back to us prepaid and we will refund your purchase price!!

90 DAY IMMEDIATE REPLACEMENT WARRANTY If any of the SUPER SYSTEM PACKAGE equipment or programs fail due to faulty workmanship or material we will replace it IMMEDIATELY at no charge!

Add \$50.00 for shipping and handling!!

• LOWEST PRICES • 15 DAY FREE TRIAL • 90 DAY FREE REPLACEMENT WARRANTY
• BEST SERVICE IN U.S.A. • ONE DAY EXPRESS MAIL • OVER 500 PROGRAMS • FREE CATALOGS

WE DO NOT EXPORT TO OTHER COUNTRIES EXCEPT CANADA.

Enclose Cashiers Check, Money Order or Personal Check. Allow 14 days for delivery, 2 to 7 days for phone orders, 1 day express mail! Canada orders must be in U.S. dollars. We accept Visa and MasterCard. We ship C.O.D.

PROTECTO

ENTERPRIZES (WE LOVE OUR CUSTOMERS)

BOX 550, BARRINGTON, ILLINOIS 60010 Phone 312/382-5244 to order

**C**www.commodore.ca

#### Commodore - 64

#### SCRIPT-64 EXECUTIVE WORD PROCESSOR (80 Columns in Color)

40 or 80 columns in color or black and white; turns your computer into a Business Machine!

Rated best by COMMODORE. This is the finest word processor available. Features include line and paragraph insertion/deletion, indentation, right and left justification, titles, page numbering, characters per inch, etc. All features are easy to use and understand. With tabs, etc. SCRIPT-64 even includes a 250 word dictionary/spelling checker to make sure your spelling is correct. The dictionary is user customizable to any technical words you may use. Furthermore, all paragraphs can be printed in writing and everyday letters are a snap. To top things off, there is a 100 page manual and help screens to make learning how to use SCRIPT-64 a snap. This word processor is so complete we can't think of anything it doesn't have. When combined with the complete database you have a powerful mailmerge and label program that lets you customize any mailing list with personalized letters. List \$99.95. Sale \$69.00. \*Coupon Price \$59.00. (Disk only.)

#### SCRIPT-64 20,000 WORD DICTIONARY

Allows you to check spelling on 20,000 most often mispelled words! List \$29.95. Sale \$19.95. \*Coupon Price \$14.95. (Disk only.)

#### SCRIPT-64 DATABASE

This is a user friendly complete database that makes any information easy to store and retrieve. The user defines the fields and then can add, change, delete and search for any category he wants. Can only be used with the SCRIPT-64 Executive Word Processor, you can search out any category (zip codes, hair color, etc.) and print super personalized letters. List \$69.00. Sale \$59.00. \*Coupon Price \$49.00. (Disk only.)

#### WRITE NOW" WORD PROCESSOR

(Much better than Quick Brown Fox)

Finally, a word processor that is easy to use and easy to learn. This "cartridge" system has all the features of professional systems at only a fraction of the cost. Features include: margin setting, word wrap, search and replace, centering, page numbering, user defined characters, plus ascii code set that allows you to use all the features of your printer. List \$49.94. Sale \$44.95. \*Coupon \$39.95. (Cartridge).

#### WRITE NOW" MAILING LIST

600 names, addresses, etc. can be sorted and formulated in any order and by any category (zip code, name, etc.) for merging into the "write now" word processor. Fantastic speed. List \$34.95. Sale \$24.95. \*Coupon \$14.95. (Disk only.)

#### TOTAL TEXT WORD PROCESSOR 2.6

This top quality word processor was specially designed for PROTECTO ENTERPRIZES. Features include line and paragraph insert and delete, right and left justification, multiple copies, and line spacing. Extra functions include mailmerge, embedded footnotes, extra user defined character sets, plus a complete label program. Tape: List \$69.90. Sale \$56.00. \*Coupon Price \$37.00. Disk: List \$79.95. Sale \$63.00. \*Coupon Price \$42.00.

#### TOTAL WORD PROCESSOR PLUS 5.2

This is a complete word processor program which allows you to create and format professional looking documents. Features include: page numbering, margin control, full screen editing and footnotes. Tape - List \$44.95. Sale \$39.00. \*Coupon \$26.00. Disk - List \$49.95. Sale \$42.00. \*Coupon \$15.00.

#### EASY SCRIPT-WORD PROCESSOR (DISK)

This powerful word processor is produced and endorsed by Commodore! It allows you to create, store, and modify text easily. This makes EASY SCRIPT ideal for writing reports, business letters, books, memos, bulletins, in fact any kind of document. Store text on disk or cassette to be printed or modified later! Includes 180 page training and reference manual! List \$49.00. Sale \$45.00. Coupon Price \$39.00.

 LOWEST PRICES
 15 DAY FREE TRIAL
 90 DAY FREE REPLACEMENT WARRANTY BEST SERVICE IN U.S.A.
 ONE DAY EXPRESS MAIL
 OVER 500 PROGRAMS
 FREE CATALOGS

WE SHIP C.O.D. HONOR VISA AND MASTER CHARGE ADD \$3.00 SHIPPING FOR C.O.D. ADD \$2.00 MORE SPECIAL SERVICES:

One Day — Express Mail add \$10.00

PROTECT

ENTERPRIZES (WE LOVE OUR CUSTOMERS)

**BOX 550, BARRINGTON, ILLINOIS 60010** Phone 312/382-5244 to order

Cwww.commodore.ca

## SANYO MONITOR SALE!!

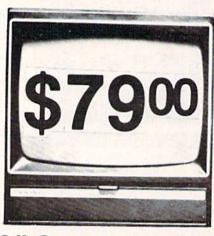

9" Data Monitor

- 80 Columns × 24 lines
- Green text display
- · East to read no eye strain
- Up front brightness control
- High resolution graphics
- Quick start no preheating
- Regulated power supply
- Attractive metal cabinet
- UL and FCC approved

#### • 15 Day Free Trial - 90 Day Immediate Replacement Warranty

9" Screen - Green Text Display

\$ 79.00

12" Screen - Green Text Display (anti-reflective screen)

\$ 99.00

12" Screen - Amber Text Display (anti-reflective screen)

\$119.00

14" Screen - Color Monitor (national brand)

\$249.00

#### Display Monitors From Sanyo

With the need for computing power growing every day, Sanyo has stepped in to meet the demand with a whole new line of low cost, high quality data monitors. Designed for commercial and personal computer use. All models come with an array of features, including upfront brightness and contrast controls. The capacity  $5\times7$  dot characters as the input is 24 lines of characters with up to 80 characters per line.

Equally important, all are built with Sanyo's commitment to technological excellence. In the world of Audio/Video, Sanyo is synonymous with reliability and performance. And Sanyo quality is reflected in our reputation. Unlike some suppliers, Sanyo designs, manufactures and tests virtually all the parts that go into our products, from cameras to stereos. That's an assurance not everybody can give you!

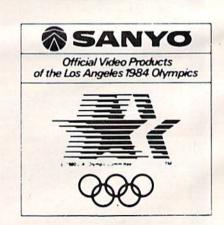

• LOWEST PRICES • 15 DAY FREE TRIAL • 90 DAY FREE REPLACEMENT WARRANTY
• BEST SERVICE IN U.S.A. • ONE DAY EXPRESS MAIL • OVER 500 PROGRAMS • FREE CATALOGS

Add \$10.00 for shipping, handling and insurance. Illinois residents please add 6% tax. Add \$20.00 for CANADA, PUERTO RICO, HAWAII orders. WE DO NOT EXPORT TO OTHER COUNTRIES.

Enclose Cashiers Check, Money Order or Personal Check. Allow 14 days for delivery, 2 to 7 days for phone orders, 1 day express mail! Canada orders must be in U.S. dollars. Visa · MasterCard · C.O.D.

PROTECTO

ENTERPRIZES (WE LOVE OUR CUSTOMERS)
BOX 550, BARRINGTON, ILLINOIS 60010

Phone 312/382 244 to order commodore.ca

# **VIC 20** 40-80 COLUMN BOARD

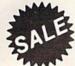

only

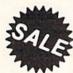

Now you can get 40 or 80 Columns on your T.V. or monitor at one time! No more running out of line space for programming and making columns. Just plug in this board and you immediately convert yur VIC-20 computer to 40 or 80 columns! Comes in an attractive molded case with instructions! List \$129.00. Sale \$59.00.

FOR ONLY \$24.95 you can get a 40-80 Column Board "WORD PROCESSOR" with mail merge and terminal emulator PLUS! AN ELECTRONIC SPREAD SHEET (like Visicalc) the word processor requires 8K-mail merge 16K! List \$59.00. Sale \$39.90. \*If purchased with board only \$24.95. (Tape or Disk.)

WE LOVE OUR CUSTOMERS!

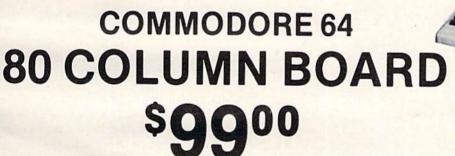

Now you can program 80 columns on the screen at one time! Converts your Commodore 64 to 80 coilumns when you plug in the PROTECTO 80 Expansion Board List \$199. Sale \$99.00

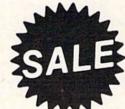

80 COLUMN

FOR ONLY \$24.95 you can get an 80 Column Board "WORD PROCESSOR" with mail merge and terminal emulator PLUS! AN ELECTRONIC SPREAD SHEET (like Visicalc) List \$59.00. Sale \$39.90. \*If purchased with board only \$24.95. (Tape or Disk.)

Add \$3.00 for postage. Add \$6.00 for CANADA, PUERTO RICO, HAWAII orders. WE DO NOT EXPORT TO OTHER COUNTRIES

Enclose Cashiers Check, Money Order or Personal Check, Allow 14 days for delivery, 2 to 7 days for phone orders, 1 day express mail! Canada orders must be in U.S. dollars. We accept Visa and Master-Card. We ship C.O.D.

ROTECT

ENTERPRIZES (WE LOVE OUR CUSTOMERS)

BOX 550, BARRINGTON, ILLINOIS 60010 Phone 312/382-5244 to order

# Expand your VIC-20 to 57K Get 9 Times More Programming Power For Only \$9500

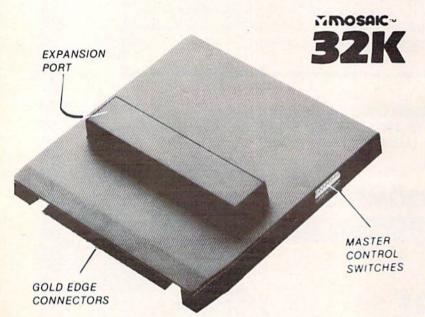

List \$14995 Sale \$9500

Expands total memory to 57K (57,000 Bytes)

- ■32K RAM Cartridge
- Built-in expansion part
- Pause switch
- Write protect
- ■Master control for super flexible memory
- Cartridge dissabler
- Low cost
- ■Gold edge connectors
- Picture guided instructions
- Compatible with VIC 20° software and cartridges
- And more features

This is the 32K Ram board VIC 20 owners have been waiting for. Now you can have all the advantages of 57K expanded memory plus special features that no other device offers. You now have 9 times the computing power than the standard VIC 20. Expands total memory to 57K (57,000 bytes). Also, the expansion port allows you to use all your cartridges without unplugging the memory board, saving wear and tear on your computer. You'll have no need for a mother board. This Ram Expander has many other special features. The Master Control switches give you flexibility you've never had before. The Write Protect

Switch protects your programs' subroutines and data from accidental interference from basic language and the automatic erase built into some cartridges. There's a pause switch built in to stop a program in progress plus an external port for a convenient cable pause switch that can be added. You can even use a switch to overlay a 3K block of RAM for expansion to 40K Ram. Plus you'll still have complete compatibility with all the VIC 20 products and programs. There is also a switch to disable (turn off) any cartridge so you can remove it without having to turn the computer off, saving wear and tear on cartridges.

We have the lowest prices!

We Love Our Customers

Add \$3.00 for postage. Add \$6.00 for CANADA, PUERTO RICO, HAWAII orders. WE DO NOT EXPORT TO OTHER COUNTRIES

Enclose Cashiers Check, Money Order or Personal Check Allow 14 days for delivery, 2 to 7 days for phone orders, 1 day express mail! Canada orders must be in U.S. dollars. We accept Visa and Master-Card. We ship C.O.D.

PROTECTO

ENTERPRIZES (WE LOVE OUR CUSTOMERS)

BOX 550, BARBINGTON, ILLINOIS 60010 Phone 312/3825244 Wewecommodore.ca

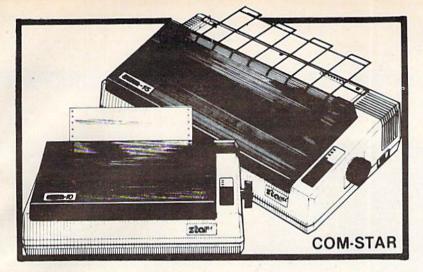

# FANTASTIC PRINTER SALE

• 15 Day Free Trial - 180 Day Immediate Replacement Warranty

|                                                                                                    | LIST         | SALE  |
|----------------------------------------------------------------------------------------------------|--------------|-------|
| 80 COLUMN THERMAL PRINTER — 60 CPS Bi-directional, dot matrix, prints 8½" letter size paper, full 80 columns, high resolution graphics, dot bit addressable, special symbols and true decenders! (Centronics parallel interface)                                                                                                    | \$199        | \$149 |
| 80 COLUMN TRACTOR-FRICTION PRINTER — 80 CPS Bi-directional, dot matrix, impact, prints single sheets, continuous feed paper, adjustable columns, 40 to 132 characters! Roll paper adapter \$32.95. (Serial or Centronics parallel interface)                                                                                                    | \$399        | \$209 |
| PREMIUM QUALITY 10" CARRIAGE T/F PRINTER — 120 CPS Bi-directional, impact, 9 x 9 dot matrix with double strike for 18 x 18 dot matrix. High resolution bit image (120 x 144 dot matrix) underlining back spacing, left ar right margin settings, true lower decenders, with super and sub scripts. Prints standard, italic, block graphics, special characters, plus 24 of user definable characters and much more!! Prints single sheets, continuous feed and roll pape (Centronics parallel interface) | nd           | \$289 |
| PREMIUM QUALITY 15½" CARRIAGE PRINTER — 120 CPS Has all the features of the Premium Quality 10" Carriage T/F Printer above plus a 15½" carriage and more powerful electronic components to handle large busines forms! (Centronics parallel interface)                                                                                                    |              | \$379 |
| HIGH SPEED PREMIUM QUALITY T/F                                                                                                    |              | 0.000 |
| 10" PRINTER — 160 CPS Save printing time with these plus features: 160 CPS speed, 100% duty cycle, 8k buffer diverse character fonts special symbols and true decenders, vertical and horizontal tabs. This is Red Hot Efficiency!!! (Serial or Centronics parallel interfatight SPEED PREMIUM QUALITY                                                                                                    |              | \$499 |
| T/F 15½" PRINTER — 160 CPS  Has all the features of the 10" Carriage high speed printer plus a 15½" carriage a more powerful electronics to handle larger business forms! (Serial or Centronics parallel interface)                                                                                                    | \$799<br>and | \$599 |

#### PARALLEL PRINTER INTERFACES: (IN STOCK)

For VIC-20 and COMMODORE 64 \$49.00

• For all APPLE COMPUTERS \$69.00 • For ATARI 400 and 800 COMPUTERS \$79.00

NOTE: Other printer interfaces are available at computer stores!

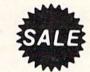

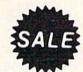

WE DO NOT EXPORT TO OTHER COUNTRIES EXCEPT CANADA.

Enclose Cashiers Check, Money Order or Personal Check. Allow 14 days for delivery, 2 to 7 days for phone orders, 1 day express mail! Canada orders must be in U.S. dollars. We accept Visa and MasterCard. We ship C.O.D.

PROTECTO
ENTERPRIZES (WE LOVE OUR CUSTOMERS)

BOX 550, BARRICE TONVINVINCOSTPONO dore.ca Phone 312/382-5244 to order

robots and computers. While the human species continues to live on the surface of the planet, the robots move about in a huge underground complex controlling all the computers and machinery that is necessary to sustain life on the surface of the planet. However, the underground complex is not completely automatic, and that's where you come in.

In the game, you have been chosen as the winner of the semimillennial lottery, and an honor it is. As such, you will serve as Contra's Central Mentality for the next 500 years. This is a position of immense responsibility because you must insure the survival of all life on the surface of the planet.

You will be placed in a state of suspended animation, and your brain will be used to control the Filter Computers, which control all systems on the planet surface.

#### Computers And Robots

To help you manage the huge underground complex and all its machinery, you are given the use of six robots. You communicate with the robots through the Filter Computers. The robots are individual personalities and each possesses unique qualities and talents.

The six robots are Iris, Waldo, Sensa, Auda, Whiz, and Poet. Iris is a visual robot, the only one capable of seeing. Waldo is your heavy-duty robot. He is capable of carrying many heavy objects and is able to perform tasks ranging from heavy equipment repairs to delicate microsurgery. Sensa has a mixture of different sensory apparatus. She can detect such things as vibrations in the underground 116 COMPUTEI's Gazette February 1984

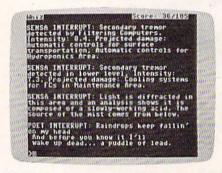

Poet's messages mystify with rhyme, but can be very revealing in Suspended.

complex, photon emission sources, and ionic discharges. Auda is all ears, the only robot capable of hearing. Whiz is the brilliant one. He is used as an interface to the four computers that are the main sources of information about the complex. Poet is the unusual one. He talks to you in rhyme. His messages are sometimes hard to figure out, but very informative once you understand his style. He is also a diagnostic robot with a highly developed sense of touch.

The four computers that Whiz operates (called peripherals) are an important key to the game. They are the Index, Technical, Advisory, and Historical Computers. By using Whiz, you can gain information ranging from the technical aspects of any object found in the complex to the history of various subjects. The Advisory Computer might even give you some advice on how to accomplish the task you're currently working on.

#### Playing The Game

The Filter Computers control the surface systems such as weather control, food production, and all surface transportation. When the game is first started, the Filter Computers have just begun to break down, and a major world catastrophe is in the making. The weather system is in error,

and major storms on the planet's surface are killing the human population. The food-producing system (deep underground hydroponic farms) has gone awry and crops are dying. Without food, the population will starve. And the transportation system has become chaotic. The Floaters, Taxis, and Glide Ramps (forms of mass transit) are running uncontrolled and are killing people by the hundreds of thousands.

Your job as central controller is to repair the Filter Computers and reset all the surface systems to normal operation. You must use your robots, and you encounter a number of extra surprises along the way.

#### A Busy Program

While Suspended is enjoyable and stretches your imagination to its limits, the great complexity of the program itself does result in one minor drawback: occasional slow response. Because the program in Suspended has to keep track of six characters, the response time can be somewhat slow. Infocom's special language enables you not only to communicate with the robots using complex sentences, but also to issue multiple commands in one statement. Some commands require as long as two or more minutes for a response. This is to be expected in a "thinking" game as complex as Suspended many computer chess programs take hours to ponder their moves.

If the small inconvenience of a sometimes slow response does not bother you, then I can highly recommend Suspended.

Suspended Distributed by: Commodore Business Machines, Inc. 1200 Wilson Dr. West Chester, PA 19380 1-215-436-4200

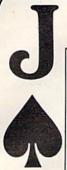

#### Stop Gambling. Start Winning. Now.

It's a fact. You will beat the dealer if you play Blackjack correctly. In Las Vegas. In Atlantic City. In dozens of foreign countries throughout the world.

They haven't changed the rules. Even multiple-deck games pose no problem if you play properly. You can win just as easily in 1984 as you could in 1961 when the first Blackjack strategies were created.

This ad is your cue to join the small group of Blackjack players who are no longer gambling. Become a strategy player and win. Consistently.

#### The Obstacle

Despite the wild claims made by the Blackjack system charlatans, it is not possible to learn an effective strategy overnight. Learning an effective strategy takes time and discipline. If learning a strategy were easy, everyone would be making a living playing Blackjack. As it stands, less than one percent play well enough to make money.

#### The Solution

BLACKJACK TEACHER simulates, in precise detail, the events that transpire in actual casino play. The display screen depicts the top view of a Blackjack table. You interact with the program just as you would an actual game. Computer controlled players occupy adjacent seats. All events occur in real-time.

BLACKJACK TEACHER teaches seven different strategies of varying complexity and accuracy. This spectrum of strategies allows you to select a strategy that suits your needs.

BLACKJACK TEACHER monitors your betting and strategy decisions (hit/stand/double/split/insurance). If your decisions are incorrect within the guidelines of your strategy, the system will display error messages showing you the correct decisions.

BLACKJACK TEACHER is the result of over ten years of Blackjack research. The strategies encompassed by the system were developed using computers. The more complex strategies are among the most powerful ever devised.

Complete documentation is included which tells you everything you need to know to become an expert strategy player.

#### The SOTA Story

SOTA Enterprises has consistently produced nothing less than the highest quality software. When you buy software from SOTA, we do our utmost to make sure you get your money's worth.

ATTENTION VIC 20 USERS

A new version of BLACKJACK TEACHER is now available for the VIC 20. Although not as comprehensive as the original 32K program, the VIC 20 version does teach Basic Strategy – a must for the Blackjack strategy beginner!

| FILL OUT AND MAIL TODAY!                                                          | Check Box                      |                        |  |
|-----------------------------------------------------------------------------------|--------------------------------|------------------------|--|
| Name                                                                              | ☐ VIC 20                       | (\$19.95)              |  |
| Address                                                                           | ☐ COMMODORE 64                 | (\$49.95)              |  |
| City                                                                              | □ PET (32K)                    | (\$49.95)              |  |
| State Zip                                                                         | ☐ PET 2001 (32K)<br>☐ CBM 4032 | (\$49.95)<br>(\$49.95) |  |
| Make Check or Money Order Payable to:                                             | Media                          |                        |  |
| SOTA Enterprises, Inc.<br>833 Garfield Ave, Suite 101<br>South Pasadena, CA 91030 | □ Cassette □                   | Diskette               |  |
| Include \$2.50 Postage and Handling · Califo                                      | rnia Residents add 61/2%       | Sales Tax              |  |

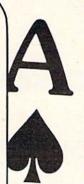

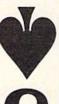

#### Cassette Interface For VIC/64

A. C. Pendleton

The VIAC (VIC Interface to Any Cassette) is very well named. It is a unit that allows the use of a conventional audio cassette recorder as a storage and playback device for the VIC-20, Commodore 64 or any Commodore computer designed to work with the Commodore Datassette recorder.

The VIAC and a cassette recorder duplicate all the functions of the Datassette, plus provide a number of features not available with the Datassette.

Before rushing out to buy a VIAC or similar unit, however, a word of caution might be in order. The Commodore Datassette is specifically designed to handle the Commodore signal format and, generally speaking, offers a higher degree of accuracy and reliability than a conventional audio cassette recorder. More on this subject later.

#### **Good Documentation**

The VIAC does have a number of things going for it, and if you are contemplating the purchase of a VIC or 64 and already own an audio cassette recorder, you can save a few dollars over the Datassette.

The VIAC fits in one hand and comes in an attractive and well-constructed case. Cables are attached to plug into the VIC or 64 cassette interface and the earphone, microphone, and remote-control jacks of the audio cassette recorder.

Switches let you select positive or negative polarity and run or standby mode. An earphone jack and LED indicator permit data monitoring.

In the run mode, all functions of the cassette recorder are under computer control, as with the Datassette. In the standby mode, computer control is disabled and the cassette recorder is operated manually.

The documentation is well done and provides a step-by-step procedure for setting up and using the VIAC with almost any cassette recorder.

Using the VIAC and a cassette recorder was slightly more complicated than using the Datassette, but after a while it became second nature.

As noted earlier, audio playback or recording of computer signals is generally more error-prone than the digital format used by the Datassette.

This could be considered a disadvantage of the VIAC, but it did not present a problem during my tests. The VIAC worked flaw-lessly with three brands of popular recorders. Even the level adjustment, normally a problem with audio recorders, worked well over a reasonably wide range of settings.

### Easy Cassette Duplication

Some of the advantages of using the VIAC are described in the manual, and include the ability to monitor data via the earphone jacks and allowing use of Fast Forward and Rewind keys for quickly locating programs.

One very interesting feature is the ability to record audio remarks directly on the tape, thus saving memory space. These voice remarks are distorted at the VIAC monitor jack and must be monitored at the cassette output jack or by the speaker.

Another key feature is the ability to make duplicate copies for backup. Duplication works

perfectly by connecting the output of one recorder to the auxiliary input jack of another.

All in all, the VIAC works as described in the manual and offers a number of extra, useful features. As your primary recorder, a VIAC-equipped cassette recorder is reliable and will save you a few dollars over a Datassette (if you already own a cassette recorder). I purchased my unit as a backup for my Datassette and to quickly make multiple copies of some of my own programs. If you have a similar need, the VIAC is very functional and meets all expectations for a cassette interface.

VIAC Integrated Controls 1240-L Logan Avenue Costa Mesa, CA 92626 \$44.95

### FREE

WRITE FOR FREE CSI CATALOG OF VIC 20 and C64 PRODUCTS

- SOFTWARE
- HARDWARE
- PROGRAMMING AIDS
- OPERATIONAL AIDS
- SUPPLIES
- MEDIA
- BOOKS

COMPATIBLE SYSTEMS INCORPORATED

P.O. Box 2070 • Dept. G Saratoga, CA 95070 (408) 255-2024

• www.commodore.ca

118 COMPUTEI's Gazette February 1984